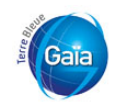

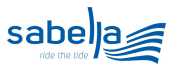

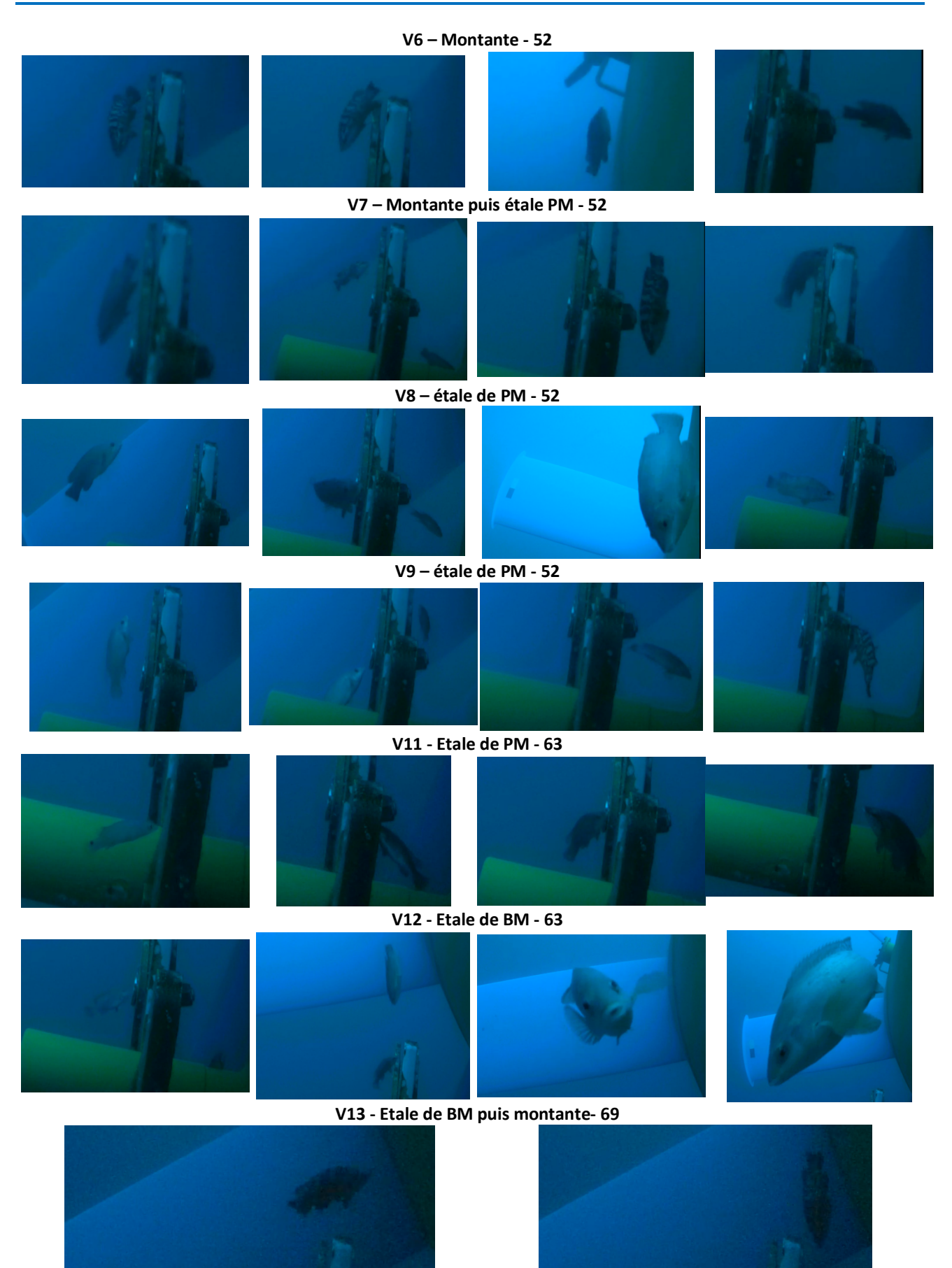

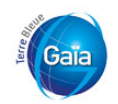

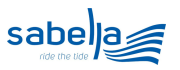

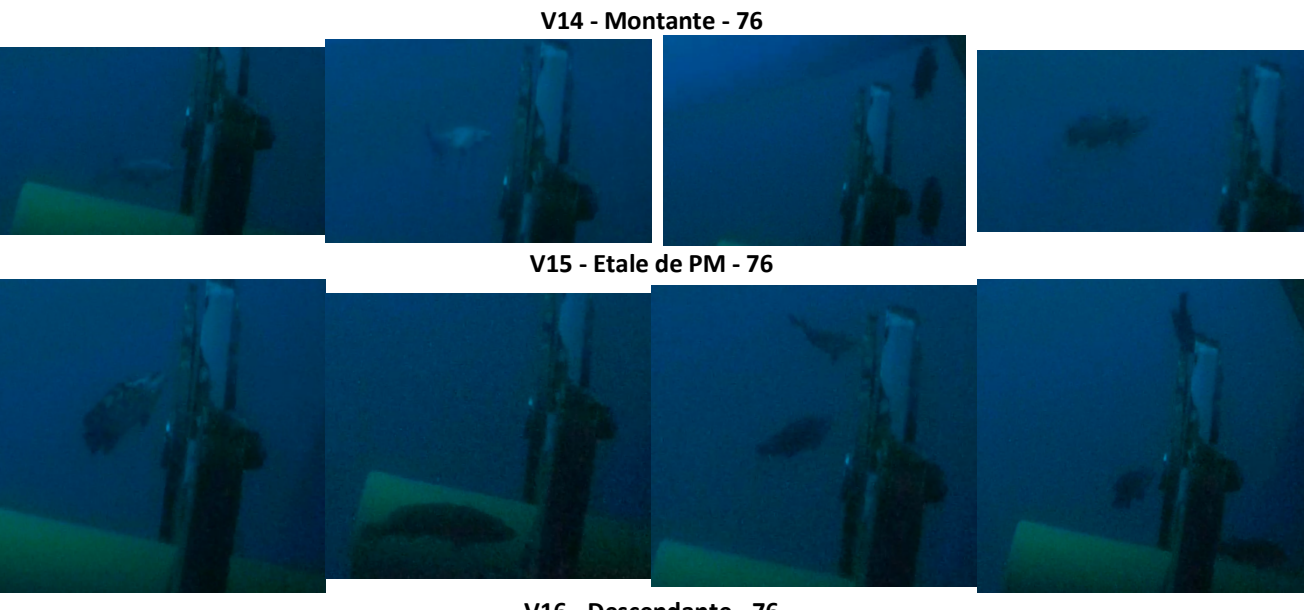

**V16 - Descendante - 76**

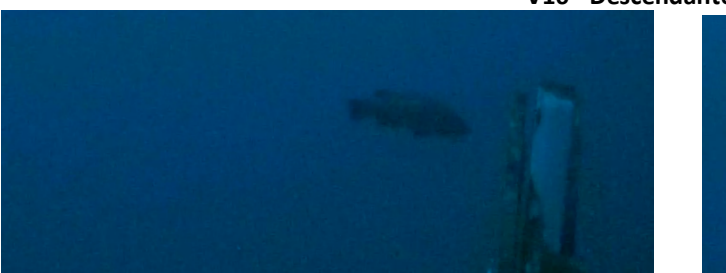

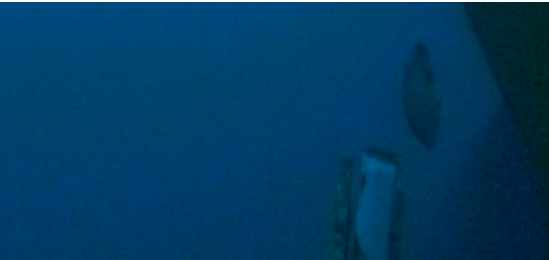

**V17 – Etale de BM - 82**

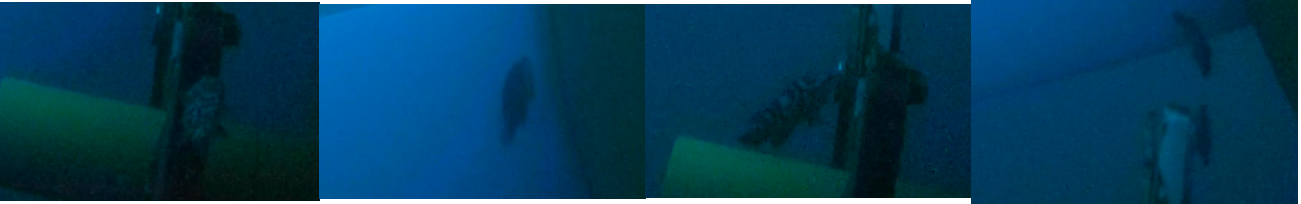

**V18 - Montante – 87 (pas de poisson, seulement des algues en épave)**

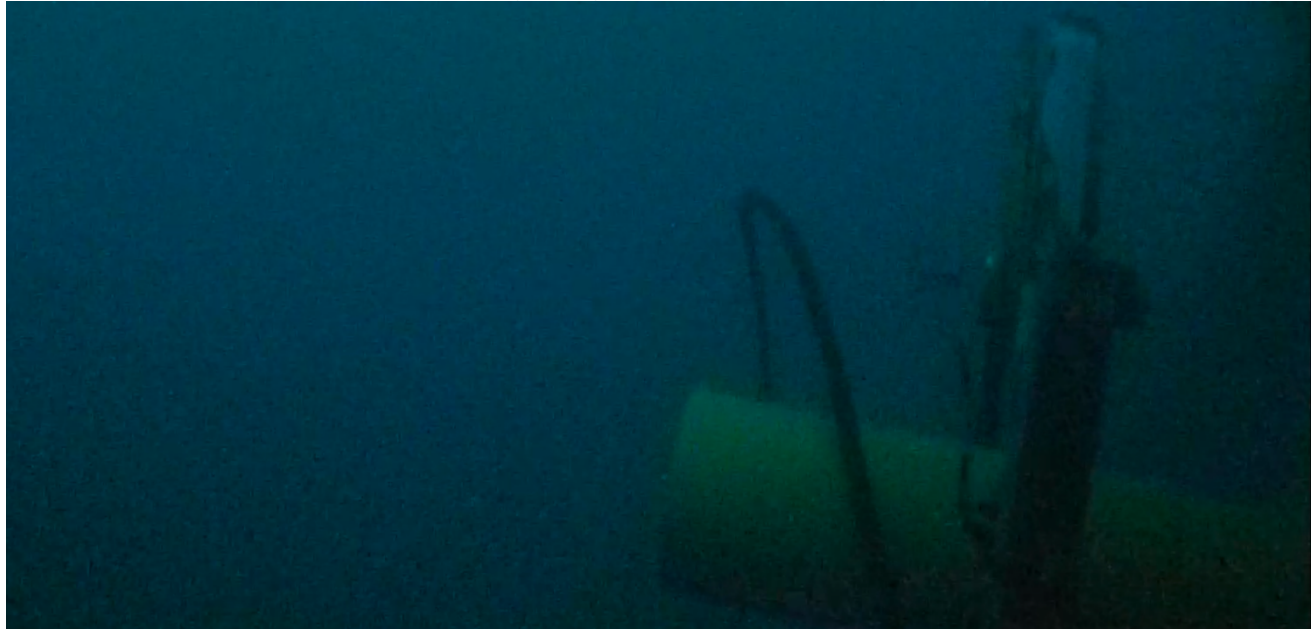

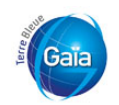

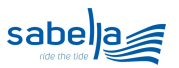

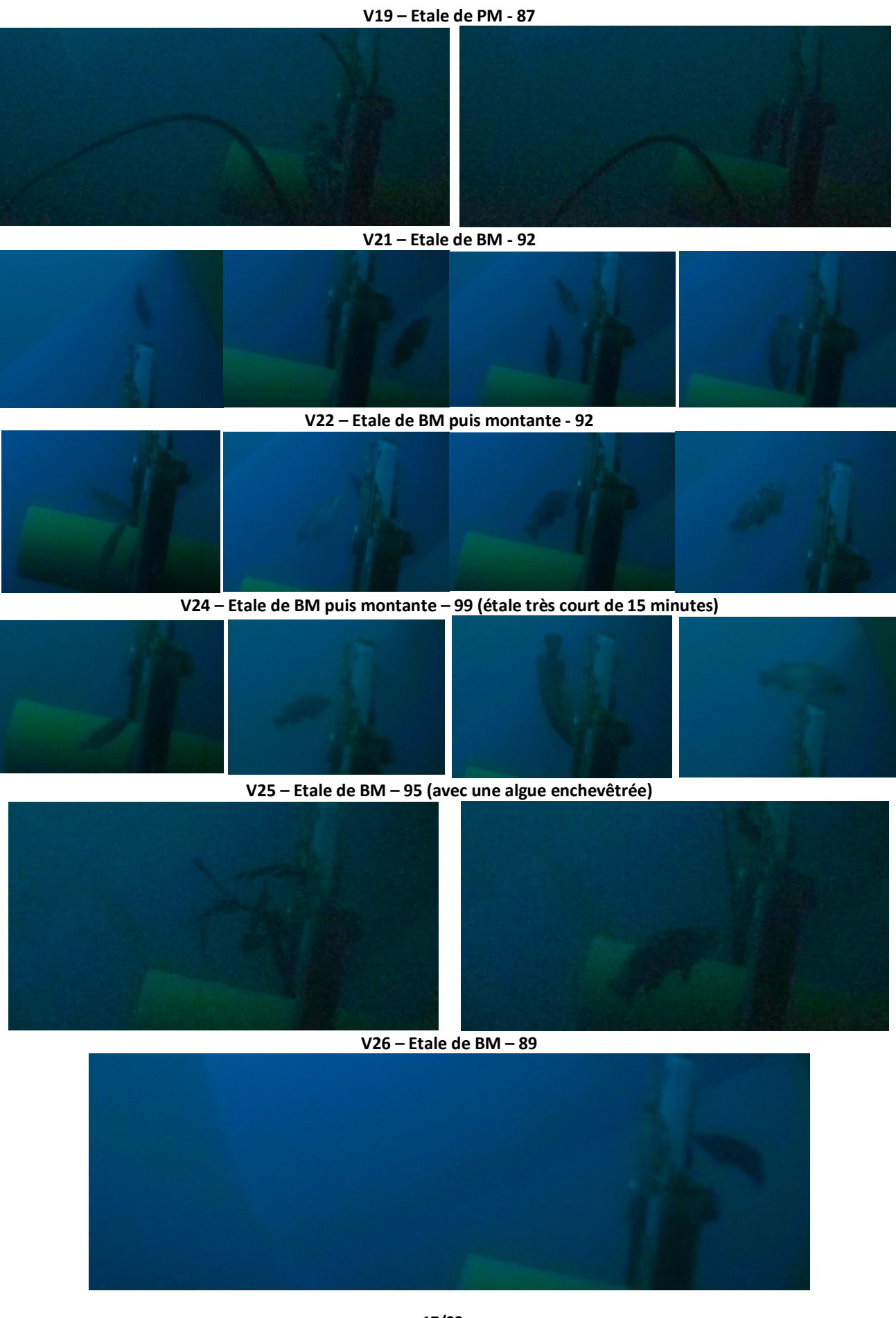

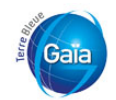

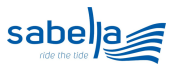

**V27 – Etale de BM puis montante – 89**

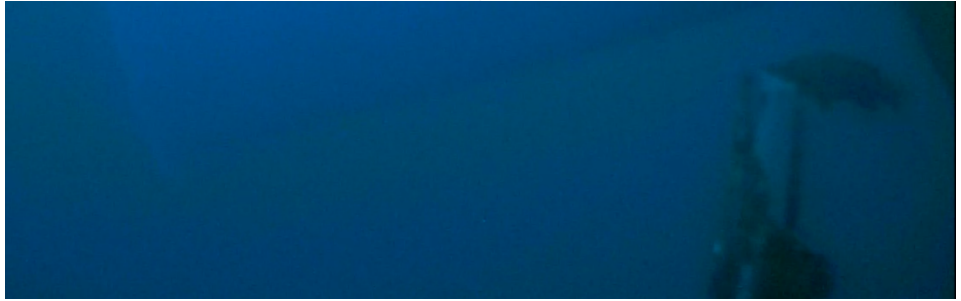

**V28 – Montante puis étale de PM – 45**

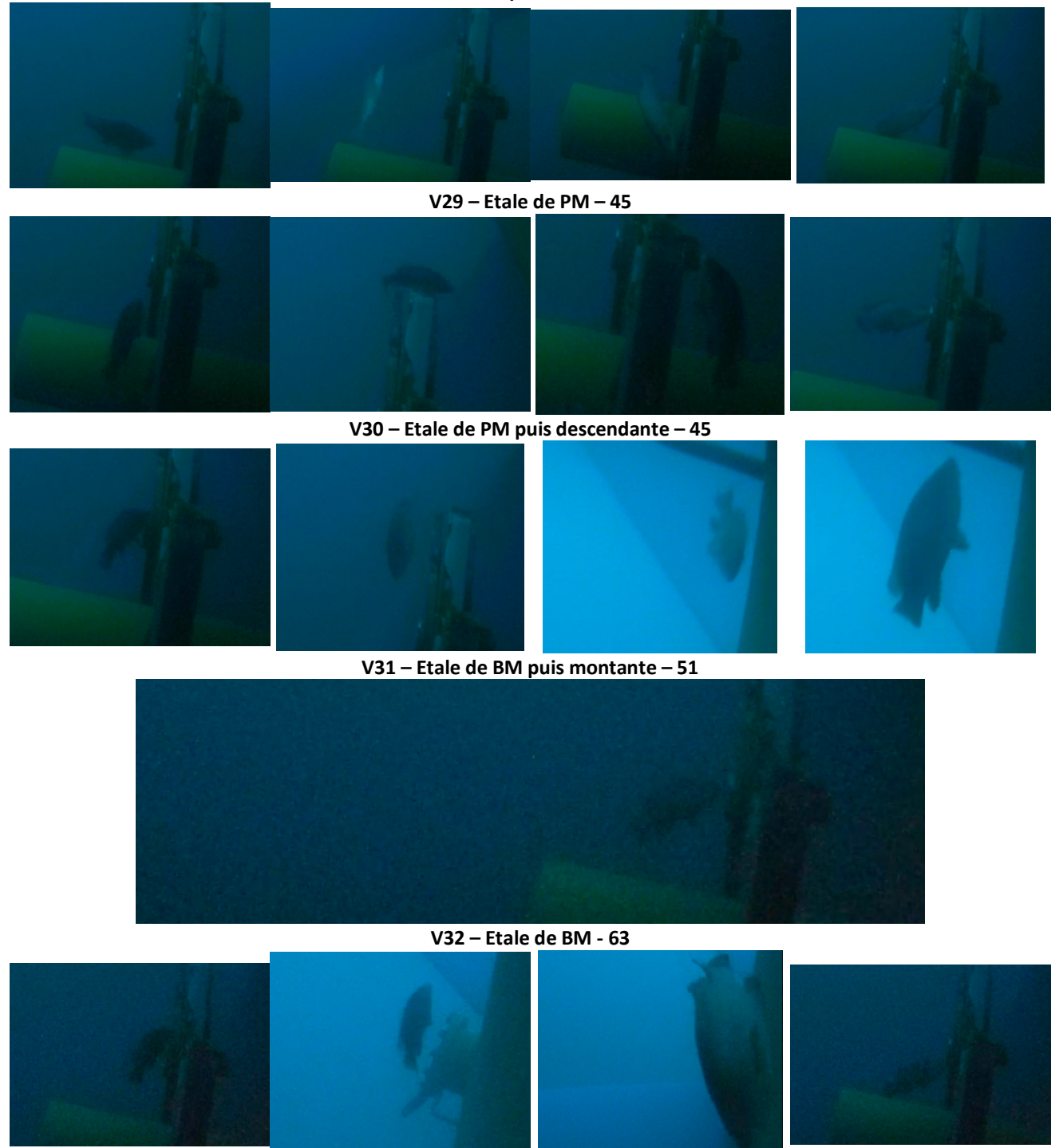

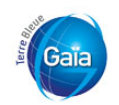

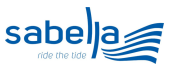

#### **V33 – Etale de BM puis montante - 63**

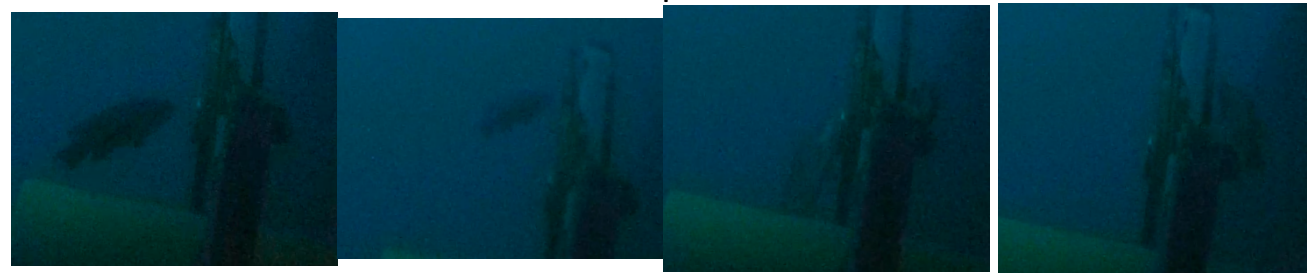

**V34 – Etale de BM puis montante – 97 (le phare est allumé)**

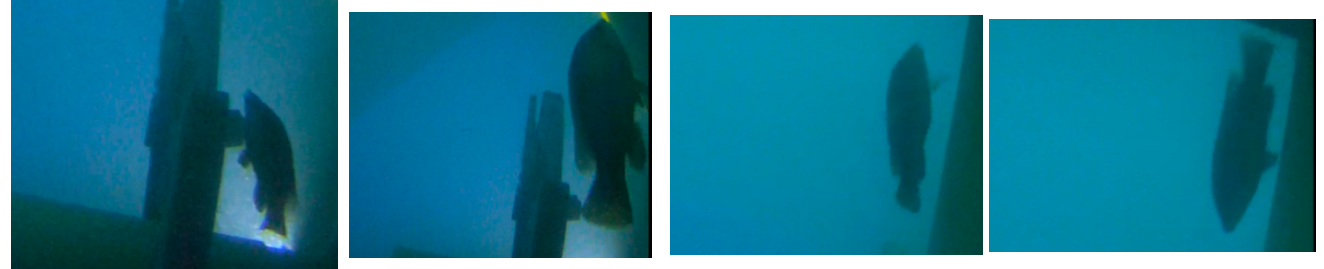

**Figure 14 : Captations des vidéos et vignettage de quelques évènements "poissons" sur l'ensemble des enregistrements d'octobre à novembre 2018**

#### **Des recherches d'abri**

Sur plusieurs vidéos, il est possible de constater que les poissons vont rechercher un abri autour du tube de jonction entre l'embase et la turbine, qui forme ainsi un ergot et une zone de moindre courant.

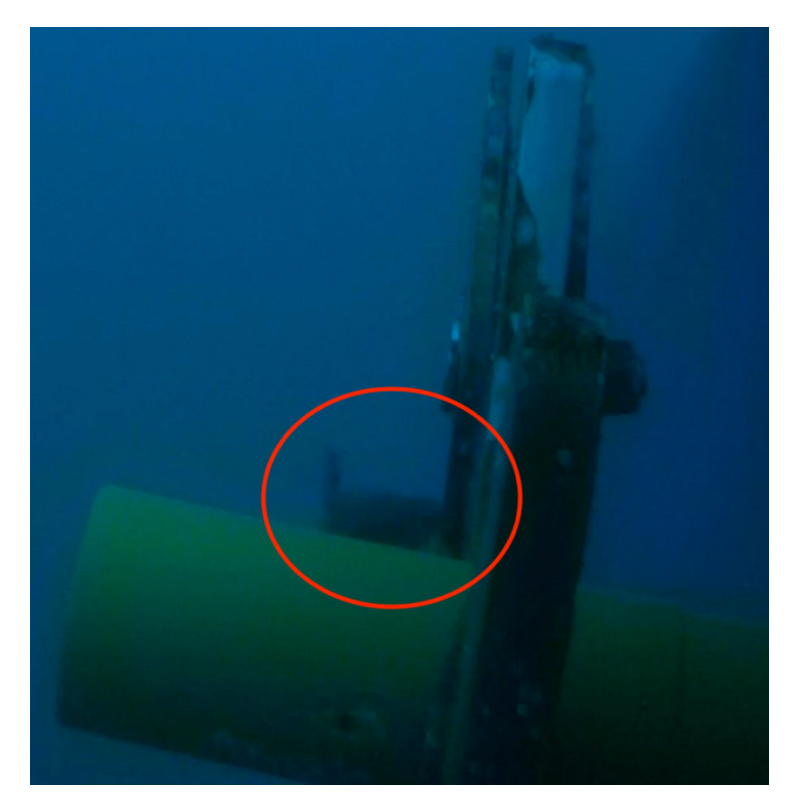

**Figure 15 : Labre se mettant à l'abri près de la patte de la turbine la fixant sur l'embase (source vidéo V7 - 6'18'') à la marée montante**

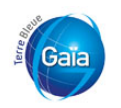

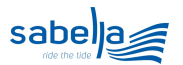

Il est important de noter également qu'à chaque fois les poissons arrivent de l'arrière de la caméra ou du dessous, mais au niveau de cette patte de fixation. On observe que sur une seule vidéo, un labre provenant de l'avant du rotor (V30 à 14'12'', marée à l'étale, rotor fixe). Sur aucune vidéo, les poissons n'arrivent du dessus de la machine.

#### **Une recherche de nourriture ?**

Plusieurs observations permettent de voir les labres venant « brouter » le système antibasculement. Cette pièce semble ne plus être aussi jaune que le reste de la coque de la Sabella. Soit la peinture n'a pas tenu sur le matériau, soit ce n'était pas la même, soit le biofouling a commencé son œuvre ou peut-être un peu des 3 en même temps. Il se peut que les poissons trouvent sur la surface de cette pièce des animaux fixés à manger (petits vers, petits bivlaves, type anomies…) ou alors également des petites crevettes qui s'y abritent (type Mysidacés, par exemple).

### **4. DISCUSSION**

Cette première analyse des enregistrements d'octobre et novembre 2018 nous apporte un nombre important de constatations et permet de dégager des premières conclusions :

- La Sabella est fréquentée régulièrement autour des étales de marée, quel que soit le coefficient.
- Les poissons sont majoritairement des labres, avec essentiellement des vieilles et des coquettes. Un lieu a été observé sur un enregistrement. Ce sont des poissons bentho-démersaux typique des fonds rocheux.
- Les incursions de ses poissons sont furtives (quelques dizaines de secondes) pour s'abriter du courant ou brouter quelques proies autour de la perche de maintien sur l'embase. Les poissons ne s'approchent jamais du rotor quand il est en rotation. Sur les observations, les poissons sont seuls, quelquefois par 2 et très rarement par trois.
- Leurs déplacements vont toujours du dessous ou de l'arrière et restent essentiellement circonscrits autour du flanc de la turbine, du système d'anti-basculement et du poteau de maintien sur l'embase
- Quand le rotor tourne mû par le courant de marée, il n'y a pas d'observation de poissons

En août 2019, il a été réalisé des plongées d'observation sur le futur emplacement des hydroliennes du projet PHARES. Les clichés ci-dessous sont des extraits de ces observations. Les poissons observés dans ces plongées ont été principalement des Vielles, des Coquettes et des Lieux. Ces poissons sont rarement en banc, même s'ils sont souvent inféodés à une zone donnée.

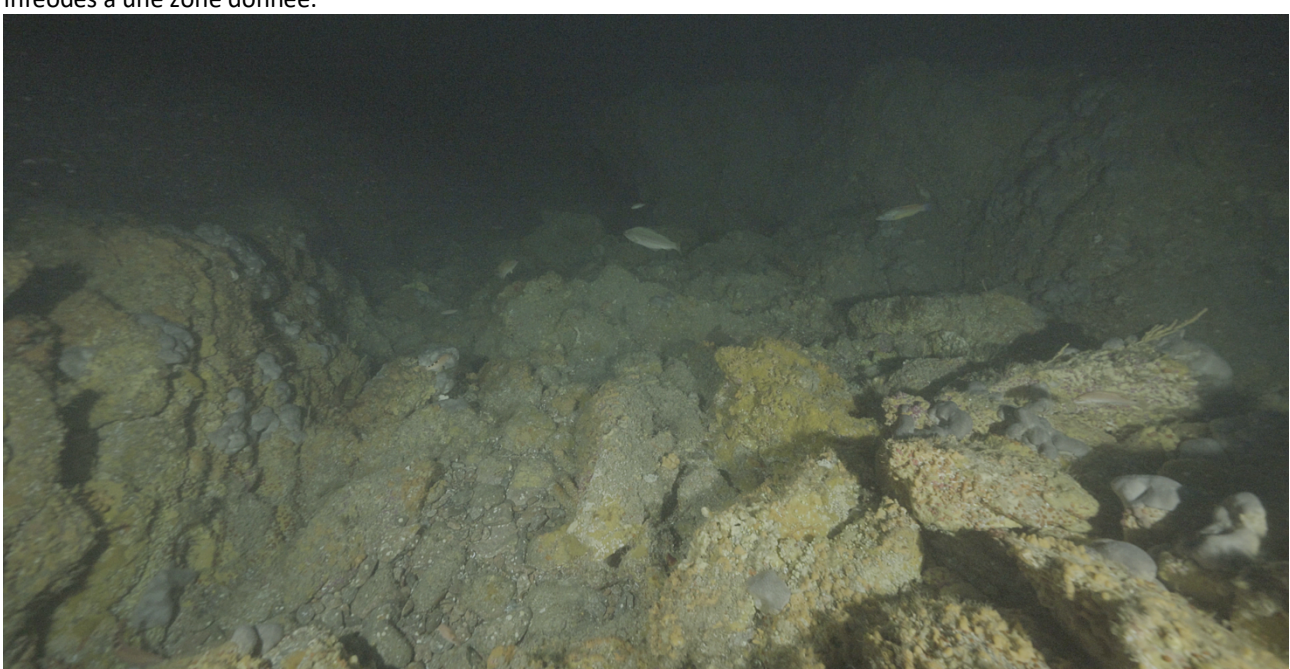

**Figure 16 : Vue du site R4 qui apparaît comme un fond rocheux plat avec des éboulis et de gros blocs de plusieurs m3, constituant des petits tombants et de failles. Les poissons observables sont ici un mâle et une femelle de Coquette (source Balao)**

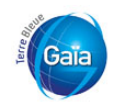

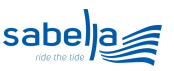

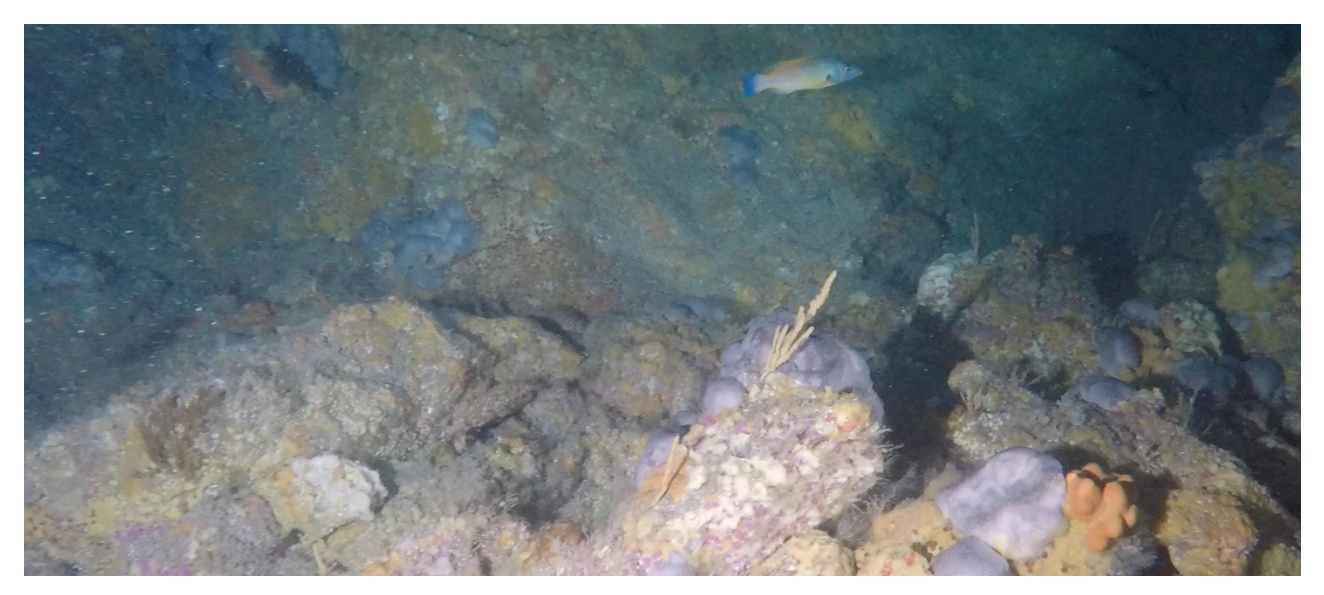

**Figure 17 : Vue d'une Coquette mâle sur le fond du site R4, zone d'implantation du projet PHARES et équivalente à la zone actuelle de la D10 (source Balao)**

### **5. CONCLUSION**

Les premiers résultats semblent démontrer que la Sabella D10 a été intégrée par les poissons bentho-démersaux comme pourrait l'être une épave ou un récif artificiel. Cependant, ces observations ont été limitées par le positionnement de la caméra et les défaillances des autres systèmes de captation d'images. Il est évident qu'il serait plus intéressant de pouvoir filmer le fond et les pieds de la Sabella pour comprendre les interactions avec les différentes espèces et valider ou invalider les hypothèses de regroupement d'espèces plus grégaires comme des Tacauds, et la présence ou non de Crustacés à ses pieds (Langoustes, Homards…).

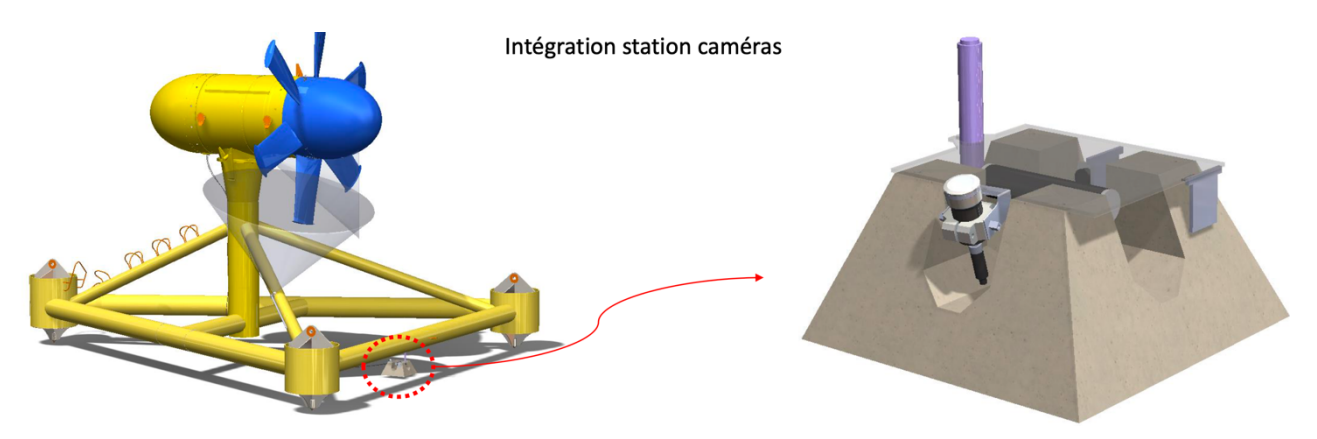

**Figure 18 : Nouveau système qui sera déployé au printemps 2020 (source Sabella)**

Le nouveau système qui comporte deux caméras sur une embase béton placée au pied de la machine va permettre de filmer par le dessous en direction du rotor et la zone située entre les lests de l'embase. Ainsi, cette nouvelle installation devra permettre de compléter les observations et de permettre de statuer sur les comportements de poisons et la fréquentation de ceux-ci sur l'hydrolienne Sabella D10.

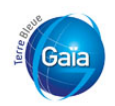

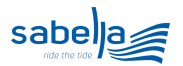

#### **6. BIBLIOGRAPHIE**

MarLin. https://www.marlin.ac.uk

Weinberg S. (2004). Découvrir l'Atlantique, la Manche et la mer du Nord. Guide Nature. Nathan, 383 p.

### 2 ANNEXE 2 : INTEGRATION PAYSAGERE DU POSTE DE LIVRAISON

A3P, 2019. Intégration paysagère du poste de livraison associé au volet hydrolien du projet PHARES. 21 p.

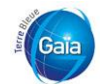

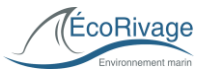

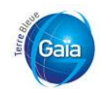

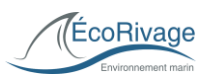

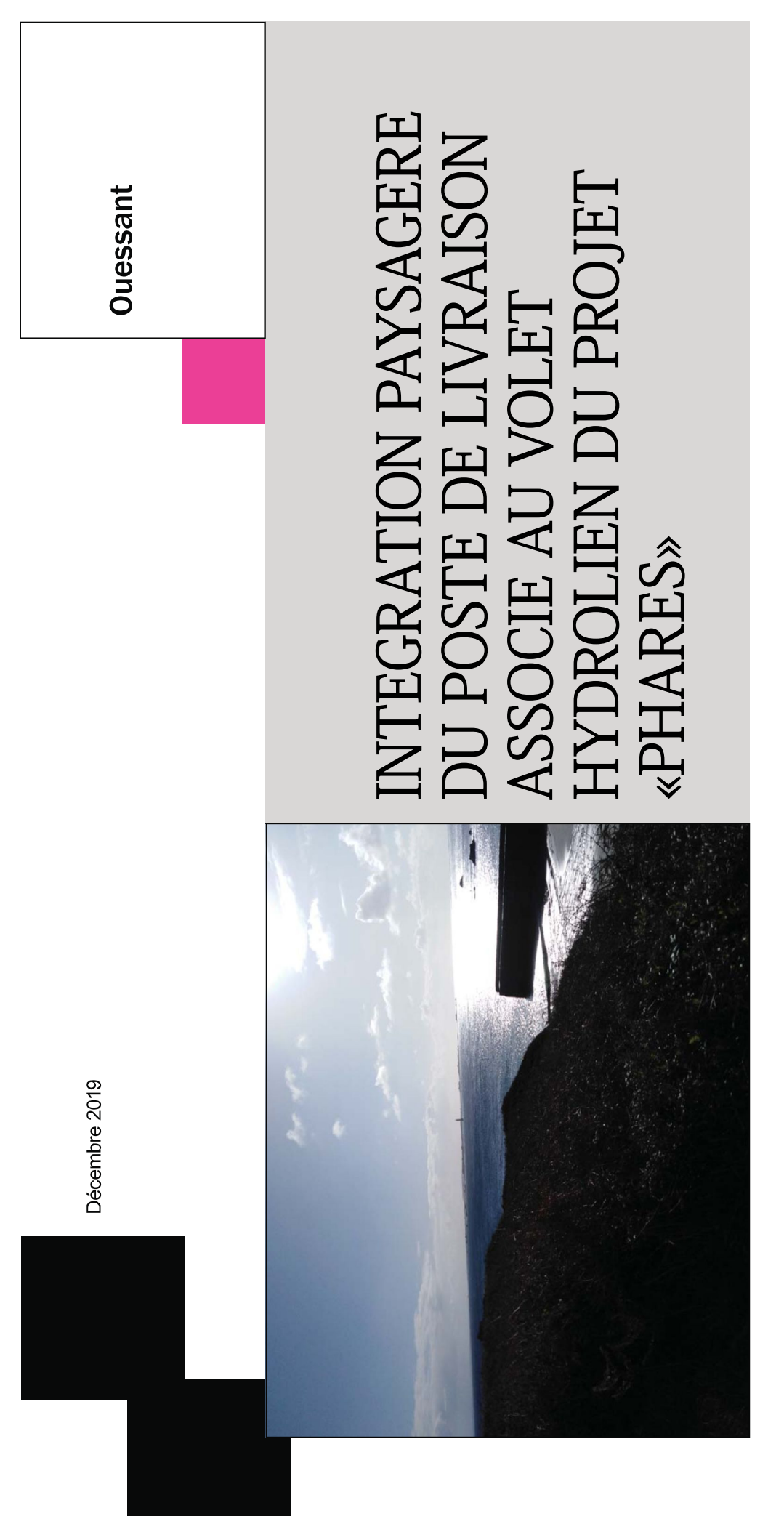

### Maîtrise d'ouvrage

Siège Social: 140 Av des Champs Qualité du signataire de la Steve ARCELIN Directeur SIRET: 82208928000017 Elysées 75008 PARIS PHARES SASU demande:

### A3 PAYSAGE, mandataire Maître d'œuvre

Paysagiste DPLG Urbaniste 330 rue Joséphine Pencalet Tél. 02 98 38 03 03 29200 BREST

Courriel: s.cariou@a3-paysage.fr

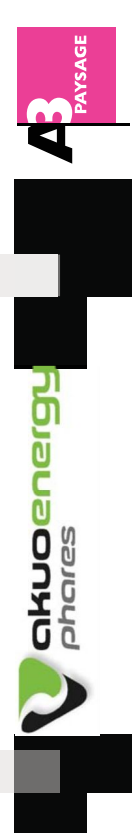

## 0/Le sommaire

### $8 - 9$  $10 - 11$  $12 - 15$  $16 - 17$  $\frac{8}{1}$  $\frac{9}{1}$ <u>In</u> ० 11. Les conclusions et les prescriptions d'aménagement 7. La topographie, l'hydrographie et les végétations 9. Les clôtures et les limites de propriétés sur l'île 8. Le bilan sur les perceptions visuelles 10. Un reportage photo de l'existant 6. Les accès et les stationnements 12. Les insertions paysagères 5. Les installations à terre 4. Le patrimoine naturel 2. La localisation du site 3. L'histoire du site 1. L'introduction

## 1/ L'introduction

Cette notice est élaborée afin de compiler des données en vue d'établir un diagnostic fiable et précis, ainsi que de définir des orientations et des principes d'implantations dans le cadre de la pérennisation du poste de livraison utilisés pour convertir 'électricité produite par les hydroliennes du projet PHARES. L'ensemble des prescriptions établies dans le cadre de ce permet d'insérer ces équipements de façon optimale sur le site de équipements énergétiques d'utilité publique et la préservation de Porz al Lan. L'enjeu principal est de réussir à faire coincider ces document, sitant est qu'elles soient scrupuleusement respectées, a qualité paysagère et fonctionnelle de cette crique. L'insertion paysagère des conteneurs dans l'espace concerné comme espace remarquable du littoral (article L.146-6 de la Loi est d'autant plus importante que celui-ci a vocation à être reconnu du Littoral du 3 Janvier 1986). NOTA BENE : une partie du corpus graphique et écrit a été mis à jour par rapport au diagnostic de 2011, lorsque des documents plus récents ont été trouvés par le bureau d'étude ou lorsque leur mise à jour a été jugée pertinente.

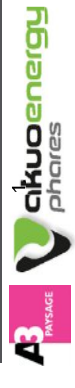

réseau. Ils sont implantés sur le parking situé en déport du front de mer (cf. page 6). Notons que pour les opérations de Dans le cadre du projet Sabella D10, le démonstrateur hydrolien a été implanté à 2 km au Sud-Est de l'île, en direction du phare de Kéréon, dans les courants du Fromveur. Le secteur d'atterrage comprend la zone d'estran et la grève de Porz ar Lan. En arrière de la grève, le câble a été connecté à deux conteneurs de contrôle-commande et de raccordement au pose de l'hydrolienne intervenue le 6 octobre 2019, un cabanon de chantier temporaire avait été installé à proximité des deux conteneurs. Ce cabanon sera retiré après remise en service de l'hydrolienne.

Dans le cadre du projet PHARES, les deux conteneurs de livraison seront remplacés par un bâtiment en dur, celui-ci ayant vocation à être installé pour une durée de 25 ans.

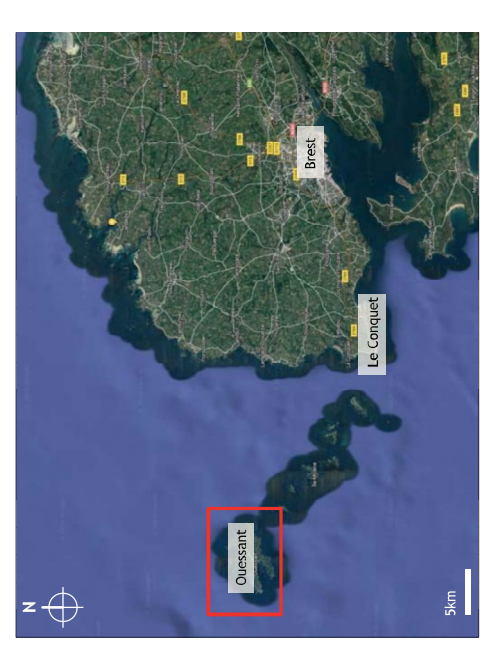

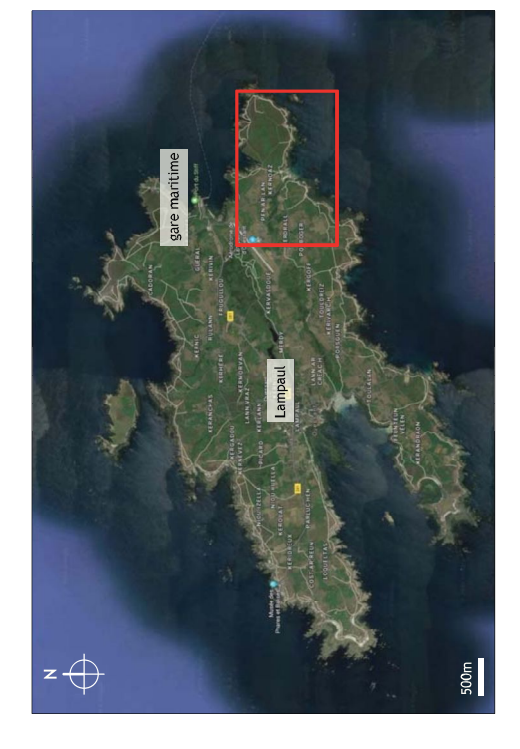

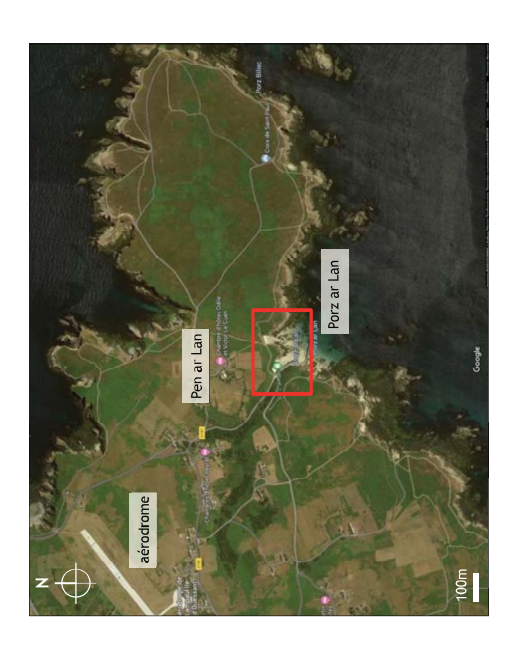

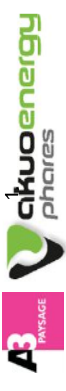

PAGE 3

- DECEMBRE 2019 -

## 3/ L'histoire du site

Au Sud-Est de l'île, Pen ar Lan est connu pour sa plage de sable abritée des vents dominants. Le môle protège le port d'Arlan des vents de suroît. En outre les falaises protège ce lieu des vents de nordet et de suet. Ce port est le seul de l'île à être orienté vers e Sud.

L'ancien bourg d'Ouessant se trouvait à Pen ar Lan, de même que l'ancien port, Arlan. Le port de Pen ar Lan constituait autrefois un point faible dans la défense de l'île et c'est pour défendre cet accès qu'un château fut construit au Moyen-Âge au-dessus de la grève.

de Brest par-delà le promontoire de la pointe Saint Mathieu. Alors Les Ouessantins furent chargés par leur seigneur de la construction. Cependant, ce dernier désirait apercevoir la rade es Ouessantins se révoltèrent et le château resta inachevé et ne cessa de se dégrader. Il servit de carrière pour toutes les Au bout de la pointe, un cromlech de dix-huit petites pierres maisons du quartier. On aperçoit encore les derniers vestiges.

salue le continent.

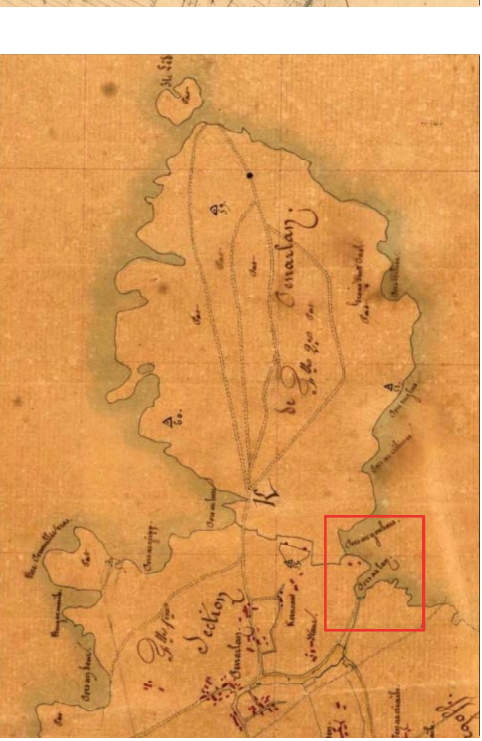

Extrait du tableau d'assemblage du cadastre ancien de la commune d'Ouessant,<br>1842, Archives Départementales du Finistère.

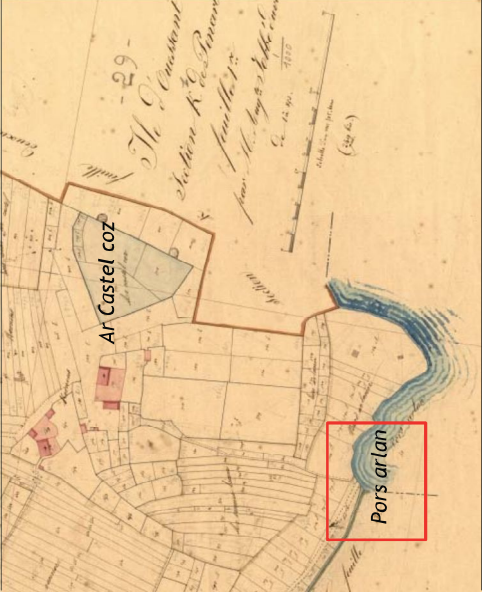

Extrait du cadastre ancien de la commune d'Ouessant, 1842,<br>Archives Départementales du Finistère.

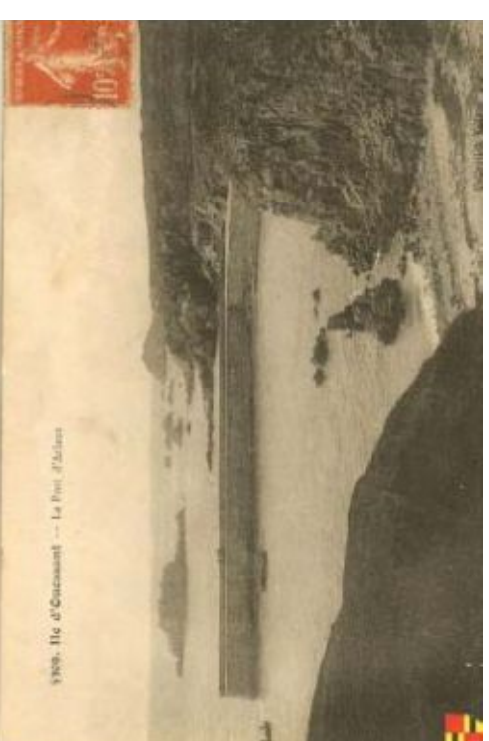

Carte postale.

**akuoenergy**<br>Phares

PAGE 4

- DECEMBRE 2019 -

# 4/ Le patrimoine naturel

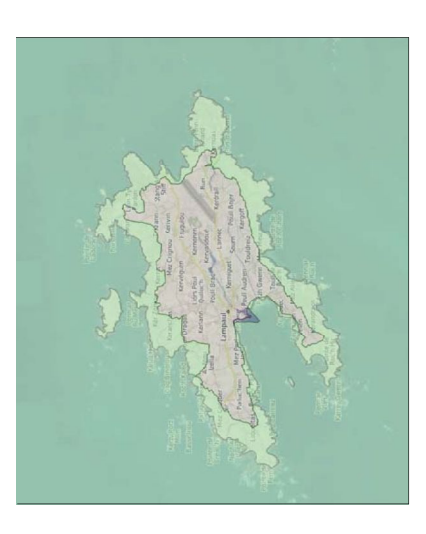

Carte des sites classés Natura 2000 (habitats et oiseaux)<br>- Source : www.geobretagne.fr (2019).

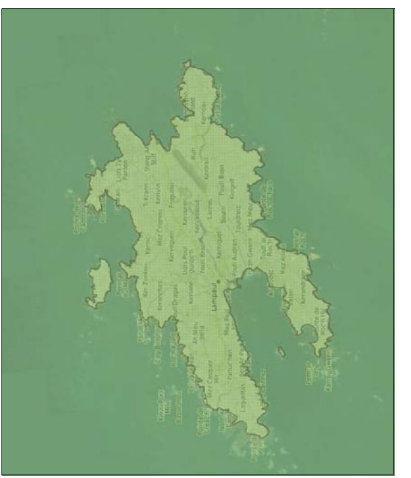

Carte des réserves de biosphère - Source : www.<br>geobretagne.fr (2019).

remarquables comme L'île d'Ouessant et ses abords disposent de richesses considérables. Les eaux marines sont ainsi fréquentées par des espèces mammifères.

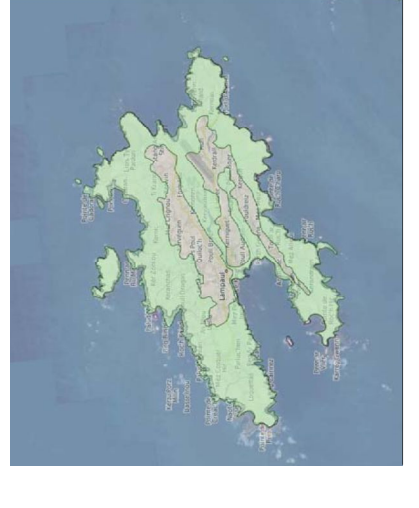

Carte des ZNIEFF de type 1 - Source : www.geobretagne.<br>fr (2019).

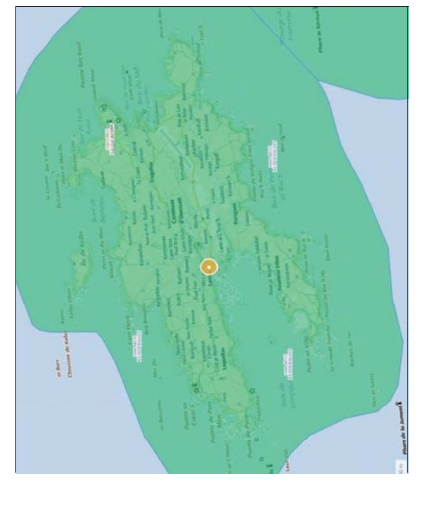

Carte des ZICO (Zone importante pour la Conservation des<br>Oiseaux) - Source : www.geoportail.gouv.fr (2019).

Les abords de l'île d'Ouessant, où 'hydrodynamisme varie considérablement d'un endroit à un autre, sont représentés par un nombre important d'habitats sousmarins.

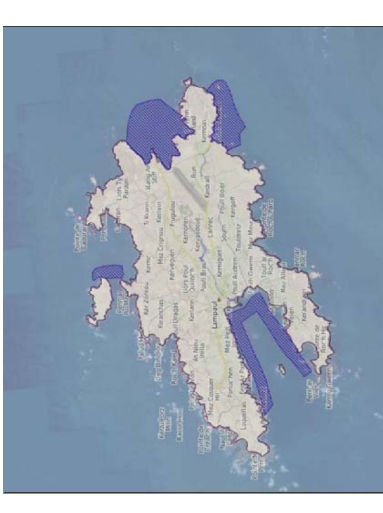

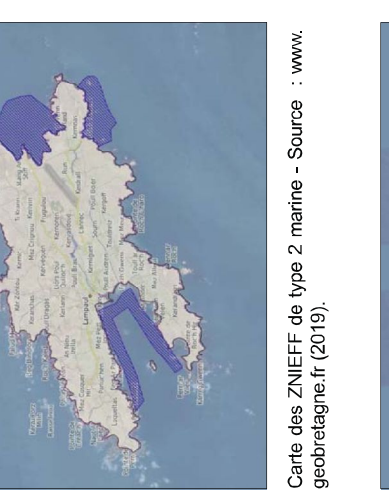

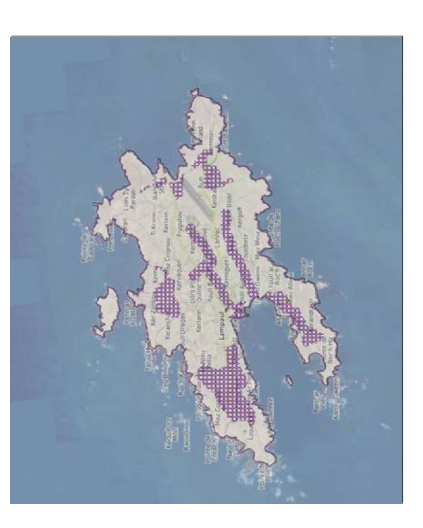

Carte des sites inscrits - Source : www.geobretagne.fr<br>(2019).

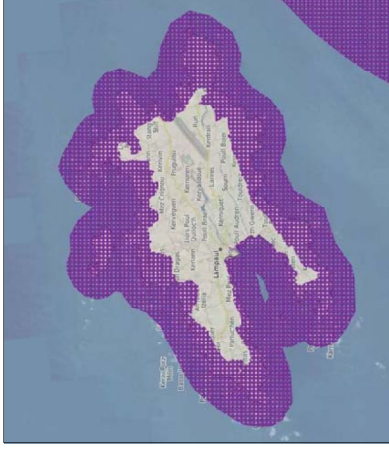

Carte de sites classés - Source :www.geobretagne.fr<br>(2019).

sont également des sites majeurs pour la<br>reproduction, le repos et l'hivernage de L'île d'Ouessant et l'archipel de Molène Afin d'améliorer la connaissance et de nombreux oiseaux de mer.

préserver ces sites exceptionnels, de ont été instaurées aux abords de l'île nombreuses zones de gestion/protection d'Ouessant

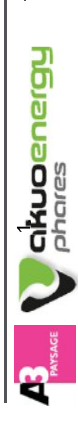

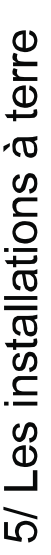

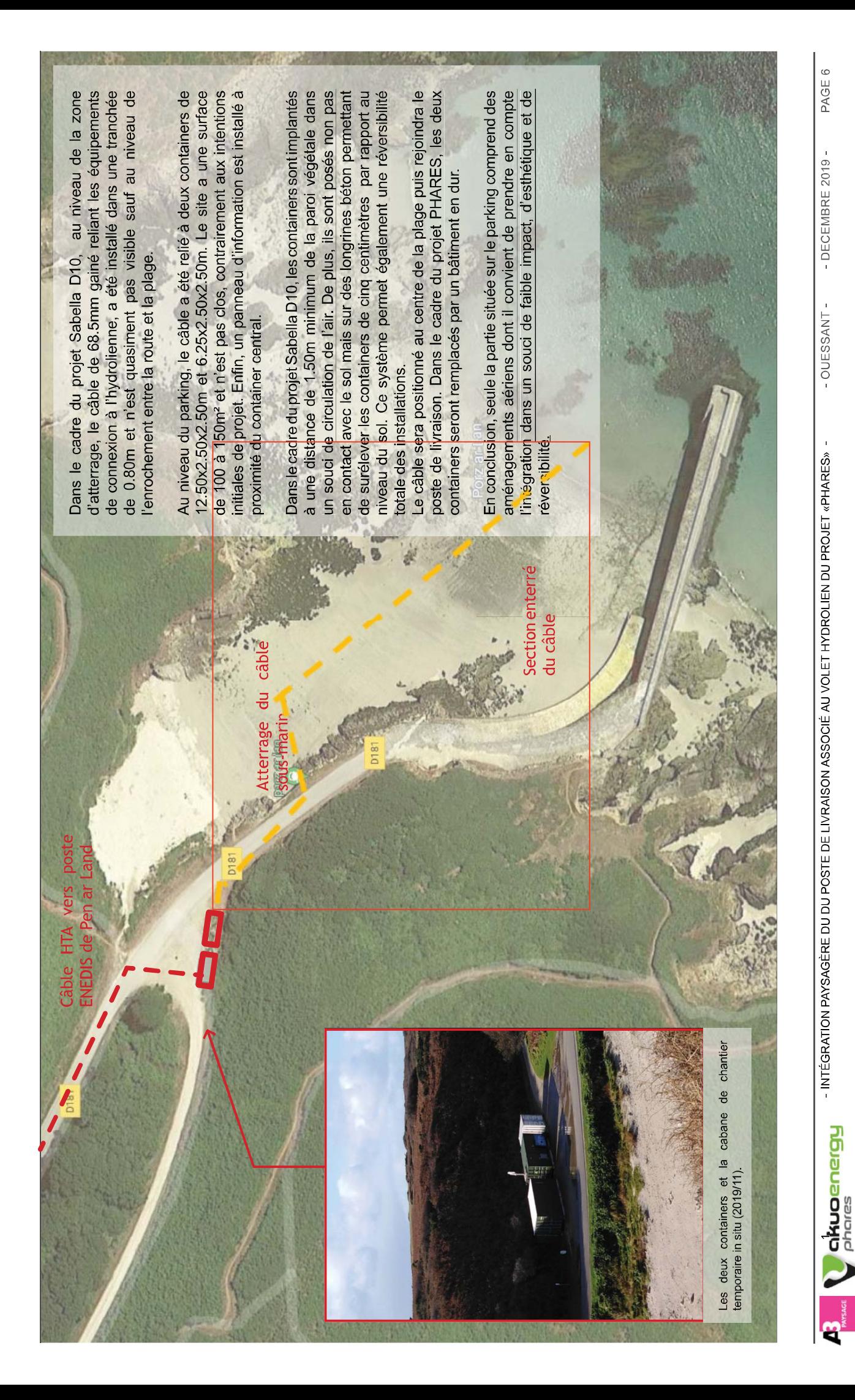

# 6/ Les accès et les stationnements

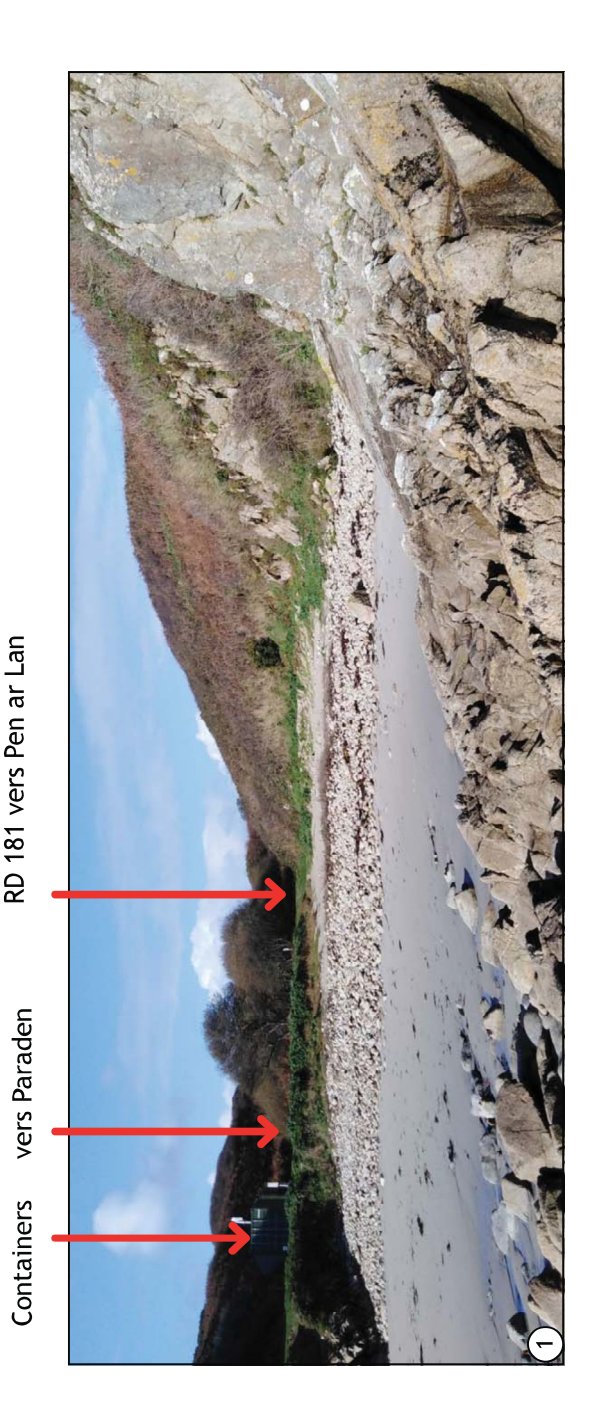

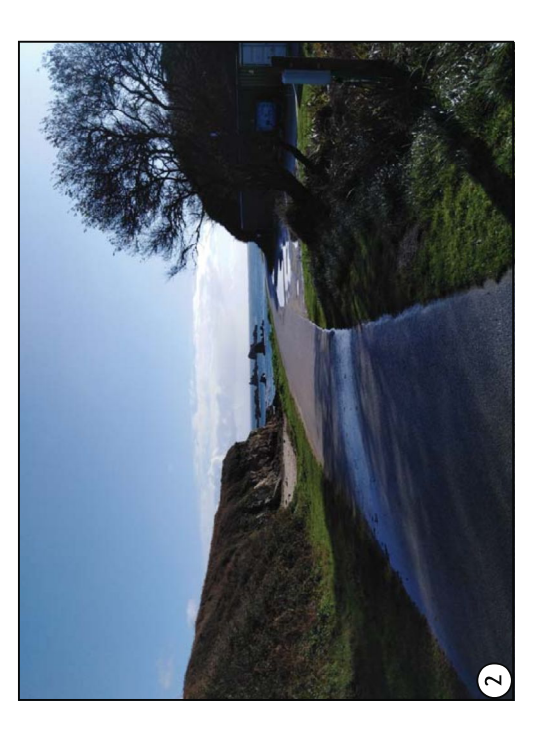

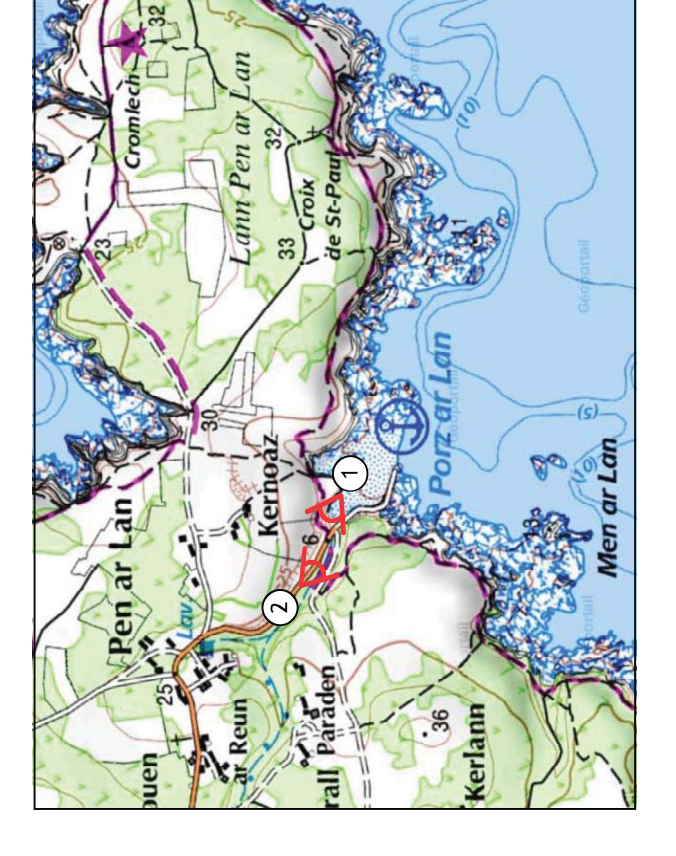

accès en voiture et en vélo au site peut se faire de deux façons :

- Par la RD181 venant de Pen ar Lan:
	- Par un chemin venant de Paraden.

du relief et de la présence de végétation. Les quelques arbres et arbustes situés à la croisée de ces accès Dans les deux cas, la visibilité sur les deux containers actuels ou le futur poste de livraison est faible du fait forment également un masque visuel direct (saule des chèvres, etc.). es ouvrages actuels et futurs se situent sur le parking de la plage. En été, ce site de stationnement peut être amené à recevoir un certain nombre de voitures, Porz ar Lan étant abrité des vents dominants. En outre, le parking évacue mal les eaux de pluie, ce qui peut réduire l'espace disponible. Les deux containers ont été disposés de façon à gêner au minimum l'espace de stationnement et à ne pas entraver les circulations vers Paraden. Le poste de livraison sera positionné au même endroit.

une cale de mise à l'eau. Du fait de la situation en déport du parking, les installations ne sont pas visibles accès au site peut également se faire par bateau, puisque Porz ar Lan dispose d'un accès à la mer par depuis la mer, ni de la digue.

Enfin, l'accès peut se faire à pieds par les routes citées précédemment ou par le chemin côtier, moins fréquenté sur cette section du fait de la végétation importante (roncier et ajoncs). Certains points de vues alonnent le parcours en venant de l'Est sur le parking. A l'Ouest, la végétation empêche l'accès à la falaise et ne permet pas de voir la plage.

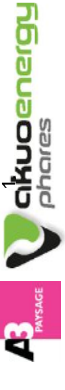

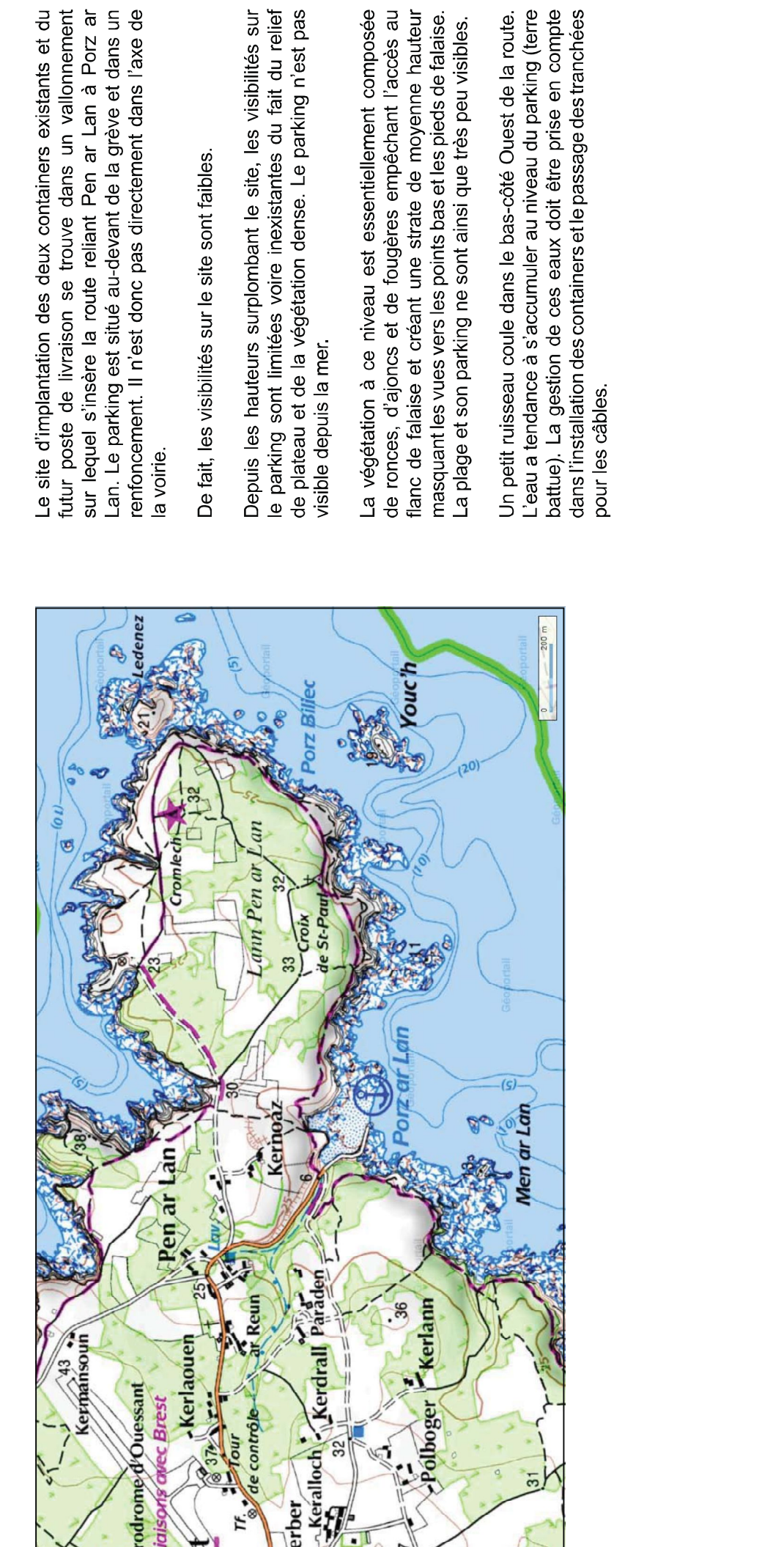

7/ La topographie, l'hydrographie et les végétations

- DECEMBRE 2019 -- OUESSANT -- INTÉGRATION PAYSAGÈRE DU DU POSTE DE LIVRAISON ASSOCIÉ AU VOLET HYDROLIEN DU PROJET «PHARES» -

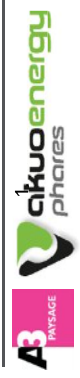

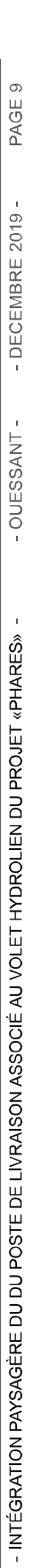

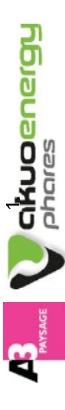

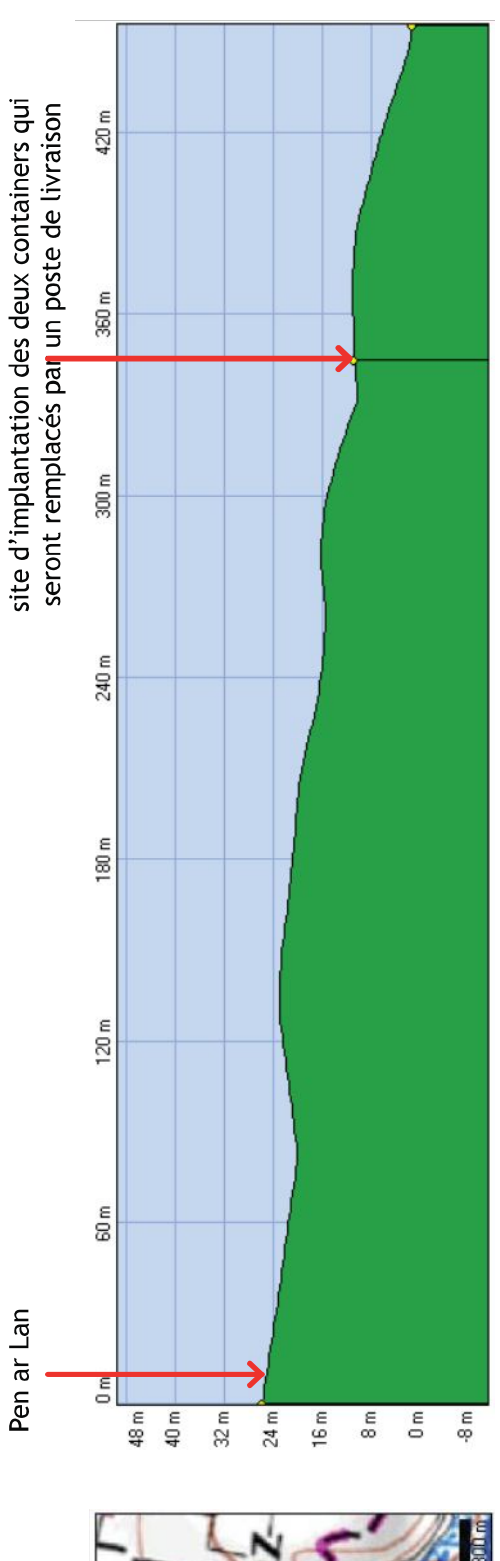

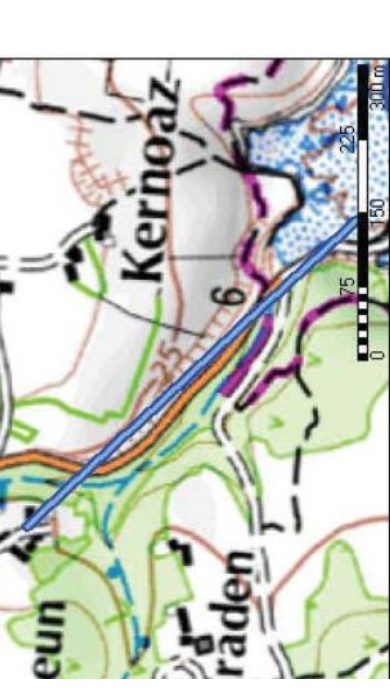

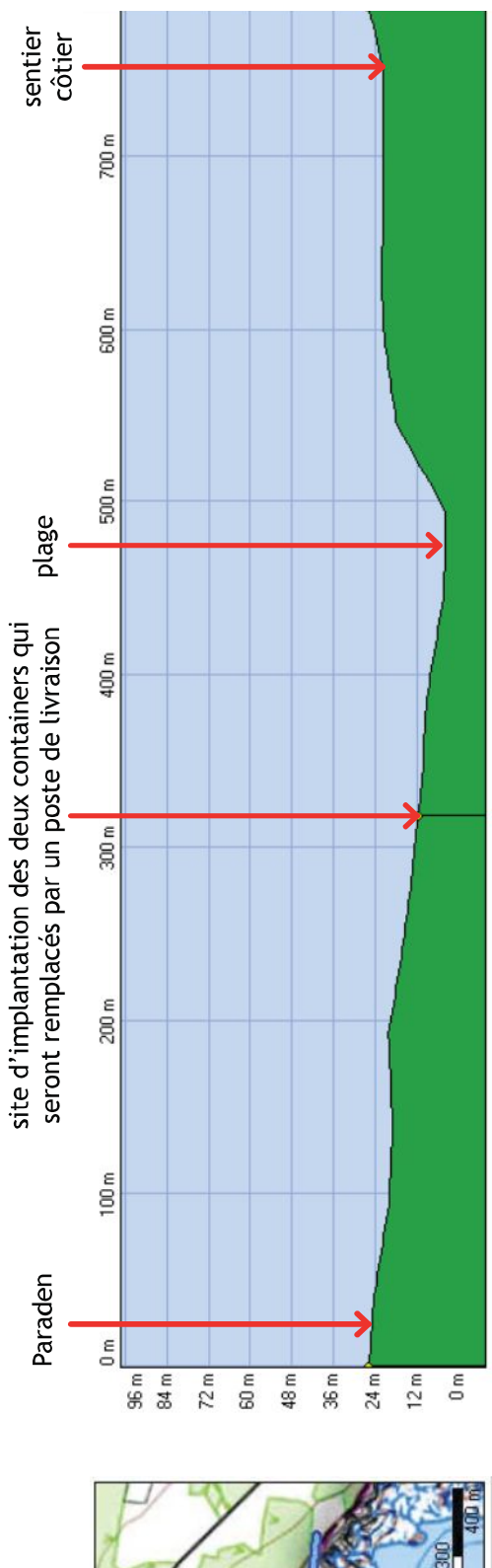

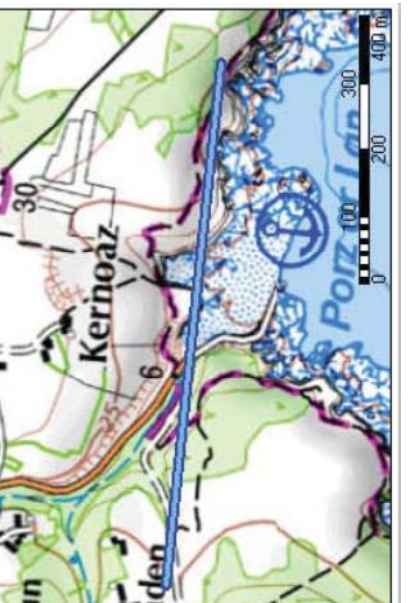

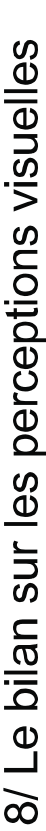

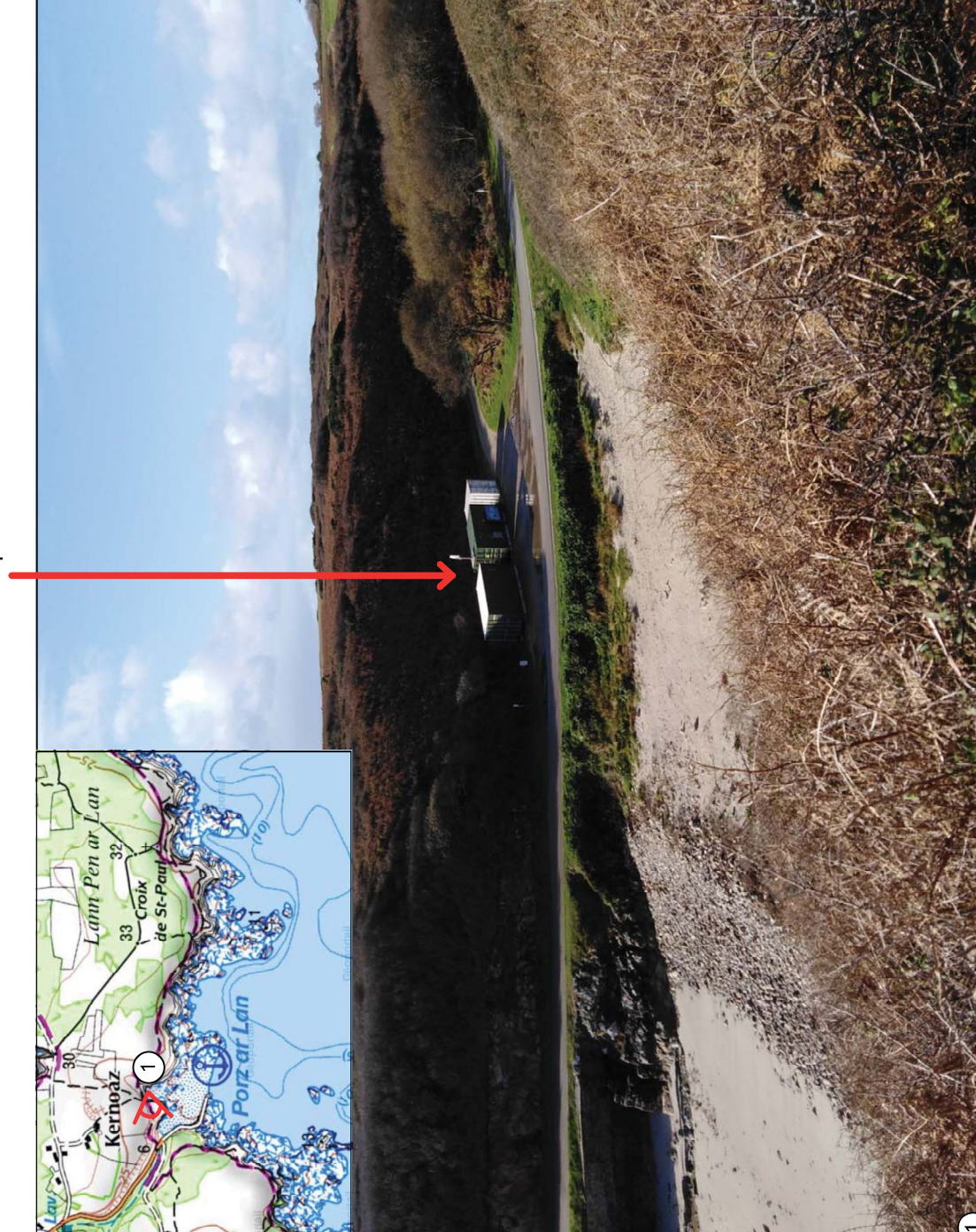

Site d'implantation des containers

couleur blanche du cabanon de chantier temporaire d'endroits, et essentiellement sur des vues lointaines (chemin côtier). Leur impact visuel est donc limité. La et d'une des toitures est visible de près comme de Les containers ne sont visibles que depuis peu  $\frac{1}{2}$ 

Pour la future installation, l'harmonisation du RAL des produit par la couleur blanche eu égard aux teintes du contexte environnant (du beige, au brun en passant containers est nécessaire pour limiter l'impact visuel par des nuances de vert).

Les vues les plus importantes sont celles offertes depuis le chemin de randonnée venant de la Croix Saint-Paul, mais les points de vue sur le port restent ponctuels du fait de la végétation et du retrait du chemin par rapport au trait de côte. Les clôtures initialement suggérées ne sont pas<br>néceseaires et la propossition n'est donc pas renouvelé.

Vue sur Porz ar Lan depuis le chemin de randonnée de la Croix Saint-Paul

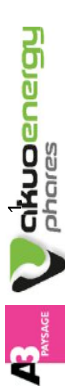

- OUESSANT -

Des visibilités ponctuelles : un espace qui se dévoile au dernier moment.

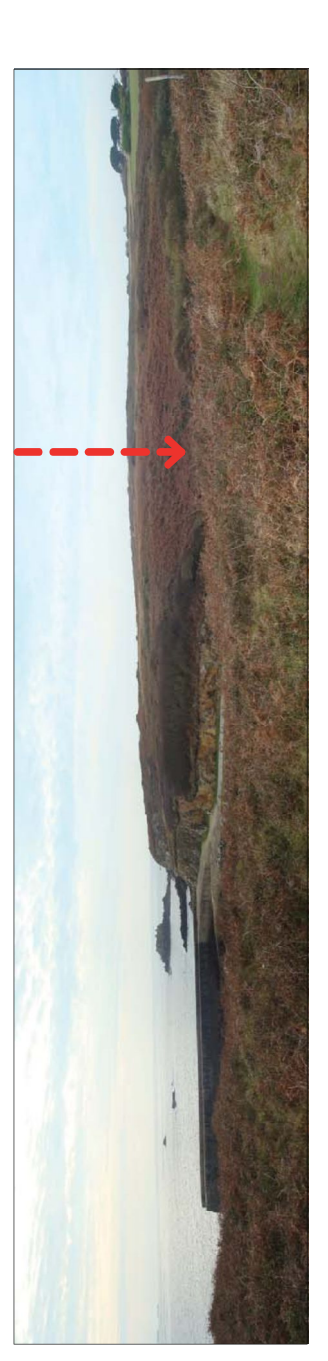

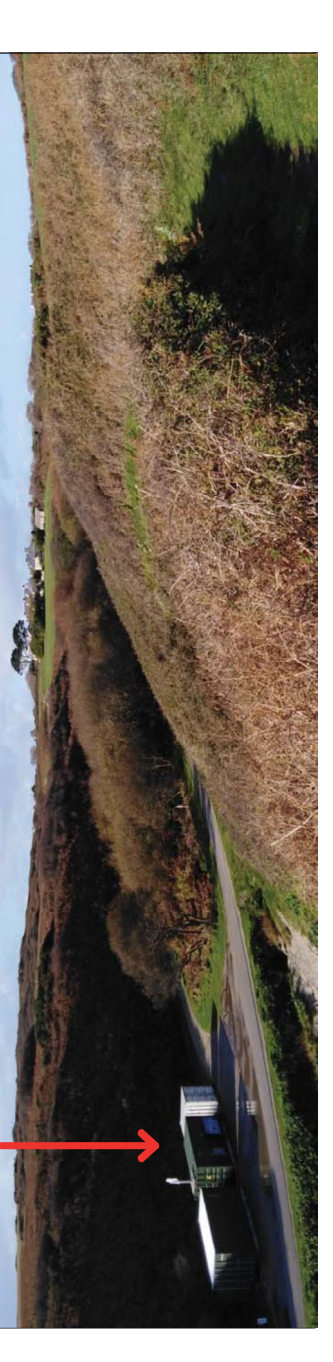

Arrivée par le chemin côtier à l'Est.

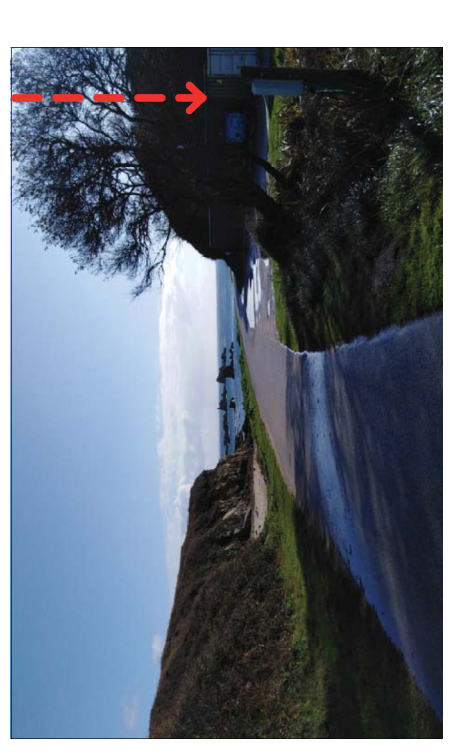

Arrivée par la route de Pen ar Lan.

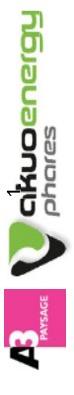

# 9/ Clôtures et limites de propriétés sur l'île

habitants à utiliser essentiellement la pierre pour marquer les limites de leurs Les conditions climatiques extrêmes et l'absence de bois sur l'île en dehors de celui récupéré sur les épaves à la suite de naufrages ont amené les propriétés. Ainsi, les murets de pierres sèches sont nombreux sur l'îles, essentiellement au niveau de Lampaul et des hameaux.

On trouve sur Ouessant trois grands types de limites de propriétés

les murets de pierres sèches ou vestiges de murets envahis par la végétation et les murs maçonnés, parfois réhaussés par différents systèmes grillage, barrière). On trouve ce style de délimitation majoritairement autour des habitations.

châtaignier ou de pin fichés dans le sol ou avec des plots en béton. Le grillage est essentiellement constitué de grandes mailles carrées, bien que moins «agricole». Le grillage est parfois remplacé par des câbles ou de la - les grillages : ils sont la plupart du temps fixés sur des poteaux de d'autres styles puissent être observés autour des habitations pour un effet Les poteaux bois avec un grillage à mailles carrées représentent le type de clôture électrique. Ce style de clôture délimite les parcelles et les champs. clôture le plus fréquent sur l'île en dehors du mur de pierres. - les limites végétales : haies ou petits talus, bandes de fougères ou ronciers qui masquent parfois des vestiges de murets de pierres. Il est intéressant de noter que les clôtures «industrielles» ou de haute taille sont quasi-absentes de l'île. Même les sites plus sensibles nécessitant d'empêcher l'accès du public tels que l'aérodrome ont opté pour la clôture avec des potelets et un maillage large. Ponctuellement, on trouve des clôtures plus hautes, notamment aux entrées principales de ces sites sensibles. A noter également, la présence ponctuelle du bleu sur certains éléments bâtis et l'intégration des éléments tels que les transformateurs par l'utilisation de couleurs naturelles (vert, brun, bleu...). murets surélevés (ou non) de différents éléments

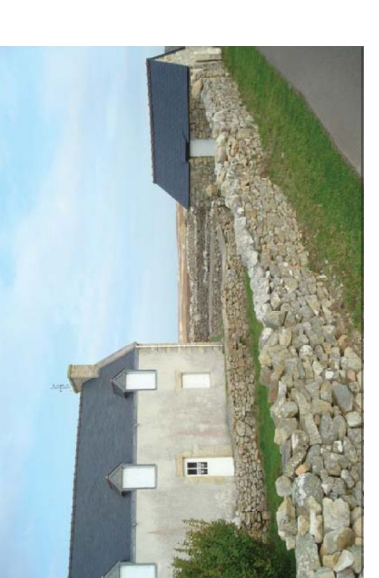

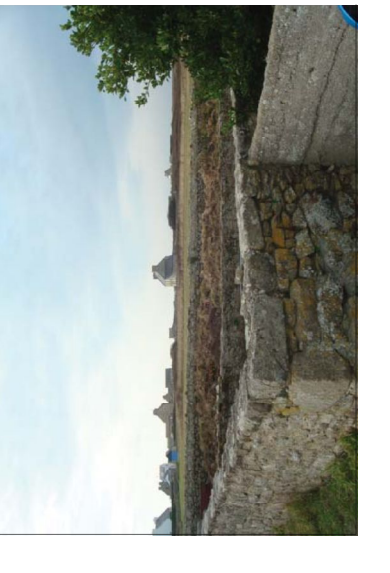

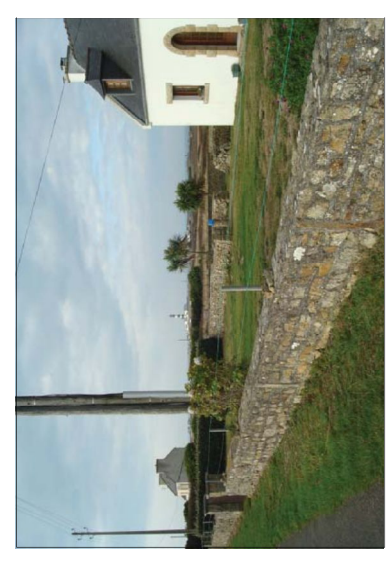

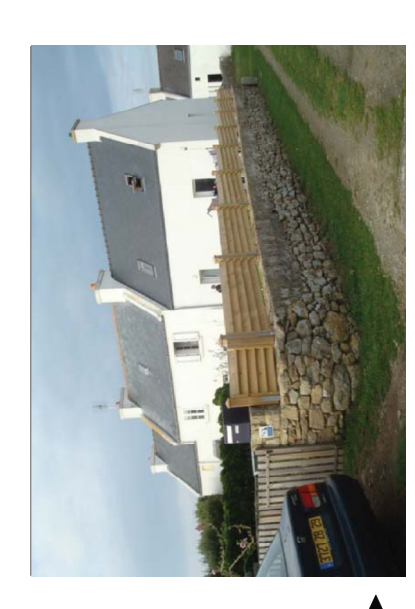

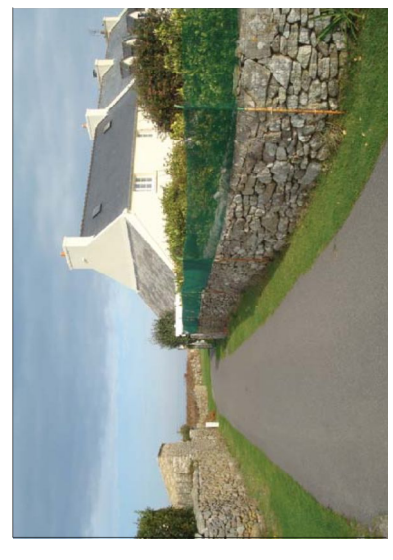

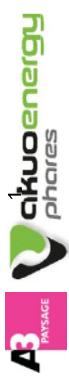

PAGE 12

- DECEMBRE  $2019 -$ 

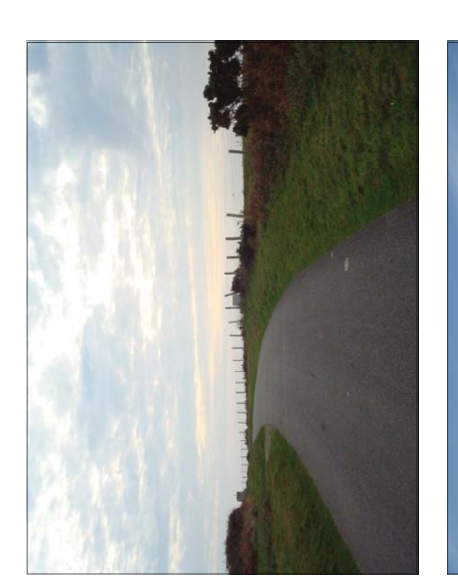

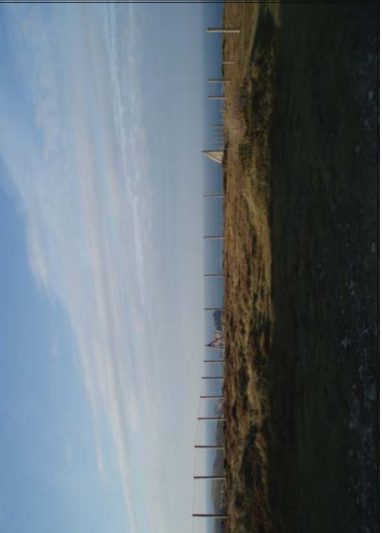

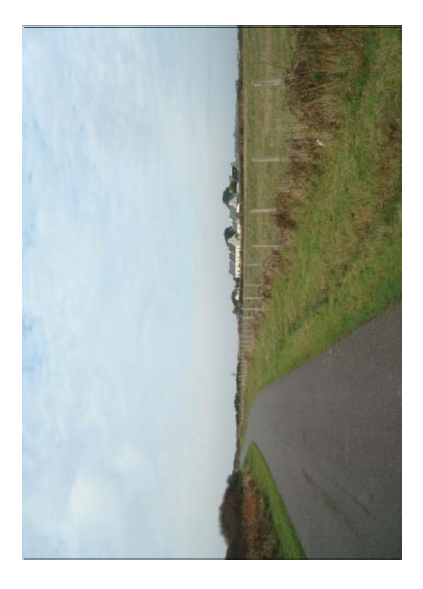

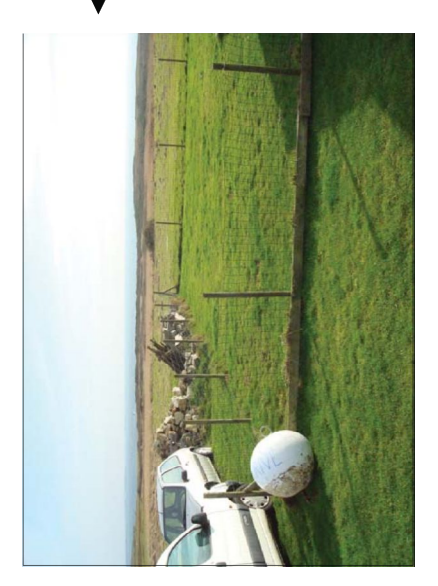

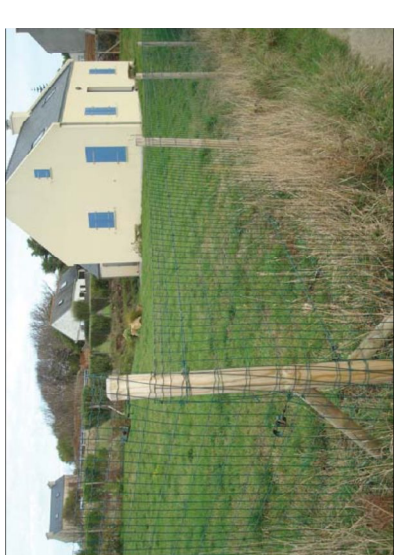

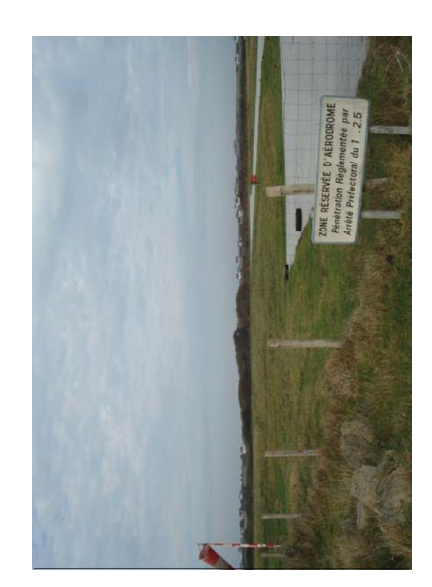

### poteaux bois et grillage

poteaux bois et câbles

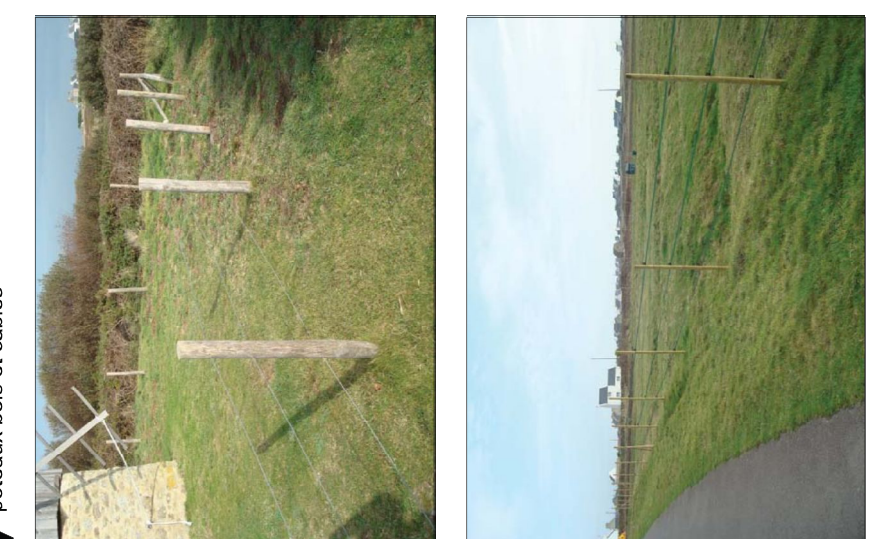

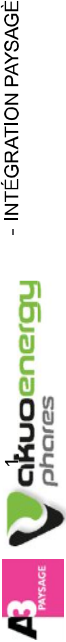

# 9/ Les clôtures et limites de propriétés sur l'île

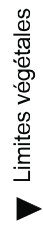

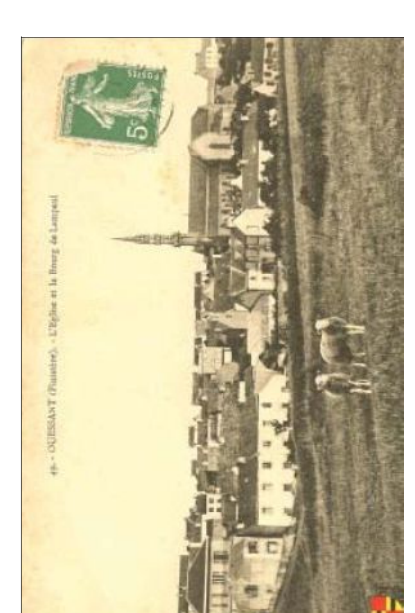

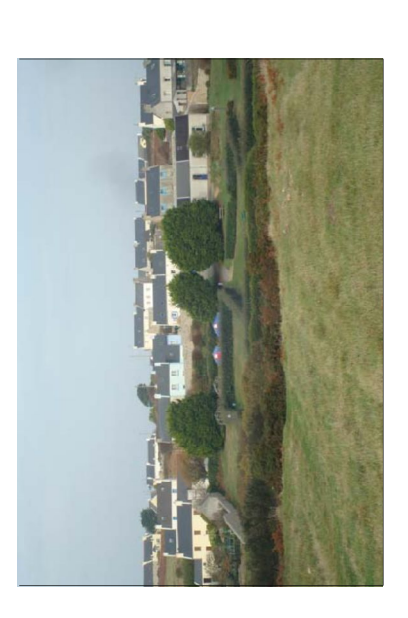

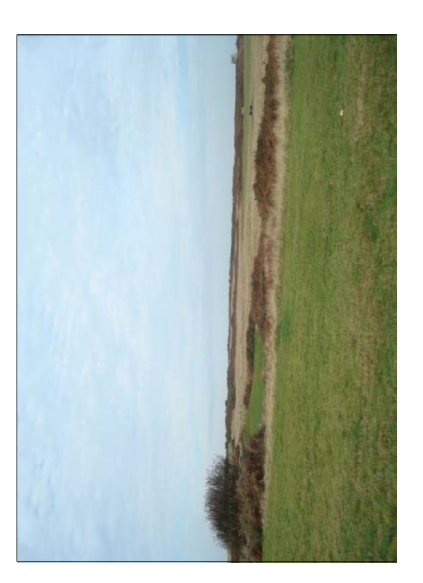

Barrières bois (très ponctuelles)

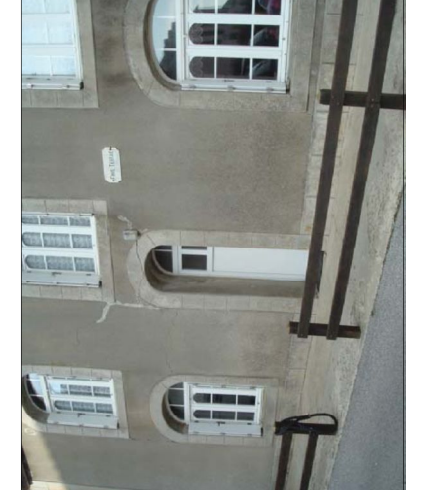

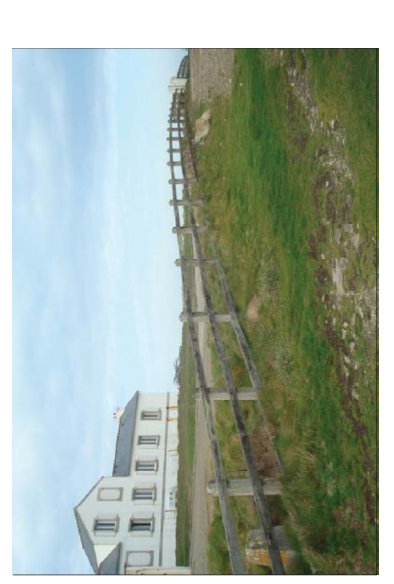

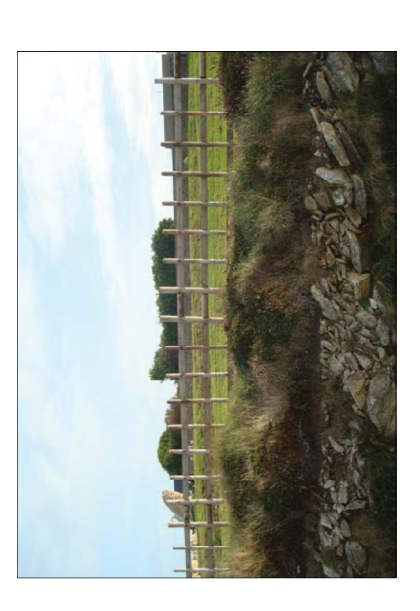

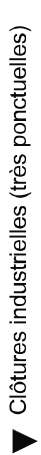

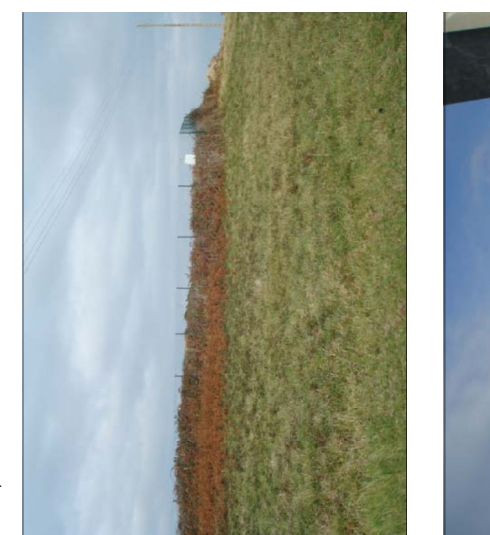

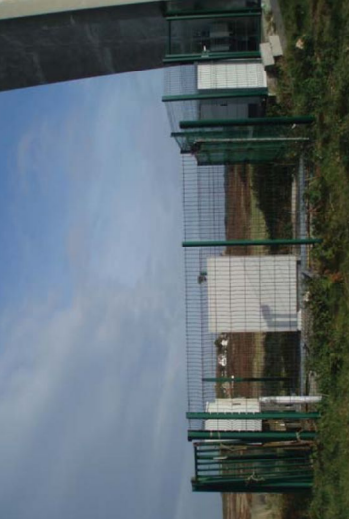

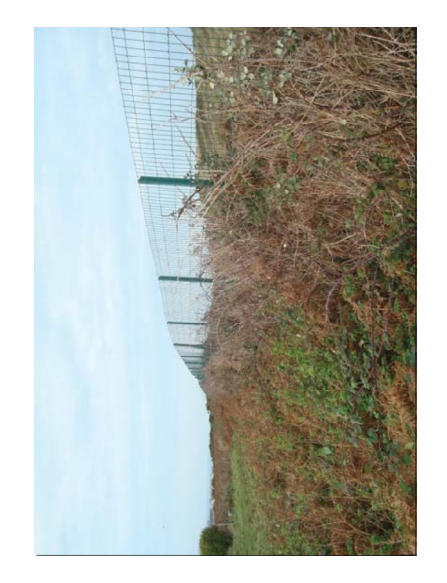

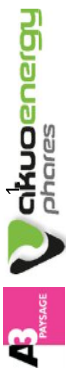

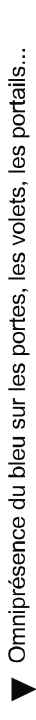

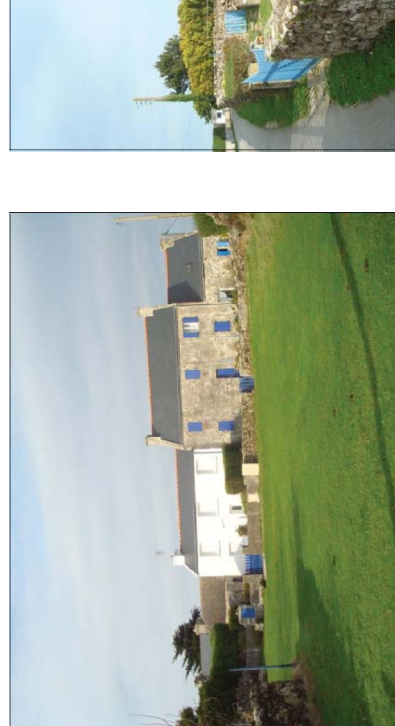

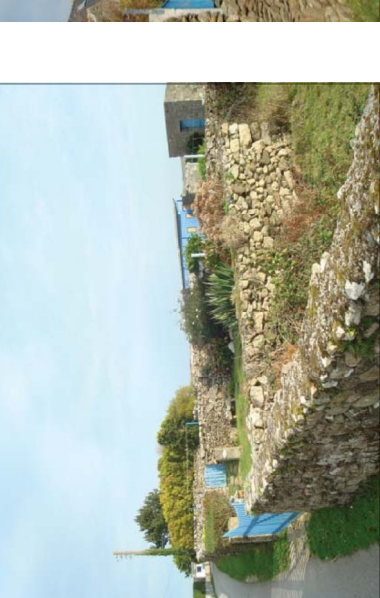

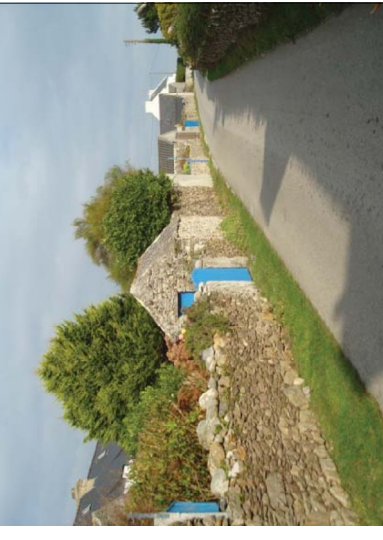

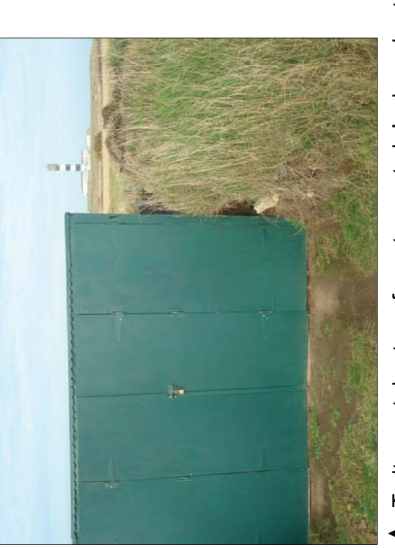

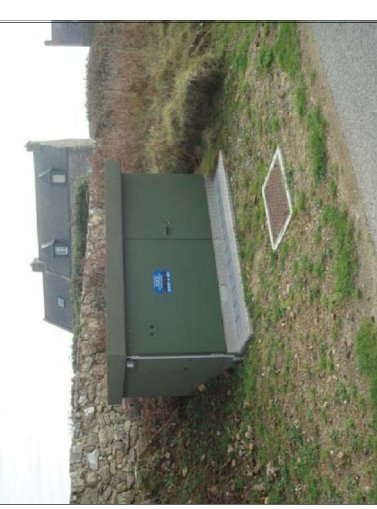

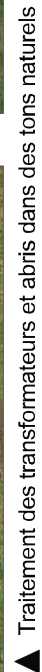

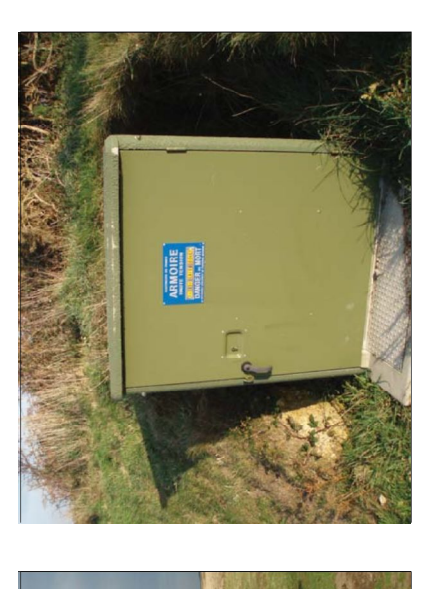

PAGE 15

- DECEMBRE 2019 -

- OUESSANT -

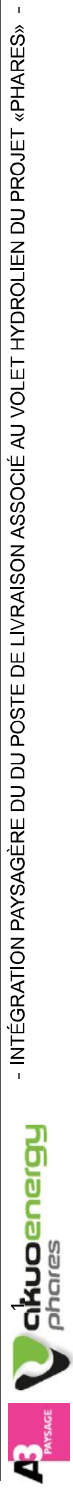

10/ Un reportage photo illustrant les propriétés du site existant

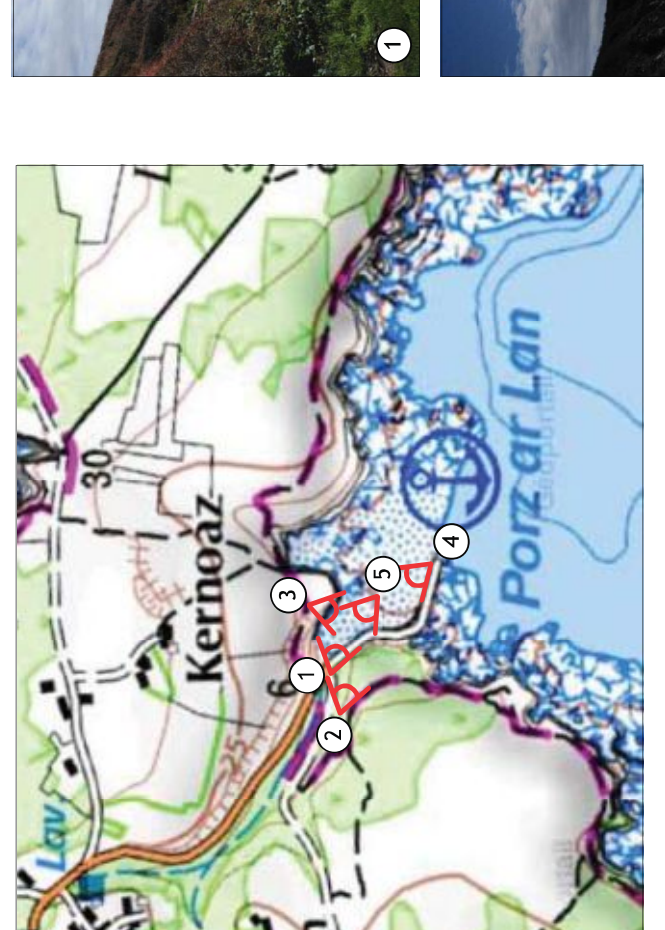

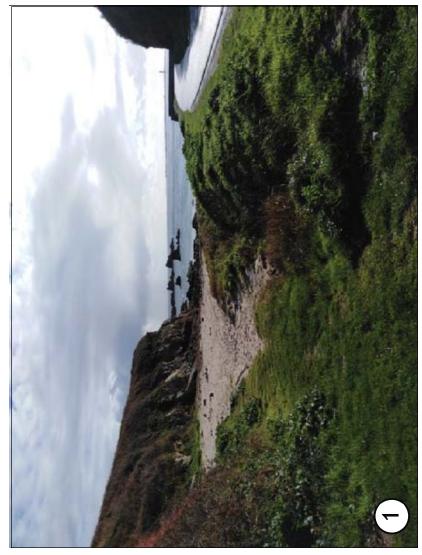

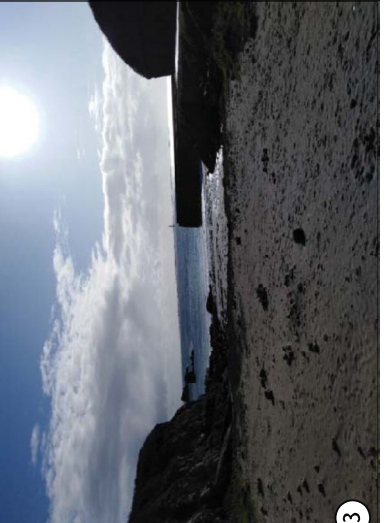

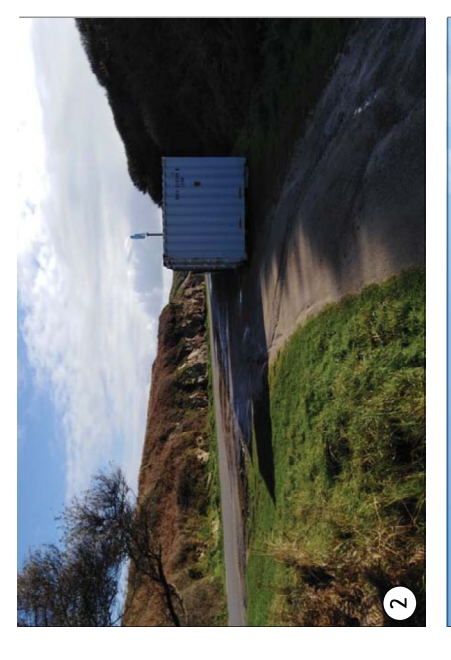

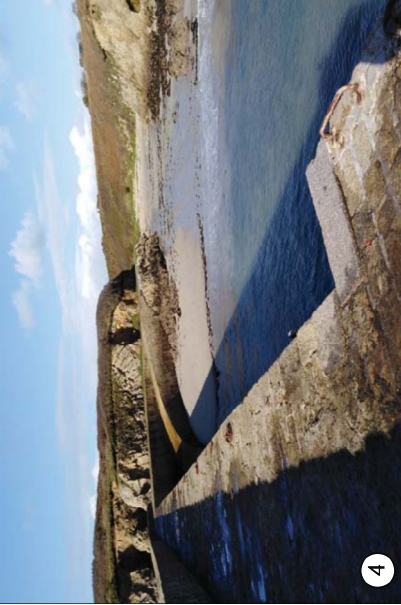

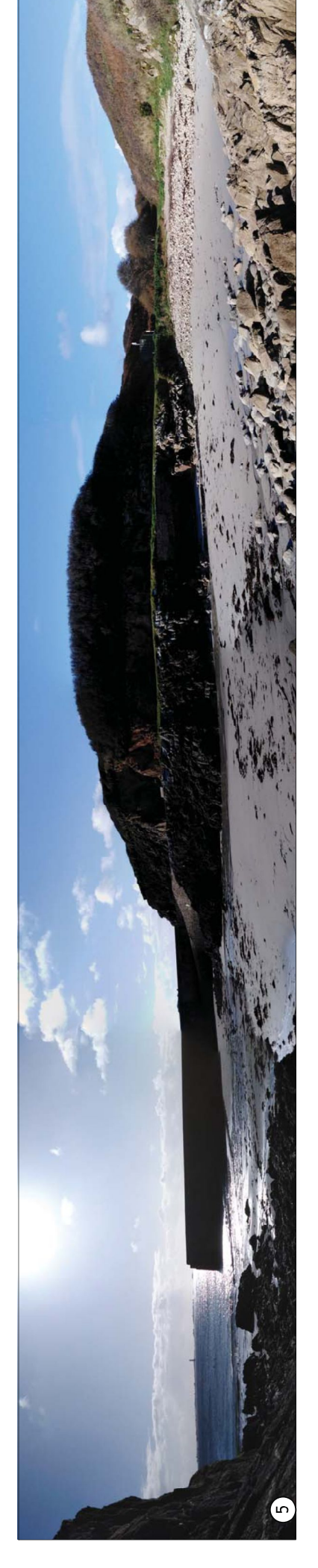

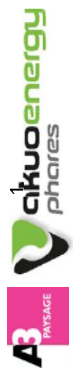

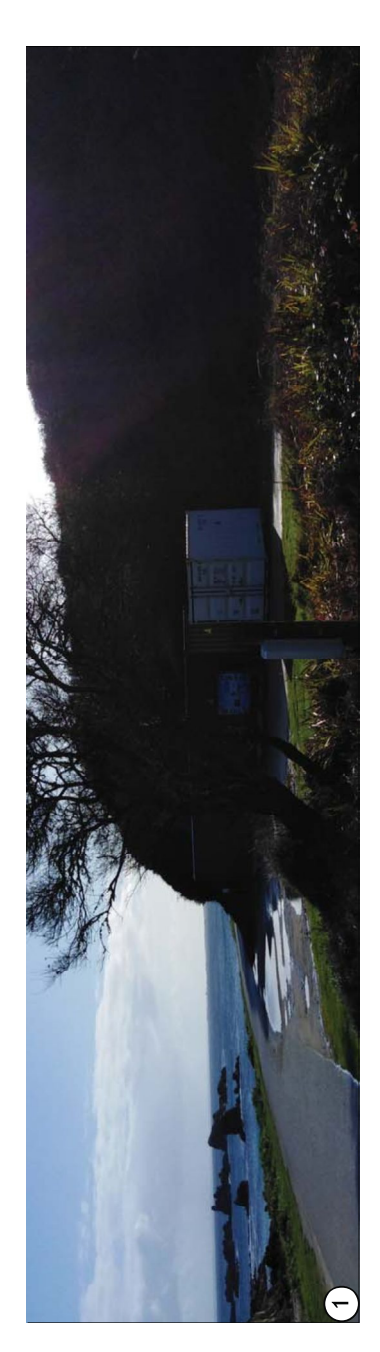

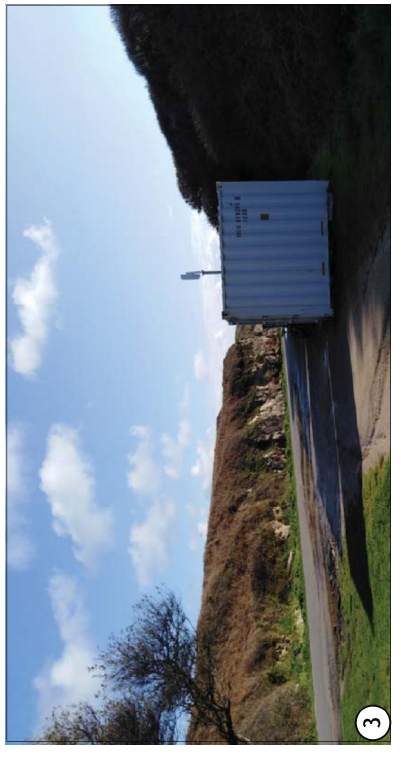

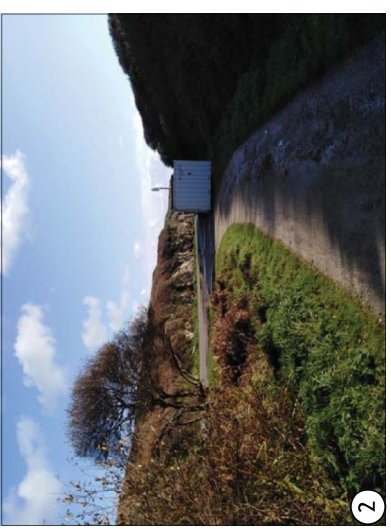

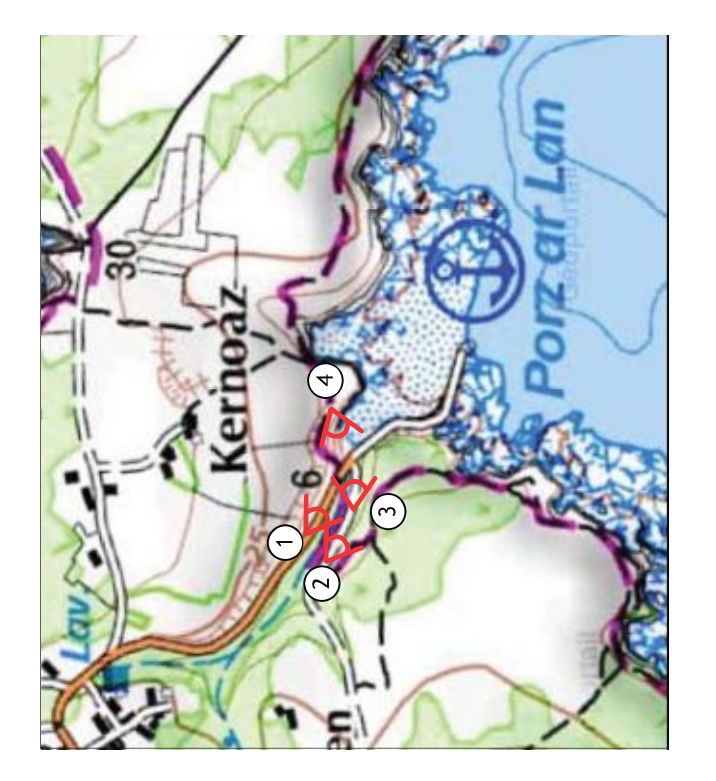

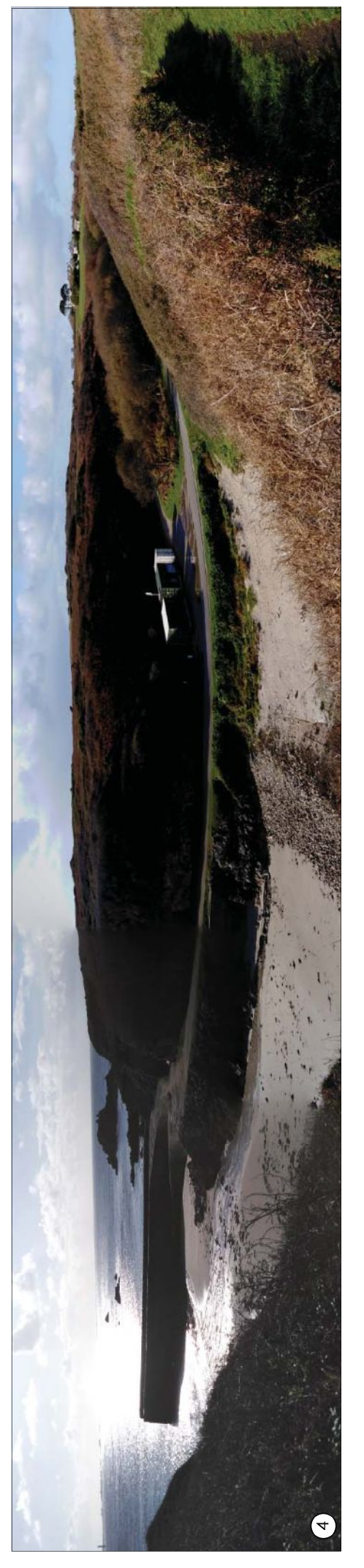

I

# 11/ Les conclusions et les prescriptions d'aménagement

## Les types d'implantation et de couleur :

Le poste de livraison devra être le plus discret possible afin de ne pas altérer les qualités existantes du site (tant depuis les points de vue lointains que depuis les points de vue sur site)

L'implantation en alignement le long du pied de coteau permet de limiter l'impact visuel global de installation. L'harmonisation de la couleur et/ou du matériaux du poste de livraison est un pré-requis nécessaire pour limiter l'impact visuel de l'ouvrage. Il est donc nécessaire d'utiliser soit un RAL de couleur verte soit un matériaux rustique de type bardage bois non lazuré pour laisser le bois prendre sa teinte naturelle. Il est également souhaitable de recouvrir les soubassements béton par le matériaux retenus. La résolution des problèmes d'écoulement des eaux pluviales du site est à considérer afin de mettre en valeur l'ensemble de l'installation. Il ne faut plus avoir l'impression que cet espace est laissé à son sort. Il est donc important de s'engager à traiter les abords des containers avec grand soin.

### Le matériau retenu : le bois

La proposition retenu est de construire un bâtiment en dur (soit en béton soit en ossature bois qui sera habillé par une structure en lattes perpendiculaires de typa tasseau 40mmx40mm). Le bois retenu sera naturellement résistant aux conditions climatiques et d'essence non exotique (red cedar, acacia...) afin de ne pas avoir besoin de lazurage ou de traitement autoclave. Il prendra naturellement une teinte grisâtre qui s'intégrera sans problème à la colorimétrie du contexte naturel.

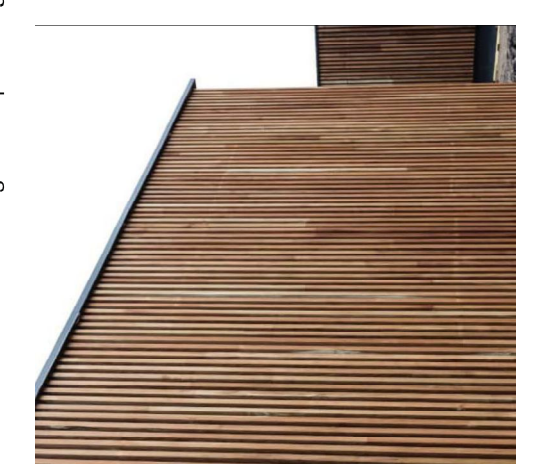

habillage par tasseaux bois 40mmx40mm

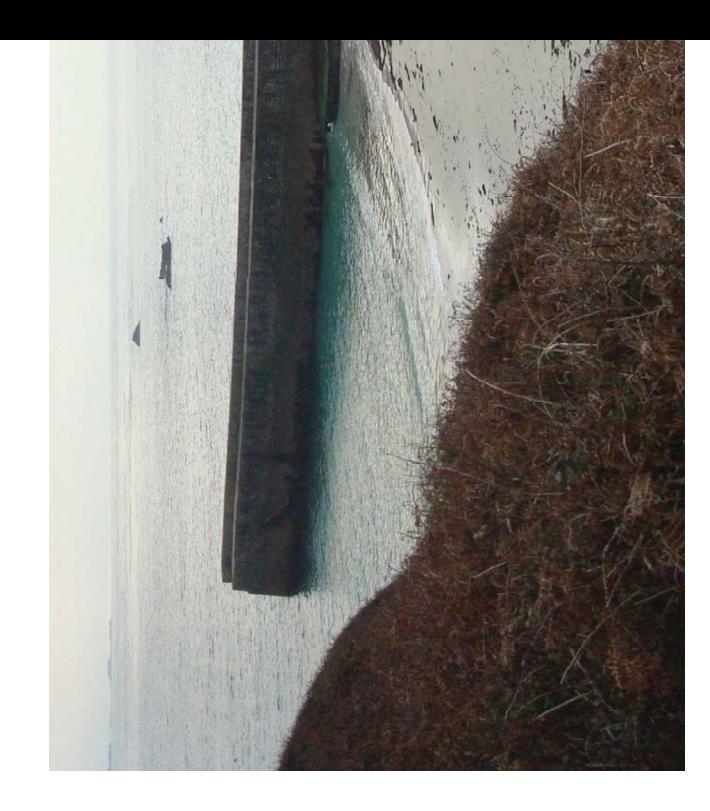

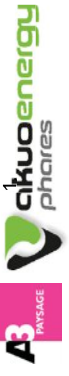

PAGE 18

- DECEMBRE  $2019 -$ 

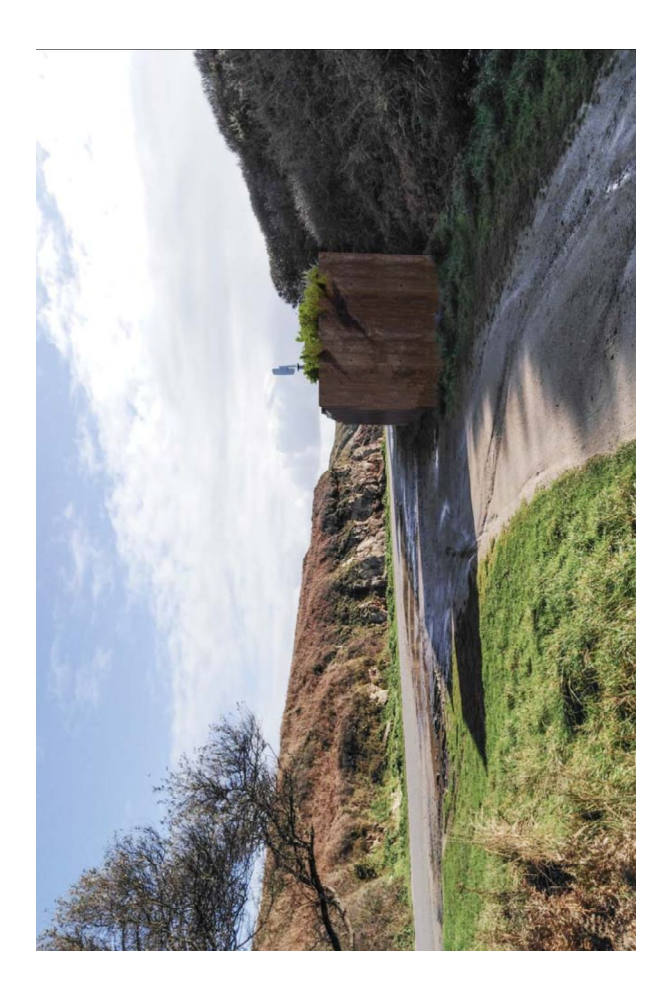

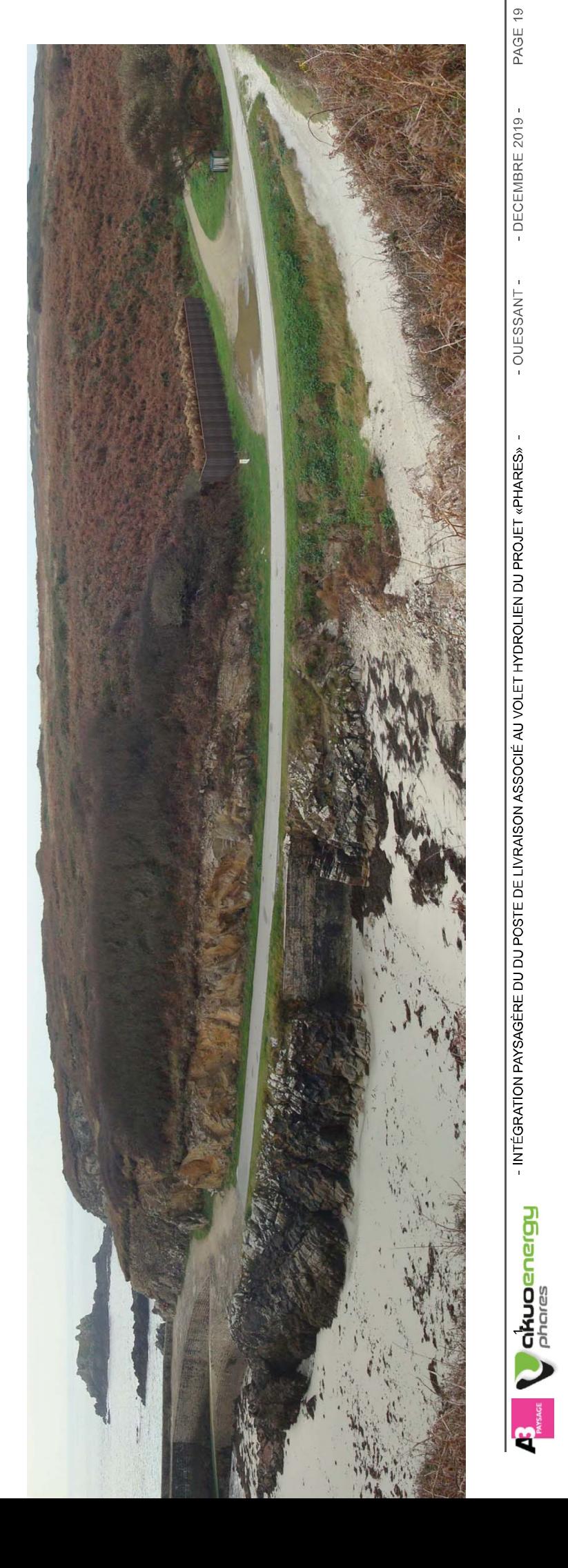

12/ Les insertions paysagères

# 12/ Les insertions paysagères

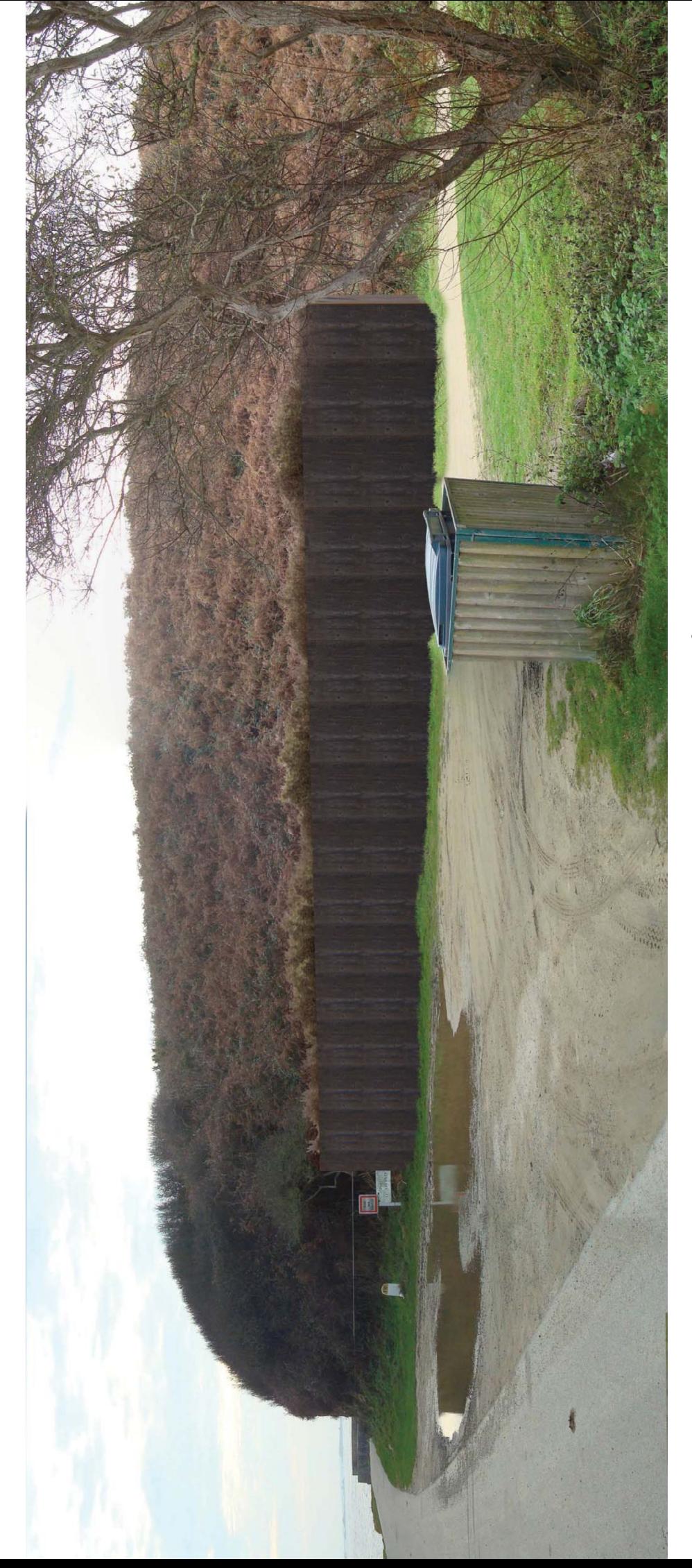

Suggestion: proposer à la collectivité d'adosser la corbeille au bâtiment<br>ou tout simplement de pas en mettre considérant que chacun repart<br>avec ses déchets.

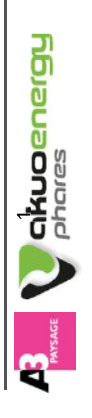

- OUESSANT -- INTÉGRATION PAYSAGÈRE DU DU POSTE DE LIVRAISON ASSOCIÉ AU VOLET HYDROLIEN DU PROJET «PHARES» -

PAGE 20

- DECEMBRE 2019 -

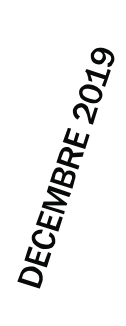

# NOTICE PAYSAGERE

A3 PAYSAGE- 330 rue Joséphine Pencalet -29 200 BREST- TEL 02 98 38 03 03

### Maîtrise d'ouvrage

Siège Social: 140 Av des Champs Qualité du signataire de la Steve ARCELIN Directeur SIRET: 82208928000017 Elysées 75008 PARIS PHARES SASU demande:

### Maître d'œuvre

Paysagiste DPLG Urbaniste 330 rue Joséphine Pencalet A3 PAYSAGE, mandataire Tél. 02 98 38 03 03 29200 BREST

Courriel: s.cariou@a3-paysage.fr

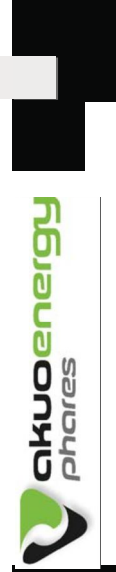

PAYSAGE

#### 3 ANNEXE 3 : ETUDE DES IMPACTS HYDRODYNAMIQUES ET SEDIMENTAIRES

Actimar, 2019. Étude des impacts hydrodynamiques et sédimentaires des hydroliennes dans le passage du Fromveur. 155 p.

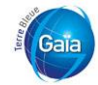

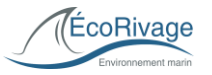

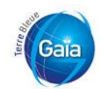

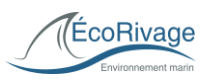

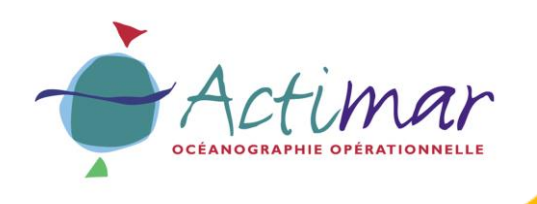

Date : 29 octobre 2019 Référence : MOC-1718 Version : 1.0

Benoit Waeles - Consultant Génie Côtier

### Projet PHARES

**Etude des impacts hydrodynamiques et sédimentaires des hydroliennes dans le passage du Fromveur**

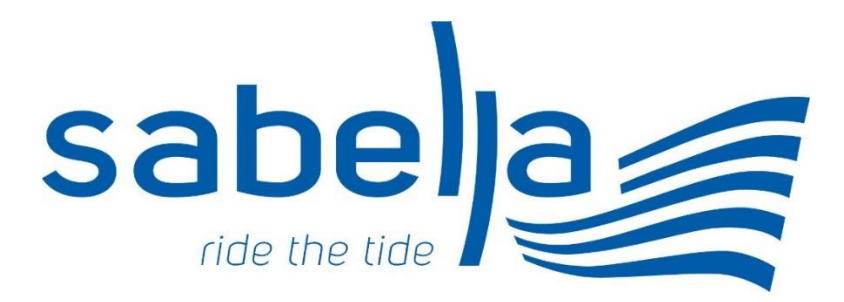

### **Rapport d'avancement sur la modélisation**

CDP\_C-2019-006 / AFF020C

**ACTIMAR** Au service de la mer

**Siège social**

**36, quai de la Douane – 29200 Brest – France Tel : +33 298 44 24 51 Email : info@actimar.fr – Web : www.actimar.fr**
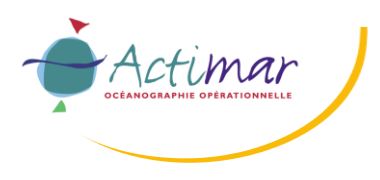

## **Suivi des modifications**

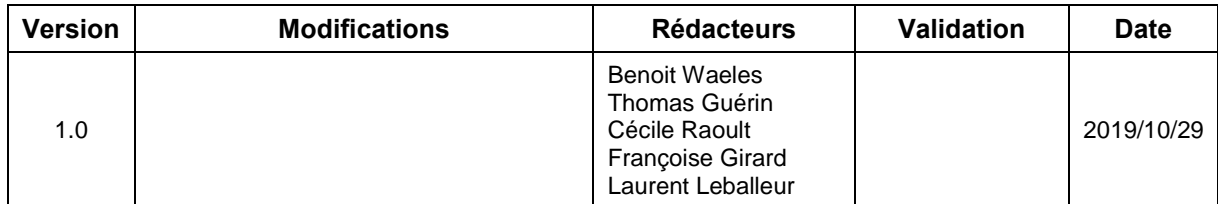

## **Liste de diffusion**

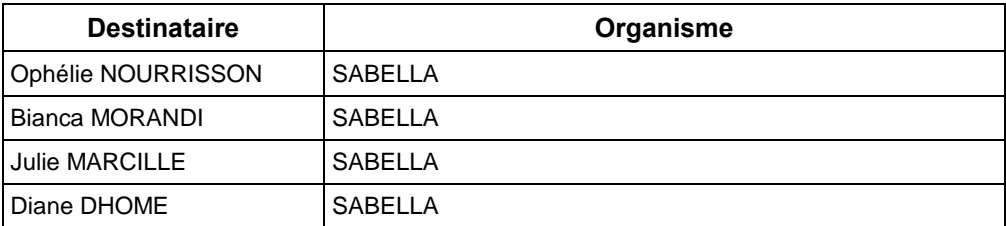

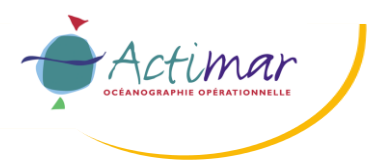

## **Sommaire**

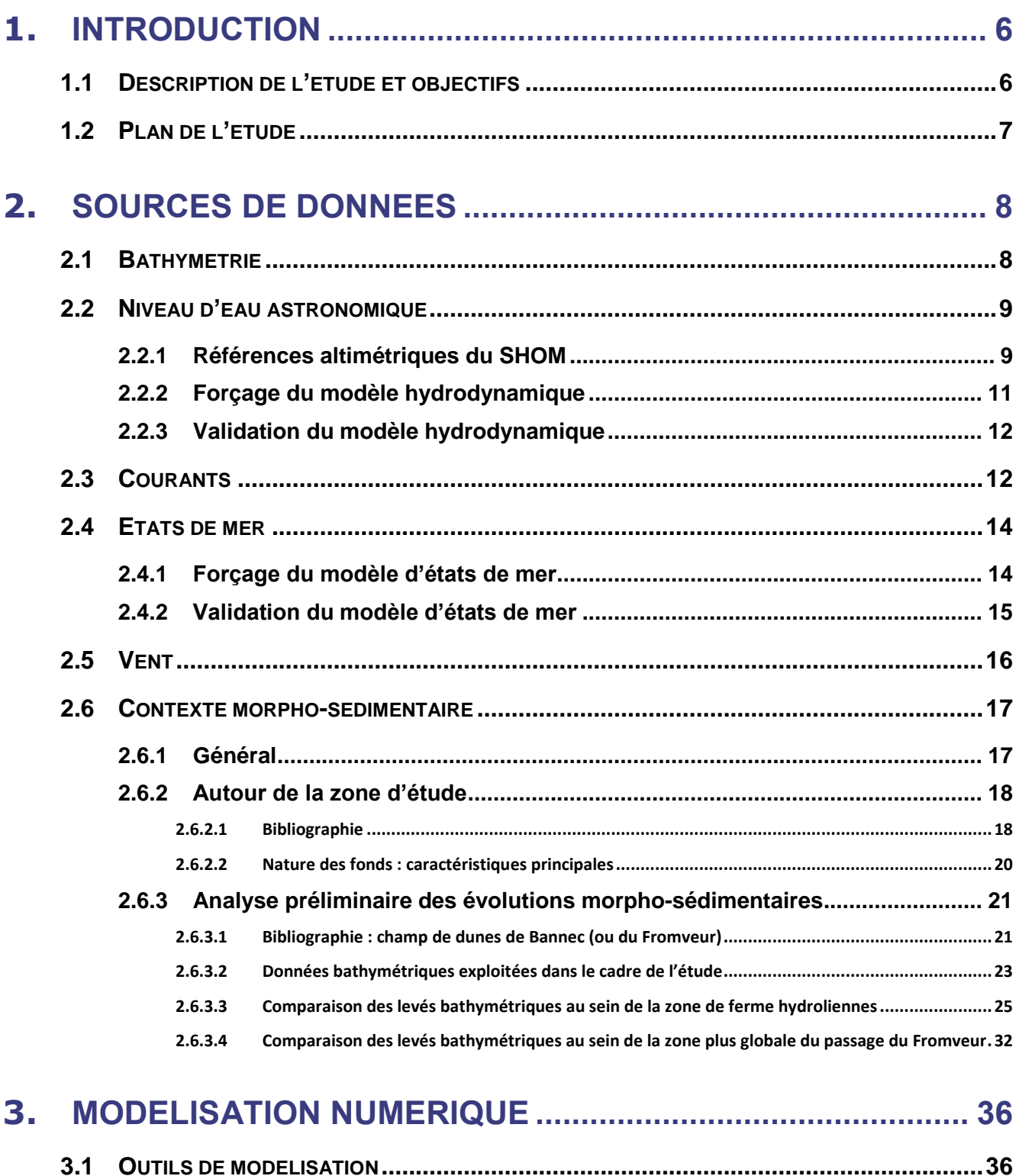

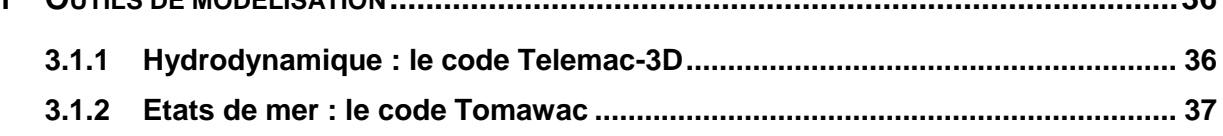

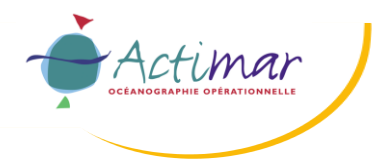

## Rapport d'étude<br>Projet PHARES

Etude des impacts hydrodynamiques et sédimentaires<br>des hydroliennes dans le passage du Fromveur

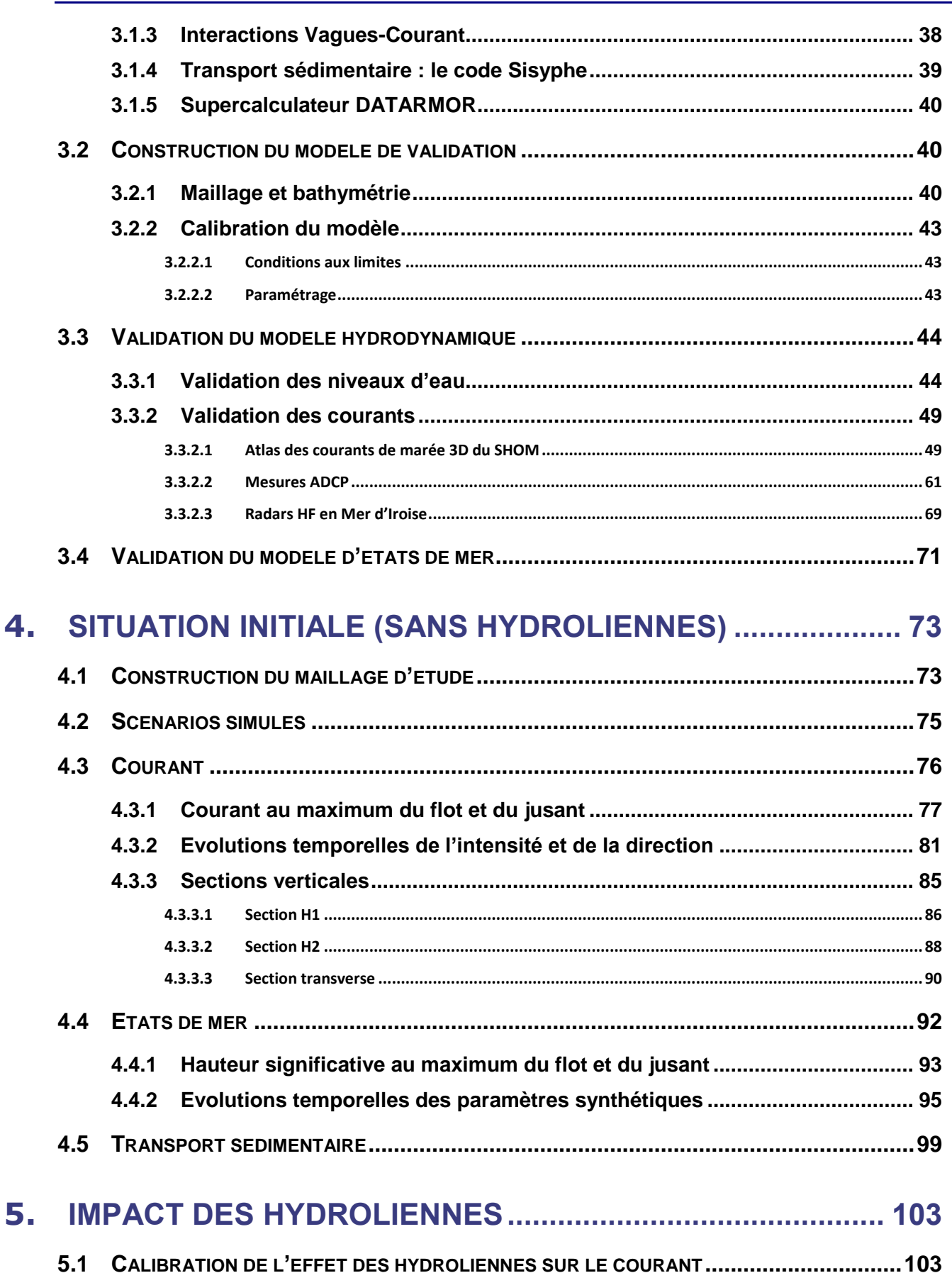

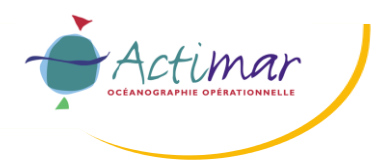

6.

 $\overline{z}$ 

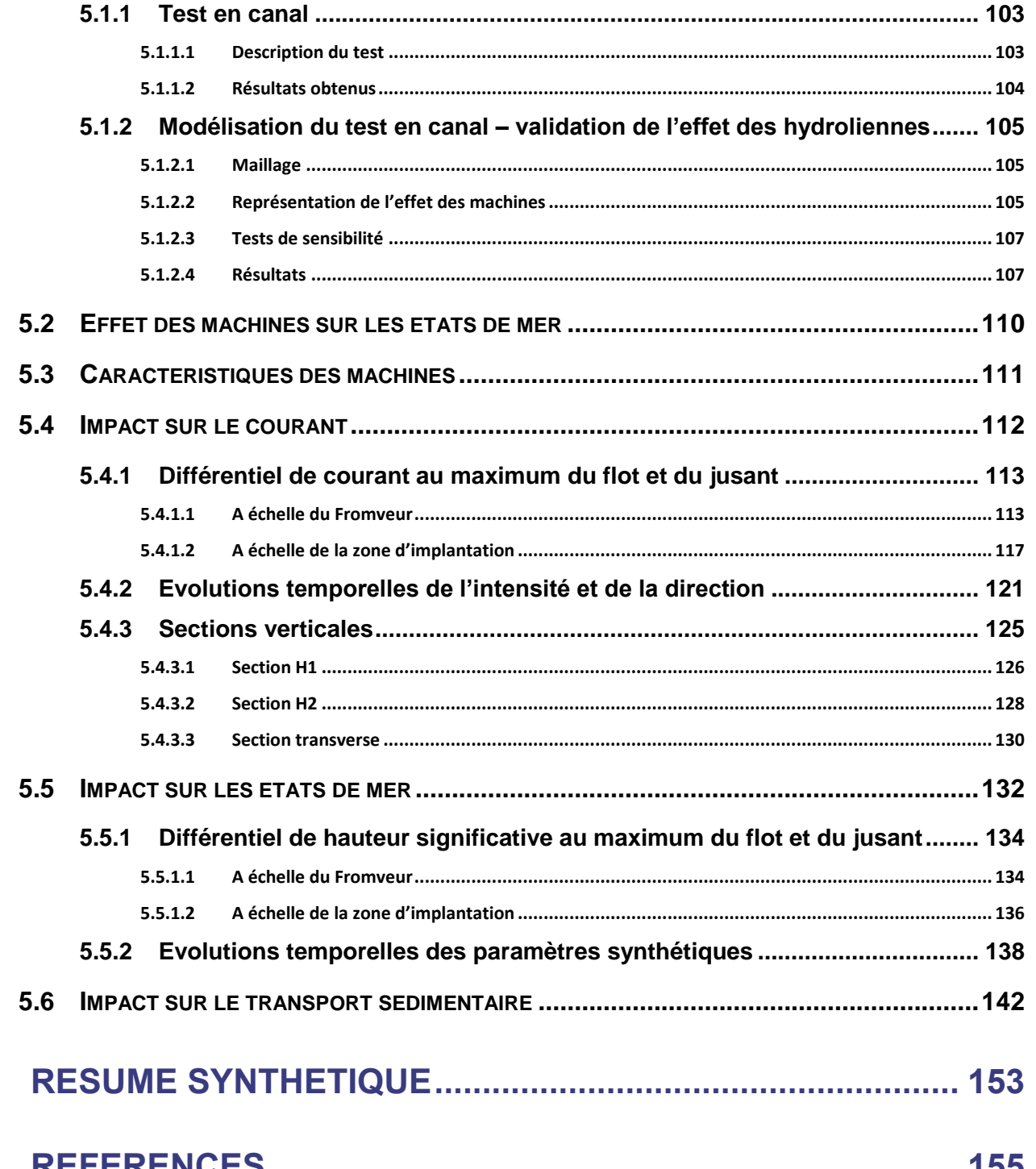

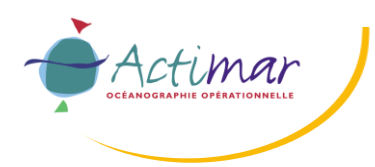

## **1. INTRODUCTION**

## **1.1 DESCRIPTION DE L'ETUDE ET OBJECTIFS**

Le projet PHARES<sup>1</sup> prévoit le déploiement de deux hydroliennes en mer d'Iroise dans le passage du Fromveur, situé au nord de la Mer d'Iroise, entre l'île d'Ouessant et l'archipel de Molène (cf. [Figure](#page-40-0)  [1-1\)](#page-40-0).

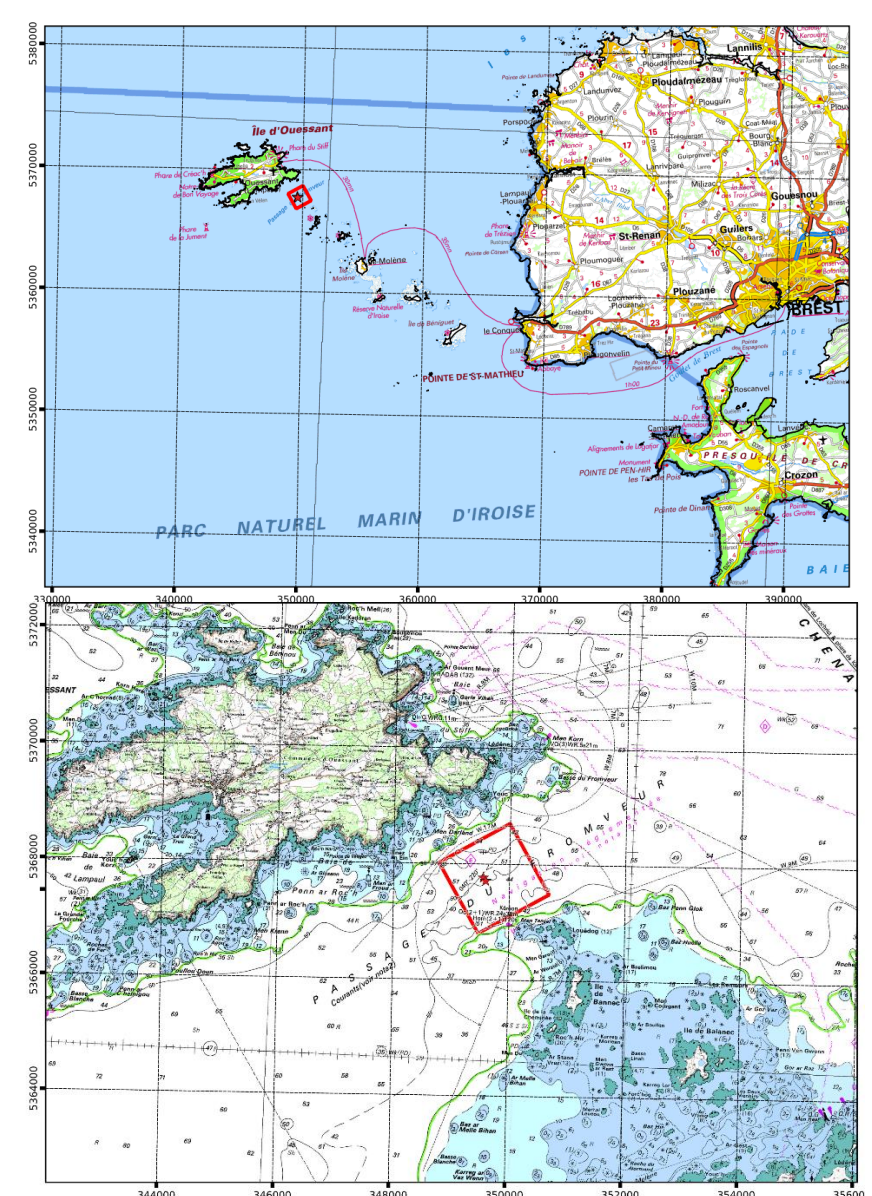

<span id="page-40-0"></span>Figure 1-1 : Localisation de la zone d'étude à l'échelle de la Mer d'Iroise (en haut) et du passage du Fromveur (en haut). La zone d'implantation (carré rouge) et l'emplacement des deux hydroliennes (étoiles rouges) sont également représentés.

<sup>1</sup> PHARES : « Programme d'Hybridation Avancée pour Renouveler l'Energie dans les Systèmes insulaires »

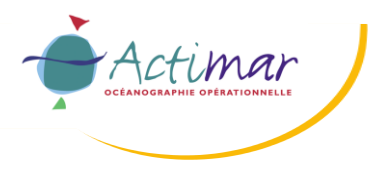

Cette opération doit faire l'objet d'une procédure d'autorisation qui implique d'étudier ses effets sur l'environnement.

L'étude conduite par ACTIMAR a pour objectifs de produire un état initial de la zone d'étude du point de vue de ses caractéristiques hydrodynamiques (courants et états de mer) et sédimentaires, puis dans un deuxième temps d'évaluer les effets des machines sur les écoulements maritimes et les mouvements sédimentaires. Ces analyses sont conduites en s'appuyant sur des modélisations numériques à haute résolution.

## **1.2 PLAN DE L'ETUDE**

Les sources de données utilisées dans le cadre de cette étude sont tout d'abord présentées dans la section [2.](#page-42-0) Puis, les étapes de construction et de validation des modèles hydrodynamique et d'états de mer sont abordées dans la section [3.](#page-70-0) Le modèle est alors mis en œuvre dans la section [4](#page-107-0) afin de décrire les conditions initiales du site (sans hydroliennes) pour les principaux paramètres hydrodynamiques (§ [4.3\)](#page-110-0), d'états de mer (§ 4.4) et de dynamique sédimentaire (§ 4.5). L'impact des machines est alors évalué dans la section 5. L'introduction des machines au sein des modèles et la validation de leurs influences sur les conditions hydrodynamiques sont décrites aux paragraphes 5.1 et 5.2. Les résultats des simulations et l'impact induit par les hydroliennes sur les conditions de courant, d'états de mer et de dynamique sédimentaires sont exposés respectivement aux paragraphes 5.4, 5.5 et 5.6. Enfin, la section 6 reprend les principales étapes de l'étude et synthétise les résultats obtenus.

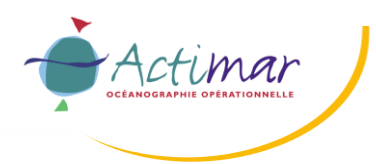

# <span id="page-42-0"></span>**2. SOURCES DE DONNEES**

## **2.1 BATHYMETRIE**

Cinq jeux de données bathymétriques ont été utilisés pour cette étude :

- Le MNT du SHOM à 100 m de résolution sur la façade atlantique (projet HOMONIM) [ 13 ] ;
- Le produit Litto3D Finistère (SHOM-IGN), partie maritime fusionnée à 5 m de résolution [ 14 ] ;
- Le MNT SHOM « haute résolution » sur le Fromveur à 1.5 m de résolution [15];
- Le MNT de la campagne de mesure bathymétrique à haute résolution (1 m) menée par In Vivo pour Sabella en 2015 [ 4 ] ;
- Le MNT de la campagne de mesure bathymétrique à haute résolution (5 m) menée par Sabella en 2019 [ 9 ] (résultats préliminaires à 5 m de résolution).

Les emprises de ces différents jeux de données bathymétriques sont illustrées sur la [Figure 2-1.](#page-42-1)

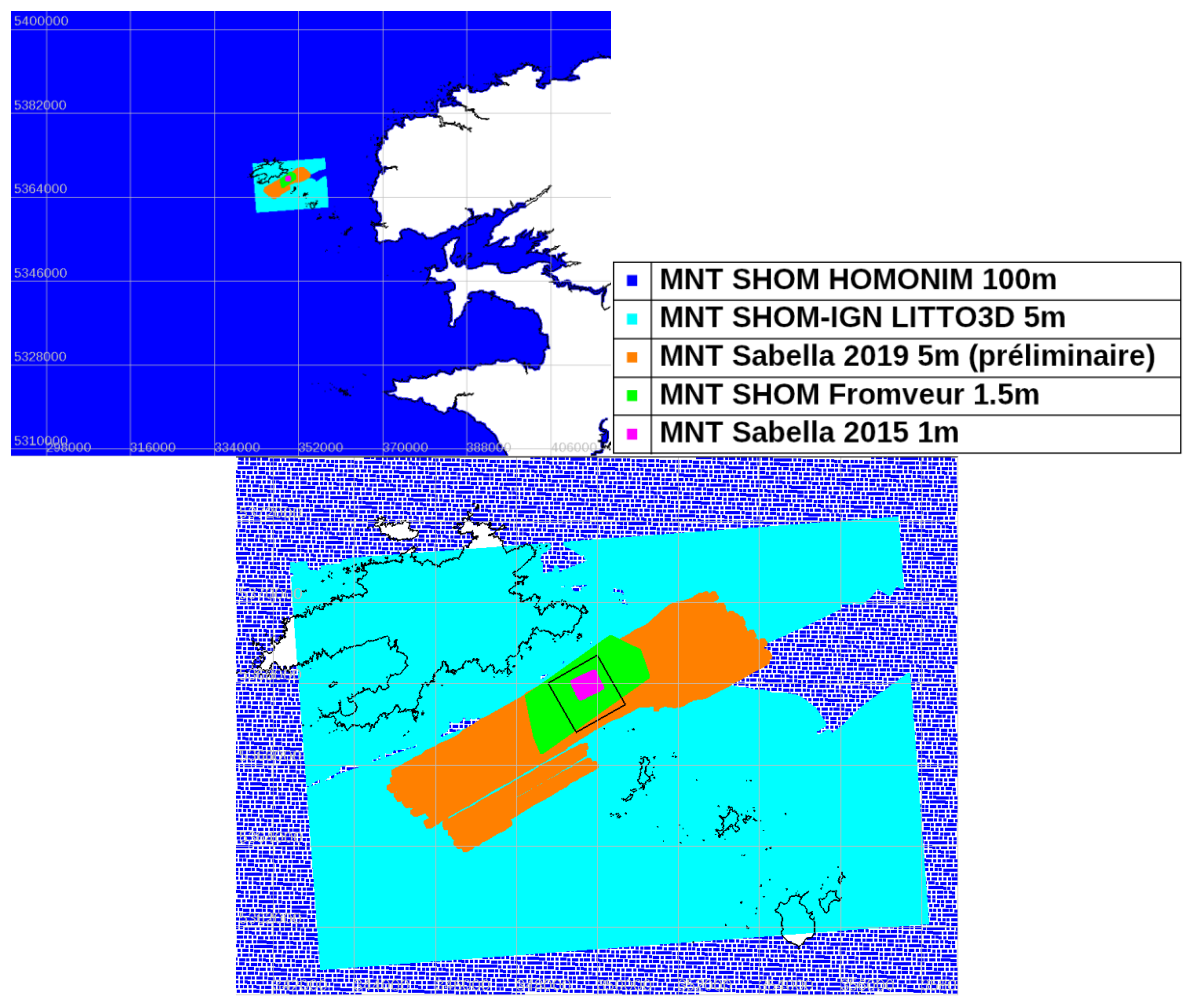

<span id="page-42-1"></span>Figure 2-1 : Emprise des cinq jeux de données bathymétriques utilisés pour cette étude.

![](_page_43_Picture_0.jpeg)

## **2.2 NIVEAU D'EAU ASTRONOMIQUE**

## **2.2.1 REFERENCES ALTIMETRIQUES DU SHOM**

Dans la zone d'étude, le niveau d'eau varie essentiellement en fonction de la marée astronomique et des conditions atmosphériques (vitesse et direction du vent, pression atmosphérique).

Le long des côtes ouest et nord de la France, la marée est de type semi diurne. Cela signifie que sa composante majeure est celle associée à la rotation de la Lune autour de la Terre (onde M2). Ce mouvement astronomique se traduit par un cycle de 12.4 heures comprenant une phase de pleine mer et une phase de basse mer, soit environ 2 cycles par jour.

Ce cycle principal est modulé par la position du Soleil par rapport à la Lune, générant une onde S2 de période 14.7 jours, correspondant au cycle morte-eau / vive-eau. La vive-eau se traduit par un marnage plus important qu'une marée moyenne (pleine mer plus haute et basse mer plus basse) et des étales (renverses de courant) plus brèves. La morte-eau montre des tendances opposées (marnage plus faible que la moyenne).

On définit les marées moyennes de vive-eau et de morte-eau par des coefficients de 95 et 45 respectivement. Une marée moyenne correspond à un coefficient de 70. Lorsque la Terre est plus proche du Soleil (équinoxe) et que ces astres sont alignés avec la Lune, la marée de vive-eau est plus importante. Les marées exceptionnelles sont caractérisées par un coefficient de marée proche de 120, le marnage atteint alors son maximum. Les marées exceptionnelles (coefficient supérieur à 115) se produisent généralement durant les périodes d'équinoxe (autour de mars et septembre), mais des coefficients supérieurs à 100 peuvent être rencontrés tout au long de l'année.

Outre ces variations temporelles, le marnage peut être renforcé dans certaines zones de la Manche à proximité des côtes, en raison de la morphologie du trait de côte et de la topologie des fonds marins.

Les effets atmosphériques sont également source d'accroissement du marnage lorsque les vents poussent les eaux de surface vers la côte de manière persistante ou lorsque la pression atmosphérique décroît (situations dépressionnaires). Ce dernier effet est plus faible que le premier, mais il s'accompagne généralement de conditions de tempêtes. Le niveau d'eau se trouve alors plus élevé que le niveau prédit par la marée astronomique.

Les informations utilisées dans ce document pour caractériser les niveaux d'eau proviennent de l'atlas des « Références Altimétriques » du SHOM (2017, [ 12 ]) le long des côtes françaises en différents ports de référence. Les ports de référence les plus proches reportés dans l'atlas de marée du SHOM sont :

- Molène  $(48°24' N 4°57' O)$  ;
- Ouessant baie du Stiff (48°28'N 5°03'O) ;
- Ouessant baie de Lampaul (48°27'N 5°06'O).

Les niveaux d'eau astronomiques par rapport au zéro hydrographique pour différentes conditions de marée sont indiqués sur la [Figure 2-1.](#page-42-1) Ils sont relativement similaires pour les ports de Molène et d'Ouessant (baie du Stiff) ; ces caractéristiques peuvent être transposées au site d'intérêt. Le site de la baie de Lampaul présente quelques différences dues à sa position plus à l'Ouest et dans la baie.

Le niveau moyen des mers est situé à 4.34 m (Molène) et 4.16 m (baie du Stiff) au-dessus du zéro hydrographique. Le marnage est de 7.90 m pour une marée exceptionnelle (coefficient 120), 6.15 m pour une marée moyenne de vive-eau (coefficient 95) et de 3 m pour une marée moyenne de morteeau (coefficient 45). En ce qui concerne le référentiel vertical, l'écart entre le zéro hydrographique et le zéro IGN69 vaut 3.67 m à Ouessant et 3.84 m à Molène.

![](_page_44_Picture_0.jpeg)

### **Rapport d'étude Projet PHARES Etude des impacts hydrodynamiques et sédimentaires des hydroliennes dans le passage du Fromveur**

![](_page_44_Figure_2.jpeg)

Figure 2-2 : Niveaux d'eau astronomiques à Molène et Ouessant (baies du Stiff et de Lampaul) par rapport au Zéro Hydrographique (source : SHOM 2017).

![](_page_45_Picture_0.jpeg)

## **2.2.2 FORÇAGE DU MODELE HYDRODYNAMIQUE**

Les variations spatio-temporelles du niveau d'eau sont imposées en chaque point de la frontière maritime de la grille de calcul. Ils sont obtenus à partir d'atlas de composantes harmoniques de marée constitués des amplitudes et des phases pour chaque composante harmonique. La base de données FES2014 du LEGOS a été utilisée pour cette étude. C'est la dernière version du modèle de marée FES (Finite Element Solution) développé en 2014-2016 ([ 2 ] [ 6 ]) par NOVELTIS, LEGOS et CLS et est distribuée par Aviso+ avec le support du CNES (https://www.aviso.altymetry.fr). C'est une version améliorée de l'atlas FES2012 et FES2004.

FES-2014 tire avantage des données altimétriques de plus longue durée, de meilleure qualité, d'une modélisation plus performante utilisant les techniques d'assimilation de données, d'une bathymétrie plus précise et d'une grille de calcul plus résolue, notamment dans les zones peu profondes : 1/16° de degrés (~7 km), représentée sur la [Figure 2-3.](#page-46-0) Des efforts particuliers ont été consacrés à la résolution des problèmes de non-linéarité de la marée pour la détermination de courants de marées précis. FES2014 se base sur la résolution spectrale des équations barotropes de la marée (T-UGO modèle).

Une nouvelle grille globale à éléments finis (~2.9 millions de points de grille, soit 50% de plus que pour FES2012) est utilisée et les processus physiques du modèle a été améliorée, permettant d'obtenir une précision de la solution « libre » (indépendante des mesures in-situ et satellitaires) presque deux fois plus élevée que la précédente version FES2012. Cette solution « libre » a été ensuite améliorée en assimilant les données d'altimétrie de longue durée (Topex/ Poseidon, Jason-1, Jason-2, TPN-J1N, and ERS-1, ERS-2, ENVISAT) et des marégraphes à travers une technique d'assimilation plus performante.

Au final, la solution FES2014 présente des améliorations importantes comparée à FES2012 et GOT4V10, en particulier dans les régions côtières et sur le plateau continental mais aussi dans certaines zones hauturières et arctiques.

Le niveau d'eau, les courants et les transports de masses d'eau induits par la marée sont disponibles. 34 constituants harmoniques de la marée sont fournis sur une grille à 1/16° de résolution, amplitude et phase pour chaque onde : 2N2, EPS2, J1, K1, K2, L2, La2, M2, M3, M4, M6, M8, Mf, MKS2, Mm, MN4, MS4, MSf, MSqm, Mtm, Mu2, N2, N4, Nu2, O1, P1, Q1, R2, S1, S2, S4, Sa, Ssa, T2.

![](_page_46_Picture_0.jpeg)

#### **Projet PHARES Etude des impacts hydrodynamiques et sédimentaires des hydroliennes dans le passage du Fromveur**

![](_page_46_Figure_3.jpeg)

<span id="page-46-0"></span>Figure 2-3 : Position des points de la base de données de marée astronomique qui pourront être utilisés pour forcer le modèle en marée.

## **2.2.3 VALIDATION DU MODELE HYDRODYNAMIQUE**

La validation des niveaux d'eau du modèle hydrodynamique a été réalisée à partir du service de prédiction de la marée dans les ports, distribué par le SHOM.

## **2.3 COURANTS**

Afin de valider le modèle hydrodynamique en courant, trois sources de données ont été utilisées :

- L'atlas de courant de marée 3D du Fromveur distribué par le SHOM [ 17 ]. Il contient l'intensité et la direction des courants de marée dans le passage du Fromveur, sur une grille irrégulière (environ 150 m de résolution), pour 4 niveaux verticaux (surface, mi-profondeur, 10 m audessus du fond, fond), toutes les 15 minutes pour deux marées moyennes de vive-eau (C95) et de morte-eau (C45).
- Les mesures ADCP à très haute fréquence (1 seconde) acquises par SABELLA [8] du 9 octobre au 24 novembre 2016 à deux emplacements présentés sur la [Figure 2-4.](#page-47-0) A partir des données acquises toutes les secondes, un filtrage par moyenne glissante sur des fenêtres d'une heure a été réalisé de manière à s'affranchir des processus turbulents non représentés par le modèle. Un échantillonnage du jeu de données à 5 minutes a ensuite été conservé pour les comparaisons avec le modèle. Pour l'ADCP-2, un décalage temporel de 30 minutes a été appliqué selon les indications transmises par SABELLA.
- Les données de radars HF en mer d'Iroise acquises par ACTIMAR pour le compte du SHOM depuis 2006 (Projet VIGICOTE [ 19 ]).

![](_page_47_Picture_0.jpeg)

**Projet PHARES**

### **Etude des impacts hydrodynamiques et sédimentaires des hydroliennes dans le passage du Fromveur**

![](_page_47_Figure_4.jpeg)

<span id="page-47-0"></span>Figure 2-4 : Localisation des 2 ADCP dans le passage du Fromveur lors de la campagne de mesure de 2016 (triangles verts). La zone d'implantation (carré rouge) et l'emplacement des 2 hydroliennes (étoiles rouges) sont également représentés.

![](_page_48_Picture_0.jpeg)

## **2.4 ETATS DE MER**

### **2.4.1 FORÇAGE DU MODELE D'ETATS DE MER**

HOMERE [ 1 ] est une base de données de rejeu d'états de mer, réalisée par l'IFREMER à l'aide du modèle WaveWatch3 (NOAA-IFREMER, version 4.09) dans le cadre du projet Energies Marines Renouvelables (EMR). Le modèle se base sur une grille non structurée couvrant la zone Manche - Golfe de Gascogne dont la résolution spatiale variable atteint environ 250 m en zone côtière (cf. [Figure 2-5\)](#page-48-0). Le modèle est forcé par les champs de vent horaires NCEP-CFSR (NOAA) et prend en compte les variations temporelles des niveaux d'eau et des courants de marée (issus de la base d'harmoniques PREVIMER) ayant une influence significative sur la propagation des états de mer en zone littorale. La base de données couvre la période 1994 à 2016 (23 années). En chaque point de la grille, plusieurs paramètres synthétiques sont disponibles avec une résolution horaire, dont la hauteur significative (Hs), les périodes pic (Tp) et moyenne (Tm02), les directions pic (Dirp) et moyenne (Dirm). Les spectres d'états de mer 1D (fréquence) et 2D (fréquence/direction) sont également disponibles sur une grille à résolution dégradée.

Les spectres 2D horaires (fréquence/direction) ont été imposés en chaque point de la frontière maritime du modèle qui a été construit pour cette étude (lors de la simulation de validation sur une période réaliste) et à chaque pas de temps, à partir de points extraits de la base de données HOMERE (interpolations spatio-temporelles) et représentés sur la [Figure 2-6.](#page-49-0)

![](_page_48_Figure_6.jpeg)

<span id="page-48-0"></span>

![](_page_49_Picture_0.jpeg)

**Projet PHARES Etude des impacts hydrodynamiques et sédimentaires des hydroliennes dans le passage du Fromveur**

![](_page_49_Figure_3.jpeg)

<span id="page-49-0"></span>Figure 2-6 : Position des spectres HOMERE 2D (fréquence/direction) disponibles pour forcer le modèle d'états de mer.

## **2.4.2 VALIDATION DU MODELE D'ETATS DE MER**

Les données du réseau CANDHIS du CEREMA ont été utilisées par valider le modèle d'états de mer. Il s'agit de la bouée 02911 « Pierres Noires » (opérée par le CEREMA en partenariat avec l'IFREMER – Projet PREVIMER - [ 3 ]) dont les données sont disponibles en temps réel de 2008 à aujourd'hui.

![](_page_49_Figure_7.jpeg)

Figure 2-7 : Position de la bouée CANDHIS 02911 « Pierres Noires » (CEREMA-IFREMER – Projet PREVIMER) dont les données ont été utilisées pour valider le modèle d'états de mer. Point rouge sur la carte.

![](_page_50_Picture_0.jpeg)

## **2.5 VENT**

CFSR est une base de données atmosphériques produite par le NCEP (National Centers for Environmental Prediction) de la NOAA (National Oceanic and Atmospheric Administration, USA).

Depuis les années 1990, le centre NCEP a réalisé plusieurs réanalyses atmosphériques dont le but est de fournir sur plusieurs années et sur une grille régulière une description complète et détaillée des conditions atmosphériques mondiales, à l'aide d'un même modèle utilisant un système d'assimilation de données performant, alimenté par des données de forçage cohérentes et homogènes. Depuis 2011, une nouvelle réanalyse couplée océan-atmosphère est disponible. NCEP-CFSR (Climate Forecast System Reanalysis) est une base d'hindcast de données atmosphériques sur une période de 38 ans (1979 - 2016), une grille horizontale de 0.3° (~38 km), 5 niveaux de pression et un échantillonnage temporel d'une heure.

La base de données CFSR a été créée et réalisée comme un système global à haute résolution bénéficiant d'un couplage avec des modèles océanique, terrestre et glaciaire de façon à décrire les propriétés atmosphériques de la manière la plus réaliste.

Le projet de réanalyse CFSR se base sur de nombreuses sources de données mondiales pour améliorer la qualité de ses résultats en les assimilant au cours des modélisations. Les principales sources de données utilisées sont les suivantes :

- Les vents mesurés par les diffusiomètres. L'ESA a récemment retravaillé et amélioré les champs de vent de surface mesurés par les satellites ERS-1 et ERS-2, couvrant les années 1991 à 2007. Ces données sont assimilées par le système CFSR.
- Les champs de vent QuikSCAT SeaWinds sont également assimilés de 2001 à 2009.
- Les données issues du diffusiomètre NRL WindSat sont assimilées depuis septembre 2008.
- Les observations SATOB. Les champs des circulations atmosphériques provenant de l'imagerie satellite sont assimilés dans CFSR depuis 1979.
- Les champs de vent de surface SSM/I. Le capteur SSM/I (Special Sensor Microwave Imager) fournit les températures de brillance qui sont traitées de manière à déduire des champs de vent de surface. Ces données sont disponibles depuis 1997.
- La radiance. Le système CFSR assimile les données de radiance des sondes satellites (TOVS, GOES, ATOVS) disponibles depuis 1978. Plusieurs études (i.e. English et al. 2000) suggèrent que l'utilisation des données ATOVS a conduit à une amélioration importante des prévisions à grande échelle lors des dix dernières années.

Cette liste n'est pas exhaustive. Les références [ 10 ] et [ 11 ] fournies dans la section 6 fournissent davantage de détails.

Les champs de vent horaires de la base de données CFSR ont été utilisés pour forcer les modèles d'états de mer et de courants. Ces champs sont interpolés en chaque point de la grille de calcul et à chaque pas de temps à partir des points de la grille d'origine représentés sur la [Figure 2-8.](#page-51-0)

![](_page_51_Picture_0.jpeg)

**Projet PHARES**

**Etude des impacts hydrodynamiques et sédimentaires des hydroliennes dans le passage du Fromveur**

![](_page_51_Figure_4.jpeg)

<span id="page-51-0"></span>Figure 2-8 : Position des points de données météorologiques CFSR qui sont utilisés pour forcer les modèles hydrodynamique et d'états de mer en vent.

## **2.6 CONTEXTE MORPHO-SEDIMENTAIRE**

## **2.6.1 GENERAL**

Le produit de nature des fonds du SHOM au 1/500 000 [ 18 ] a été élaboré à partir de ses propres observations et prélèvements mais également d'organismes extérieurs (tels le BRGM, l'Ifremer, des universités, des ports autonomes, etc.) et les intègre au sein de la base de données sédimentologiques du SHOM (BDSS). Un extrait sur la Mer d'Iroise est présenté sur la [Figure 2-9.](#page-51-1)

<span id="page-51-1"></span>![](_page_51_Picture_9.jpeg)

Figure 2-9 : Illustration sur le Mer d'Iroise du produit SHOM de nature des fonds à 1/500 000.

![](_page_52_Picture_0.jpeg)

## **2.6.2 AUTOUR DE LA ZONE D'ETUDE**

### **2.6.2.1 Bibliographie**

Dans leur étude de l'impact de la rugosité du fond sur l'exploitation de l'énergie tidale dans le passage de Fromveur, Guillou et Thiébot (2016) indiquent que cette zone d'étude (au sens large) est caractérisée par une forte hétérogénéité spatiale de la granulométrie du sédiment, avec une alternance entre dépôt de sédiments grossiers (de type graviers/cailloutis) et dépôts sableux (cf. [Figure 2-10](#page-52-0) et [Figure 2-11\)](#page-52-1). Il est également précisé que des substrats rocheux sont présents sur la majeure partie des zones situées en eau peu profonde (i.e. bordure des îles de l'archipel Ouessant-Molène).

![](_page_52_Figure_5.jpeg)

<span id="page-52-0"></span>Figure 2-10 : Carte de nature du fond dans la zone du passage du Fromveur (Fig. 2 de Guillou et Thiébot (2016), adaptée de Hamdi et al. (2010)).

The Strait is furthermore characterised by a strong asymmetry of tidal currents with a north-eastern flood-dominated sector and a southward ebb dominated region [28]. This asymmetry, likely associated with the funnel shape configuration of the Strait, decreases toward the centre of the area where the tidal flow is balanced with equivalent magnitudes of flood and ebb components. The seabed presents finally a highly heterogeneous spatial distribution of bottom-sediment grain sizes characterised by a succession of gravel deposits and localised sand supplies [29] (Fig. 2). Rocky substrates cover the major part of shallow water areas surrounding islands and islets of the Ushant-Molène archipelago spreading over nearly all the north-eastern part of the Fromveur Strait. Surrounding seabeds in deep waters are dominated by gravel deposits with localised sand supplies over the sand banks of Ushant (point  $#1$ , Fig. 1) and the Four (point  $#2$ , Fig. 1) [30].

<span id="page-52-1"></span>Figure 2-11 : Extrait de la section *Study region* de Guillou et Thiébot (2016) concernant la description du contexte sédimentaire du passage du Fromveur.

![](_page_53_Picture_0.jpeg)

Dans sa thèse portant sur la modélisation numérique de l'impact d'une ferme hydroliennes sur les conditions hydrodynamiques et sédimentaires du Passage du Fromveur en Mer d'Iroise, Michelet (2018) synthétise les caractéristiques suivantes concernant le contexte sédimentaire du site d'étude [\(Figure 2-12,](#page-53-0) [Figure 2-13\)](#page-53-1) :

- Une forte hétérogénéité spatiale du type de sédiment présent au fond ;
- Le fait que les sédiments les plus fins transitent sans être piégés dans ce passage du Fromveur, en raison des forts courants tidaux présents dans la zone.

![](_page_53_Figure_5.jpeg)

<span id="page-53-0"></span>Figure 2-12 : Carte de nature du fond présentée par Michelet (2018) dans sa thèse (Fig. 2.5), basée sur la carte G du SHOM (2015).

La zone de l'archipel de Molène et d'Ouessant est également caractérisée par une forte hétérogénéité de la distribution spatiale des types de sédiments de fond. La figure 2.5 présente la distribution des sédiments dans la zone d'étude. Le substrat au centre du Passage du Fromveur est essentiellement composé de roches (Figure 2.5). En effet, compte tenu des fortes amplitudes de courants qui peuvent atteindre un maximum de 4 m.s<sup>-1</sup> en période de vive-eau moyenne, les particules sédimentaires de faibles diamètres sont transportées à travers le Fromveur sans y être piégées. À mesure que l'on s'éloigne du centre du chenal vers le Nord-Est ou le Sud-Ouest, les amplitudes des courants diminuent et les zones de plus grandes profondeurs (entre 70 et 80 m) sont composées de sables, de graviers ou d'un mélange des deux (Figure 2.5) (Hamdi et al., 2010 ; SHOM, 2015 ; Ehrhold et Le Gall, 2017). Les bancs du Four et d'Ouessant, décrits précédemment, sont principalement constitués de sables (Figure 2.4) (Hamdi et al., 2010 ; Ehrhold et Le Gall, 2017).

<span id="page-53-1"></span>Figure 2-13 : Extrait de la section 2.2.1 de Michelet (2018) concernant la caractérisation du fond sédimentaire dans la zone du Fromveur.

![](_page_54_Picture_0.jpeg)

Dans leur étude de modélisation hydro-sédimentaire du Raz Blanchard, Minster et al. (2016) décrivent de manière globale la couverture sédimentaire aux abords du passage du Fromveur et du Raz Blanchard comme étant *« caractérisée par une granulométrie grossière et étendue »*, et présentant *« différentes tailles de particules [qui] impliquent un arrangement particulier du lit sédimentaire (pavage, variation de la porosité et de la rugosité) et un comportement hydraulique particulier (entrave, masquage, exposition) »*.

## **2.6.2.2 Nature des fonds : caractéristiques principales**

Comme illustré dans la section précédente, le passage du Fromveur est majoritairement caractérisé par la présence de fonds de type rocheux et de sédiments grossiers, dû aux forts courants tidaux dans la zone. La présence occasionnelle de sédiments plus fins est cependant également constatée en se basant sur l'analyse du modèle numérique de terrain (MNT) Litto3D du SHOM, ce MNT étant « fabriqué » à partir de relevés bathymétriques datant principalement de 2010 à 2013 [\(Figure 2-15\)](#page-55-0). En particulier, la présence de sédiments plus fins de type sableux sous forme de plaquages sableux ou champ de dunes est observée [\(Figure 2-14\)](#page-54-0). Dû à sa spécificité ainsi qu'à sa proximité avec la zone de ferme hydroliennes, le champ de « dunes de Bannec » est analysé plus précisément par la suite (section [2.6.3.1\)](#page-55-1).

![](_page_54_Figure_5.jpeg)

<span id="page-54-0"></span>Figure 2-14 : Identification des principales zones (a priori) sableuses dans la zone du passage du Fromveur. Fond de plan : MNT Litto3D du SHOM (cf. [Figure 2-15](#page-55-0) pour les dates d'acquisition associées).

![](_page_55_Picture_0.jpeg)

## **Projet PHARES**

#### **Etude des impacts hydrodynamiques et sédimentaires des hydroliennes dans le passage du Fromveur**

![](_page_55_Figure_4.jpeg)

<span id="page-55-0"></span>Figure 2-15 : Zonage des dates d'acquisition (année) associées aux points de points bathymétriques composant le MNT Litto3D du SHOM.

### **2.6.3 ANALYSE PRELIMINAIRE DES EVOLUTIONS MORPHO-SEDIMENTAIRES**

### <span id="page-55-1"></span>**2.6.3.1 Bibliographie : champ de dunes de Bannec (ou du Fromveur)**

Dans son mémoire de stage de Master 2 portant sur l'étude de la dynamique sédimentaire et du socle paléozoïque du plateau Molénais, Chabrol (2012) analyse en particulier la dynamique du champ de dunes situé à environ 2 km à l'ouest de l'île de Bannec et appelé champ de dunes de Bannec ou du Fromveur [\(Figure 2-16\)](#page-56-0).

Les caractéristiques et observations suivantes sont rapportées dans son travail, basées sur des relevés bathymétriques datant de 2010 à 2012 :

- *« Une dune moyenne dans le chenal du Fromveur a une hauteur d'environ 5,50 m, une longueur d'environ 127 m et se développe à une profondeur de ~41 m » ;*
- « *Les dunes du Fromveur, du fait de leur situation abritée au rebord de dépressions et bordée par des récifs rocheux, tendent à avoir une forte asymétrie. Cela est probablement lié à la forte vitesse des courants tidaux qui peuvent atteindre environ 8 nœuds au maximum de leur intensité lors du flot et vont fortement influencer la morphologie des dunes » ;*
- « *L'intervalle de temps entre les missions Thalamacou (mai 2011), Halamacou (septembre 2011) & ESSTECH2 (mai 2012), pour les dunes de Bannec, permet d'observer la mobilité des dunes sur 3 mois ½ et 1 an. Pour cela, deux profils identiques sont tracés sur les MNT des trois missions. Les trois profils topographiques montrent que l'ensemble des dunes s'est déplacée du sud vers le nord, ce qui permet de confirmer que le flot est prédominant par*

![](_page_56_Picture_0.jpeg)

rapport au jusant. Cependant, il semble que les dunes du sud se soient déplacées plus *rapidement que celles du nord de ce champ. Cela peut être lié aux récifs rocheux qui barrent le champ au nord, et empêche ainsi sa migration. Le déplacement a été estimé entre 3 et 15 m pour les dunes les plus rapides. Ce qui conduit à donner une vitesse de déplacement comprise entre 1 et 4.3 m/mois. Au bout d'un an d'intervalle, les dunes semblent s'être déplacées d'environ 40 m, et cela sur les deux profils.* » (cf. [Figure 2-17](#page-56-1) et [Figure 2-18\)](#page-57-0).

![](_page_56_Figure_3.jpeg)

<span id="page-56-0"></span>Figure 2-16 : Localisation du champ de dunes de Bannec, définie d'après le MNT Litto3D du SHOM (localisation a priori valide en 2011). Fond de plan : carte SHOM n°7123.

![](_page_56_Figure_5.jpeg)

<span id="page-56-1"></span>Figure 2-17 : Tracé des deux profils considérés pour l'étude de l'évolution du champ de dunes de Bannec (Fig. 11 de Chabrol (2012)).

![](_page_57_Picture_0.jpeg)

![](_page_57_Figure_2.jpeg)

<span id="page-57-0"></span>Figure 2-18 : Evolution des dunes de Bannec suivant les deux profils considérés (Fig. 38 de Chabrol (2012)).

## **2.6.3.2 Données bathymétriques exploitées dans le cadre de l'étude**

Le [Tableau 2-1](#page-58-0) présente le détail des données bathymétriques rassemblées et exploitées dans le cadre de l'analyse des évolutions morpho-sédimentaires de la zone d'étude, tandis que la localisation associée à ces différents jeux de données est présentée en [Figure 2-19](#page-58-1) et [Figure 2-20](#page-59-0) (zoom). Ces différentes informations amènent notamment aux remarques suivantes :

- La référence altimétrique correspondant aux données du SHOM est potentiellement différente de celle correspondant aux campagnes bathymétriques de 2015 et 2019 (i.e. a priori zéro hydrographique associé au port de Brest contre zéro hydrographique associé au port de Lampaul (Ouessant), respectivement) ;
- La surface maximale de recouvrement de deux jeux de données bathymétriques est celle correspondant à l'intersection des zones associées à la campagne de 2019 (résolution spatiale de 5 m) et au lot bathymétrique SHOM de 2013 (résolution de 1.5 m). Vu que cette surface commune (à peu près rectangulaire) recouvre la majeure partie du passage du Fromveur (cf. [Figure 2-19\)](#page-58-1), celle-ci est considérée pour l'analyse des évolutions morphologiques suivant différents profils transverses et parallèles au Fromveur ;
- Parmi les différents jeux de données bathymétriques rassemblés, quatre d'entre eux se distinguent principalement au sein de la zone de ferme hydroliennes (cf. [Figure 2-20\)](#page-59-0) : les données de 2019, 2015, 2013, et 1978. Dans une moindre mesure et de manière plus éparse, des points de sondes datant de 2011, 1874, et 1818 sont également présents dans cette zone.

Dans un premier temps, ces données bathymétriques sont exploitées au sein de la zone de ferme hydroliennes suivant 6 profils (longs de ~1,7 km et espacés de 250 m) transverses au Fromveur (sectio[n 2.6.3.3\)](#page-59-1), puis dans un second temps suivant 2 profils (longs de ~8,7 km et espacés de 500 m) orientés dans le sens du passage du Fromveur et couvrant plus globalement cette zone d'étude (section [2.6.3.4\)](#page-66-0). Une analyse des évolutions récentes (i.e. 2013-2019) concernant les zones sableuses identifiées précédemment au sein du passage du Fromveur (cf. [Figure 2-14\)](#page-54-0) est également présentée.

![](_page_58_Picture_0.jpeg)

### **Projet PHARES**

**Etude des impacts hydrodynamiques et sédimentaires des hydroliennes dans le passage du Fromveur**

![](_page_58_Picture_77.jpeg)

<span id="page-58-0"></span>Tableau 2-1 : Synthèse et détails des données bathymétriques exploitées pour l'analyse du contexte morpho-sédimentaire de la zone d'étude.

![](_page_58_Figure_6.jpeg)

<span id="page-58-1"></span>Figure 2-19 : Localisation des données bathymétriques disponibles/exploitées sur la zone, avec ajout de la position des profils transverses et parallèles au passage du Fromveur considérés pour l'analyse des évolutions morphologiques.

![](_page_59_Picture_0.jpeg)

**Projet PHARES**

#### **Etude des impacts hydrodynamiques et sédimentaires des hydroliennes dans le passage du Fromveur**

![](_page_59_Figure_4.jpeg)

<span id="page-59-0"></span>Figure 2-20 : Localisation des données bathymétriques disponibles/exploitées sur la zone ; zoom sur la zone de ferme hydroliennes.

## <span id="page-59-1"></span>**2.6.3.3 Comparaison des levés bathymétriques au sein de la zone de ferme hydroliennes**

La superposition des différentes données bathymétriques suivant 6 profils transverses au passage du Fromveur (et situés au sein de la zone de ferme hydroliennes ; cf. [Figure 2-21\)](#page-60-0) est présentée sur les [Figure 2-22](#page-61-0) à [Figure 2-27,](#page-63-0) tandis que les différentiels bathymétriques associés correspondant aux périodes 2013-2019 et éventuellement 2015-2019 sont visibles sur les [Figure 2-28](#page-64-0) à [Figure 2-33.](#page-65-0) L'analyse de ces profils permet principalement de mettre en évidence :

- Une absence d'évolution caractérisable sur la période récente (depuis au moins 2013), les différentiels bathymétriques correspondant aux séquences 2013-2019 et 2015-2019 présentant des amplitudes moyennes proches des marges d'erreur classiquement associées à ce type de mesures (typiquement de l'ordre de 10-20 cm, en valeur absolue), et sachant qu'un biais systématique d'environ 50 cm apparait en comparant les levés de 2013 et 2019 (biais non expliqué car ne correspondant pas à la différence entre zéros hydrographiques de Brest et Lampaul) ;
- Une absence d'évolution caractérisable même sur quelques dizaines d'années (depuis 1978), puisque les données discontinues associées à cette année précise apparaissent dans l'ensemble relativement proches des données récentes, compte tenu des marges d'erreur (potentiellement plus importantes) associées à des relevés bathymétriques datant de  $~10$  ans ;

![](_page_60_Picture_0.jpeg)

Plus marginalement, quelques points correspondant aux données bathymétriques de 1818 et 1874 qui apparaissent également assez proches des données récentes (toujours compte tenu de la marge d'erreur associée à de telles données historiques), et à part concernant le profil LT9.5 (non expliqué) ainsi que pour une petite partie du profil LT11 où un comblement de ~2 m serait observé entre 1818 et >2013 (aux environs de x = 500 m, i.e. au niveau de la section la plus profonde du profil correspondant au passage d'un chenal sous-marin).

![](_page_60_Figure_3.jpeg)

<span id="page-60-0"></span>Figure 2-21 : Localisation des profils LT9, LT9.5, LT10, LT10.5, LT11 et LT11.5 (espacés de 250m) considérés pour la comparaison des différents levés bathymétriques au sein de la zone de ferme hydroliennes.

![](_page_61_Picture_0.jpeg)

**Projet PHARES**

#### **Etude des impacts hydrodynamiques et sédimentaires des hydroliennes dans le passage du Fromveur**

![](_page_61_Figure_4.jpeg)

<span id="page-61-0"></span>![](_page_61_Figure_5.jpeg)

![](_page_61_Figure_6.jpeg)

Figure 2-23 : Superposition des données bathymétriques disponibles suivant le profil transverse LT9.5. Nature des fonds : quasi-exclusivement rocheuse

![](_page_62_Picture_0.jpeg)

**Projet PHARES**

**Etude des impacts hydrodynamiques et sédimentaires des hydroliennes dans le passage du Fromveur**

![](_page_62_Figure_4.jpeg)

![](_page_62_Figure_5.jpeg)

![](_page_62_Figure_6.jpeg)

Figure 2-25 : Superposition des données bathymétriques disponibles suivant le profil transverse LT10.5. Nature des fonds : quasi-exclusivement rocheuse.

![](_page_63_Picture_0.jpeg)

#### **Projet PHARES Etude des impacts hydrodynamiques et sédimentaires des hydroliennes dans le passage du Fromveur**

![](_page_63_Figure_3.jpeg)

![](_page_63_Figure_4.jpeg)

![](_page_63_Figure_5.jpeg)

<span id="page-63-0"></span>Figure 2-27 : Superposition des données bathymétriques disponibles suivant le profil transverse LT11.5. Nature des fonds : quasi-exclusivement rocheuse

**Projet PHARES**

**Etude des impacts hydrodynamiques et sédimentaires des hydroliennes dans le passage du Fromveur**

![](_page_64_Figure_3.jpeg)

<span id="page-64-0"></span>![](_page_64_Figure_4.jpeg)

![](_page_64_Figure_5.jpeg)

profil LT9.5.

![](_page_64_Figure_7.jpeg)

![](_page_64_Figure_8.jpeg)

![](_page_64_Picture_9.jpeg)

Actimar

**Projet PHARES**

**Etude des impacts hydrodynamiques et sédimentaires des hydroliennes dans le passage du Fromveur**

![](_page_65_Figure_3.jpeg)

Actimar

![](_page_65_Figure_4.jpeg)

![](_page_65_Figure_5.jpeg)

suivant le profil LT11.

<span id="page-65-0"></span>![](_page_65_Figure_7.jpeg)

profil LT11.5.

![](_page_66_Picture_0.jpeg)

### <span id="page-66-0"></span>**2.6.3.4 Comparaison des levés bathymétriques au sein de la zone plus globale du passage du Fromveur**

La superposition des différentes données bathymétriques cette fois-ci suivant deux profils de même orientation que celle du passage du Fromveur (cf. [Figure 2-34\)](#page-67-0) est présentée sur les [Figure 2-35](#page-67-1) et [Figure 2-37,](#page-68-0) tandis que les différentiels bathymétriques associés correspondant aux périodes 2013- 2019 et éventuellement 2015-2019 sont visibles sur les [Figure 2-36](#page-68-1) et [Figure 2-38.](#page-68-2)

De manière similaire à l'analyse au sein de la zone ferme, il est constaté :

- Une absence d'évolution caractérisable de la zone globale du Fromveur entre 2013 et 2019. Il est cependant à noter que l'analyse suivant ces profils et précisément pour cette période 2013-2019 met en évidence la présence d'un biais entre les deux levés bathymétriques associés, biais qui varie entre les moitiés Ouest et Est des deux profils. En effet, le tracé du différentiel bathymétrique 2019-2013 suivant ces deux profils montre clairement un biais très légèrement inférieur à zéro pour leur moitié Ouest, tandis qu'un biais d'environ 50 cm est visible pour leur moitié Est. Cette « marche spatiale » caractérisant ce différentiel bathymétrique est par ailleurs localisée au niveau de la zone de ferme hydroliennes ;
- Des données bathymétriques datant de 1978 qui restent relativement proches des données récentes (davantage pour le profil LP1 tout de même), comme c'est le cas également pour les quelques points correspondant aux levés de 1818 et 1874 ;

On note par contre un écart significatif entre les relevés récents et les quelques données datant de 1931, et dans une moindre mesure celles de 2011, en particulier en ce qui concerne le profil LP1. Au vu de l'importance de cet écart, qui apparait en fort désaccord avec le reste des données (y compris celles plus anciennes de 1818 et 1874), ces données de 1931 et 2011 ne sont pas davantage exploitées dans la présente étude et ne remettent donc pas en cause l'absence de tendance évolutive caractérisable de la zone du Fromveur indiquée précédemment.

De plus, cette absence de tendance évolutive morpho-sédimentaire est également confirmée lorsque l'on se concentre uniquement sur l'évolution récente des zones sableuses, autres que le champ de dunes du Fromveur, identifiées plus tôt (cf. [Figure 2-14\)](#page-54-0). En effet, le différentiel bathymétrique 2019- 2013 concernant ces zones et présenté en [Figure 2-39](#page-69-0) révèle des évolutions morphologiques (verticales) toujours inférieures à ±50 cm. Il est à préciser que le biais de ~50 cm identifié précédemment entre les relevés 2013 et 2019 pour la moitié Est du passage du Fromveur a auparavant été corrigé, afin d'afficher le différentiel bathymétrique de cette zone sableuse localisée (située côté Est de la zone de ferme).

Concernant le champ de dunes du Fromveur, la [Figure 2-39](#page-69-0) confirme la nature très dynamique de cette zone (en accord avec l'analyse bibliographique présentée en section [2.6.3.1\)](#page-55-1), avec des variations verticales pouvant dépasser largement les 3 m sur la période 2013-2019. Ce champ de dunes semble donc être a priori la seule zone du Fromveur présentant un intérêt significatif, d'un point de vue morpho-sédimentaire, par rapport à la zone de ferme hydroliennes.

![](_page_67_Picture_0.jpeg)

## **Projet PHARES**

#### **Etude des impacts hydrodynamiques et sédimentaires des hydroliennes dans le passage du Fromveur**

![](_page_67_Figure_4.jpeg)

<span id="page-67-0"></span>Figure 2-34 : Localisation des profils LP1 et LP2 (espacés de 500 m) considérés pour la comparaison des différents levés bathymétriques au sein de la zone globale du passage du Fromveur.

![](_page_67_Figure_6.jpeg)

<span id="page-67-1"></span>Figure 2-35 : Superposition des données bathymétriques disponibles suivant le profil LP1. Nature des fonds : principalement rocheuse.

![](_page_68_Picture_0.jpeg)

**Projet PHARES**

**Etude des impacts hydrodynamiques et sédimentaires des hydroliennes dans le passage du Fromveur**

![](_page_68_Figure_4.jpeg)

<span id="page-68-1"></span>Figure 2-36 : Superposition des différentiels bathymétriques associés aux périodes 2013-2019 et 2015-2019 suivant le profil LP1.

![](_page_68_Figure_6.jpeg)

<span id="page-68-0"></span>Figure 2-37 : Superposition des données bathymétriques disponibles suivant le profil LP2. Nature des fonds : principalement rocheuse.

![](_page_68_Figure_8.jpeg)

<span id="page-68-2"></span>Figure 2-38 : Différentiel bathymétrique associé à la période 2013-2019 et suivant le profil LP2.

![](_page_69_Picture_0.jpeg)

## **Rapport d'étude Projet PHARES Etude des impacts hydrodynamiques et sédimentaires des hydroliennes dans le passage du Fromveur**

# Différentiel bathymétrique 2019-2013 des zones sableuses présentes au sein du passage du Fromveur Diff

![](_page_69_Figure_3.jpeg)

<span id="page-69-0"></span>sableuses identifiées initialement (cf. [Figure 2-14\)](#page-54-0) au sein du passage du Fromveur.

![](_page_70_Picture_0.jpeg)

## <span id="page-70-0"></span>**3. MODELISATION NUMERIQUE**

## **3.1 OUTILS DE MODELISATION**

Les modèles numériques utilisés pour cette étude sont issus de la chaîne de logiciels Telemac, développée par EDF-LNHE, car il repose sur l'utilisation de maillages non-structurés qui permettent de bien représenter les géométries complexes en raffinant localement la résolution de la grille de calcul à proximité des machines.

Afin de réaliser une modélisation numérique dans les conditions les plus réalistes possibles du fonctionnement hydrodynamique et sédimentaire du site, il est nécessaire de mettre en œuvre 3 familles de modèles numériques :

- Hydrodynamique, calculant les niveaux d ' eau et les courants en 3D en réponse à la propagation de l'onde de marée le long des côtes et aux effets du vent et de la houle ;
- Etats de mer, simulant la formation et la propagation des vagues du large vers la côte, les hauteurs, périodes et directions des vagues sont les principaux paramètres à calculer et vont interagir avec les courants ;
- Transport sédimentaire, pour estimer les quantités de sédiments qui sont potentiellement transportées sous l'effet combiné des vagues et des courants, et éventuellement l'évolution des fonds qui en découle.

### **3.1.1 HYDRODYNAMIQUE : LE CODE TELEMAC-3D**

Le logiciel Telemac-3D résout les équations de Navier-Stokes tridimensionnelles avec surface libre (avec ou sans l'hypothèse de pression hydrostatique) et de transport-diffusion de grandeurs intrinsèques (température, salinité, concentration de matières en suspension). En chaque point du maillage 3D, ses principaux résultats sont la vitesse dans les trois directions, la hauteur d'eau et la concentration des grandeurs transportées. Telemac-3D trouve ses principales applications en hydraulique à surface libre maritime ou fluviale, et est capable de prendre en compte les phénomènes suivants :

- Frottement sur le fond.
- Influence de la force de Coriolis.
- Zones sèches dans le domaine de calcul : bancs découvrants,
- **EXECTE:** Influence de phénomènes météorologiques : pression atmosphérique et vent,
- Prise en compte des échanges thermiques avec l'atmosphère,
- Influence de la température et/ou de la salinité sur la densité,
- Sources et puits de fluide, de quantité de mouvement et de grandeurs intrinsèques (traceurs) à l'intérieur du domaine,
- Modèles de turbulences simples (longueur de mélange) ou complexes (k-ε) avec prise en compte des effets de la force d'Archimède (flottabilité),
- Entrainement par le courant et diffusion d'un traceur, avec des termes de création ou de disparition.

![](_page_71_Picture_0.jpeg)

Les principaux domaines d'application concernent le milieu maritime à travers les études de courants induits par la marée ou par des gradients de densité, avec ou sans influence de forçage externe comme le vent ou la pression atmosphérique. Il peut être appliqué à des domaines de grandes emprises (à l'échelle d'une mer) ou à des domaines plus restreints (côtiers et estuariens) pour l'impact du rejet d'un émissaire, l'étude des panaches thermiques ou encore du transport sédimentaire.

## **3.1.2 ETATS DE MER : LE CODE TOMAWAC**

Au sein de la chaîne TELEMAC, le module de simulation TOMAWAC est dédié à la propagation spectrale des états de mer. Ce modèle repose sur l'équation d'évolution de la densité d'action d'onde (la densité d'action d'onde étant définie comme la densité d'énergie divisée par la pulsation). TOMAWAC est un modèle de "troisième génération", c'est-à-dire qu'il n'impose aucune paramétrisation sur la répartition spectrale ou directionnelle de l'énergie (ou de l'action d'onde) de la houle.

TOMAWAC inclut les processus suivants :

- **Interaction houle fond. Le profil bathymétrique est donné en entrée dans TOMAWAC.** TOMAWAC modélise la transformation des ondes de surface sous les effets combinés de la réfraction, du shoaling et des processus de dissipation d'énergie tels que le frottement sur le fond et le déferlement bathymétrique. Les interactions non-linéaires entre triplets de fréquence peuvent être pris en compte dans le mode « troisième génération » de TOMAWAC ;
- Interaction houle atmosphère. Des relations très étroites existent entre la couche limite de l'atmosphère et le champ des vagues. L'apport d'énergie aux vagues est gouverné par un mécanisme de rétroaction qui dépend de la quantité d'énergie contenue dans le champ de vagues. L'interaction entre la surface de l'eau et l'atmosphère est responsable du transfert d'énergie du vent vers les vagues, mais participe également aux processus dissipatifs tels que le moutonnement et aux transferts non-linéaires d'énergie entre les composantes (interactions nonlinéaires entre quadruplets de fréquences). L'interaction houle - atmosphère est modélisée dans TOMAWAC grâce à trois termes sources prenant respectivement en compte les effets de l'apport dû au vent, du moutonnement et des interactions non-linéaires entre quadruplets de fréquences ;
- **Interaction houle courants. Les courants peuvent modifier le champ des vagues de façon** significative selon leur intensité et leur gradient spatial. Ils modifient la direction des vagues par réfraction (pour un courant spatialement non-homogène) et leur amplitude par shoaling. Les processus de réfraction, shoaling et déferlement par courant contraire peuvent être considérés dans le logiciel ;
- Interaction houle marée. La variation temporelle des courants et de la profondeur d'eau affecte sensiblement l'évolution des vagues en domaine littoral. Ces processus peuvent être pris en compte dans le mode « troisième génération » de TOMAWAC.
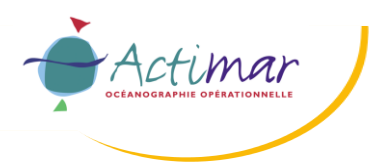

## <span id="page-72-0"></span>**3.1.3 INTERACTIONS VAGUES-COURANT**

Dans les régions côtières, les processus dominants sont principalement la marée, les états de mer et les surcotes (météo). Les interactions se produisent entre ces différentes ondes dans la mesure où la marée et les surcotes modifient le niveau d'eau et les courants sur lesquels se propagent les vagues. La marée est une onde longue dont la période est de plusieurs heures. Les houles et mers du vent ont des périodes de plusieurs secondes. Donc, du point de vue des états de mer, les courants de marée sont perçus comme des variations quasi stationnaires.

#### ➢ **Effets des vagues sur le courant**

Les transferts d'énergie des vagues vers le plan d'eau se produisent au travers des tensions de radiation. Cette énergie additionnelle induit un courant de dérive littorale (et une surélévation du niveau moyen) ; cet effet n'est perceptible que très près du rivage, dans la bande de déferlement des vagues.

#### ➢ **Effets du courant sur les vagues**

Les effets des courants sur les vagues sont assez complexes et plusieurs mécanismes d'interactions sont impliqués :

- Le décalage Doppler. L'effet d'un courant stationnaire sur la fréquence intrinsèque (relative) des vagues. Les vagues ayant la même période apparente (absolue) auront une période intrinsèque plus longue pour un courant dans le même sens de propagation et plus courte pour un courant opposé.
- La réfraction par le courant. Les effets de la réfraction bathymétrique sont simples à identifier, faisant tourner les vagues perpendiculairement au rivage. Mais la réfraction par le courant a un effet plus subtil ; elle dépend de la variation spatiale des courants, selon leur augmentation ou leur diminution vers la côte. Les vagues tendent à s'orienter selon la direction des courants.
- La modulation de la fréquence absolue par des courants instationnaires et la modulation de la fréquence intrinsèque par propagation sur des gradients spatiaux de courant.
- L'augmentation de la cambrure des vagues pour un courant opposé induite par une longueur d'onde plus courte et une augmentation de la hauteur significative par conservation de l'action des vagues.
- L'effet du cisaillement vertical du courant sur le déferlement des vagues. Pour la présente étude, le courant de marée n'est pas concerné par ces interactions puisqu'il n'a pas de cisaillement vertical.
- La génération des vagues par le vent : le vent effectif qui s'applique est la vitesse relative du vent par rapport au plan d'eau (qui tient compte du courant de surface).

Dans TOMAWAC, le champ de courant est fourni par TELEMAC à une fréquence donnée (toutes les 30 secondes ici étant donné le marnage important et l'intensité des courants qui influencent fortement la propagation des états de mer) et en chaque point de la grille de calcul. TOMAWAC représente les principaux processus présentés précédemment (décalage Doppler, réfraction, modulation de fréquence). La dissipation par forts courants (wave-blocking) est paramétrée selon la formulation de Van der Westhuysen (2012). En effet, un courant opposé ralentit les vagues, ce qui conduit à une augmentation de leur cambrure, voire même au déferlement. Un transfert d'énergie au sein du spectre des vagues peut alors être observé dans les zones de forts courants, conduisant à une augmentation de l'énergie des vagues pour les hautes fréquences et à une instabilité de la période. L'amélioration des résultats du modèle est significative : les spectres sont mieux représentés et les périodes sont plus réalistes. Cependant, cette paramétrisation introduite pour représenter la dissipation des vagues par forts courants est une approche empirique qui nécessiterait des efforts de validation supplémentaires avec des mesures appropriées.

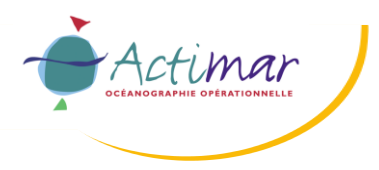

## **3.1.4 TRANSPORT SEDIMENTAIRE : LE CODE SISYPHE**

SISYPHE résout les équations de transport des sédiments cohésifs (vases, limons, fines…) et non cohésifs (sables, graviers) sous l'effet combiné de la houle et des courants.

Lorsque le flux de sédiments transportés ne dépend que des caractéristiques locales de l'écoulement, le transport à l'équilibre par charriage sur le fond et par suspension dans la colonne d'eau sont pris en compte simultanément. Lorsque ces conditions de transport à l'équilibre ne sont plus remplies (variations brusques de la bathymétrie et/ou de l'écoulement, sédiments cohésifs…), la résolution additionnelle des processus d'advection/diffusion permet de représenter le retard de concentration lié aux faibles vitesses de chute des sédiments.

A l'interface eau/sédiment, un bilan des flux sédimentaires permet d'évaluer les évolutions des fonds (équation d'Exner). Les zones non érodables (roches, ouvrages…) peuvent être inclues dans la simulation.

Les principaux processus physiques modélisés sont :

- **Transport total par charriage et suspension (plusieurs formules),**
- **Advection/Diffusion des sédiments fins,**
- $\blacksquare$  Evolution des fonds.
- Erosion/Dépôt,
- $\blacksquare$  Effet de pente,
- Rugosité de fond (grain, forme),
- Bancs découvrants.

SISYPHE utilise les calculs hydrodynamiques réalisés au préalable par TELEMAC-2D ou 3D pour les courants et par TOMAWAC pour la houle. Un mode de couplage interne est disponible lorsque les évolutions des fonds influent de manière significative sur l'écoulement : les différents modules s'échangent alors directement les informations nécessaires et réactualisent l'écoulement au cours du temps. Les interactions houle/courants peuvent être prises en compte par l'intermédiaire des tensions de radiation (ou forces motrices).

SISYPHE dispose de plusieurs techniques de filtrage de la marée, dont l'utilisation d'un facteur morphologique) qui permettent de réaliser des simulations morphodynamiques à long terme, qui réduisent les efforts de calculs nécessaires.

Les principaux résultats obtenus sont l'évolution des fonds, les composantes vectorielles du débit solide et la concentration de matières en suspension.

Une évolution majeure du modèle dans sa version portée par Actimar est l'amélioration de la simulation des transports de sédiments sous l'action combinée du courant et des vagues. La formulation de **Wu et Lin (2014)**, qui a été paramétrée et validée pour une large gamme de sédiments et de conditions hydrodynamiques (profondeurs, courants et vagues), a été implémentée dans le code de calcul. Cette formulation représente les processus hydrosédimentaires de manière plus aboutie que les formulations classiquement disponibles dans les modèles. Ce choix a également été fait pour d'autres modèles (modèle MARS de l'Ifremer ; modèle HYCOM dont la conception et le développement du module sédimentaire ont été assurés par Actimar/Waeles pour le SHOM ; modèle SELFE co-développé par l'Université de La Rochelle).

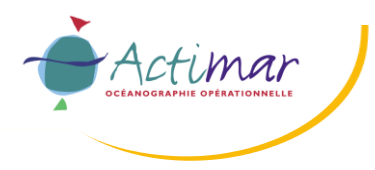

## **3.1.5 SUPERCALCULATEUR DATARMOR**

Les modélisations effectuées pour cette étude ont été réalisées grâce à des calculs parallélisés sur le supercalculateur HPC (High Performance Computing) du « Pôle de Calcul et de Données pour la Mer, PCDM » (IFREMER),<https://wwz.ifremer.fr/pcdm>

## **3.2 CONSTRUCTION DU MODELE DE VALIDATION**

### <span id="page-74-0"></span>**3.2.1 MAILLAGE ET BATHYMETRIE**

De manière à représenter correctement les processus de grandes échelles tels que la propagation de l'onde de marée, la grille de calcul s'étend du Sud au Nord de la Pointe de Mousterlin (entre l'embouchure de l'Odet la baie de la Forêt) à Plouescat. Le maillage utilisé pour la phase de validation (hydrodynamique et états de mer) est présenté sur la [Figure 3-2.](#page-76-0) Il a été défini de manière à coïncider avec les positions des spectres d'états de mer 2D (fréquence/direction) de la base de données HOMERE (points rouges sur la [Figure 3-2\)](#page-76-0).

Il est composé de 27 987 nœuds et de 53 548 éléments triangulaires. Au large, la taille des mailles est d'environ 5 kilomètres. La résolution du maillage diminue progressivement : 500 m dans la bande littorale, 250 m dans l'archipel de Molène, 100 m dans la rade de Brest et dans le passage du Fromveur et autour du phare des Pierres Noires, pour atteindre un raffinement de 50 mètres dans la zone d'implantation des hydroliennes. La discrétisation verticale comporte 30 niveaux verticaux illustrés sur la [Figure 3-1.](#page-75-0) Ils sont répartis de la manière suivante, selon les indications fournies par SABELLA sur les dimensions des machines (cf. paragraphe 5.2) :

- 5 plans fixes : au fond, au niveau de l'embase (2 m du fond), en bas de pale (à 5.5 m du fond), au niveau du rotor (à 13 m du fond), et en haut de pale (à 20.5 m du fond) ;
- Entre ces 5 plans fixes, des plans intermédiaires sont intercalés : 2 plans entre le fond et l'embase, 3 plans entre l'embase et le bas de pale, 4 plans entre le bas de pale et le rotor, et 4 plans entre le rotor et le haut de pale ;
- 12 plans sont ensuite répartis du haut de pale jusqu'à la surface, ils sont davantage raffinés à proximité du haut de pale puis équirépartis jusqu'à la surface en fonction de la hauteur d'eau instantanée en chaque point du maillage horizontal.

Cette discrétisation verticale permet d'obtenir un raffinement très fin de la grille verticale à proximité du fond et au voisinage des machines. Les plans fixes permettent une utilisation directe des résultats pour les profondeurs d'intérêt (rotor et bas/haut de pale), sans réaliser d'interpolations.

Les données bathymétriques présentées au paragraphe [2.1](#page-42-0) ont été utilisées pour générer un MNT sur cette grille de calcul.

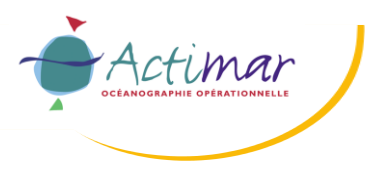

## **Rapport d'étude Projet PHARES Etude des impacts hydrodynamiques et sédimentaires des hydroliennes dans le passage du Fromveur**

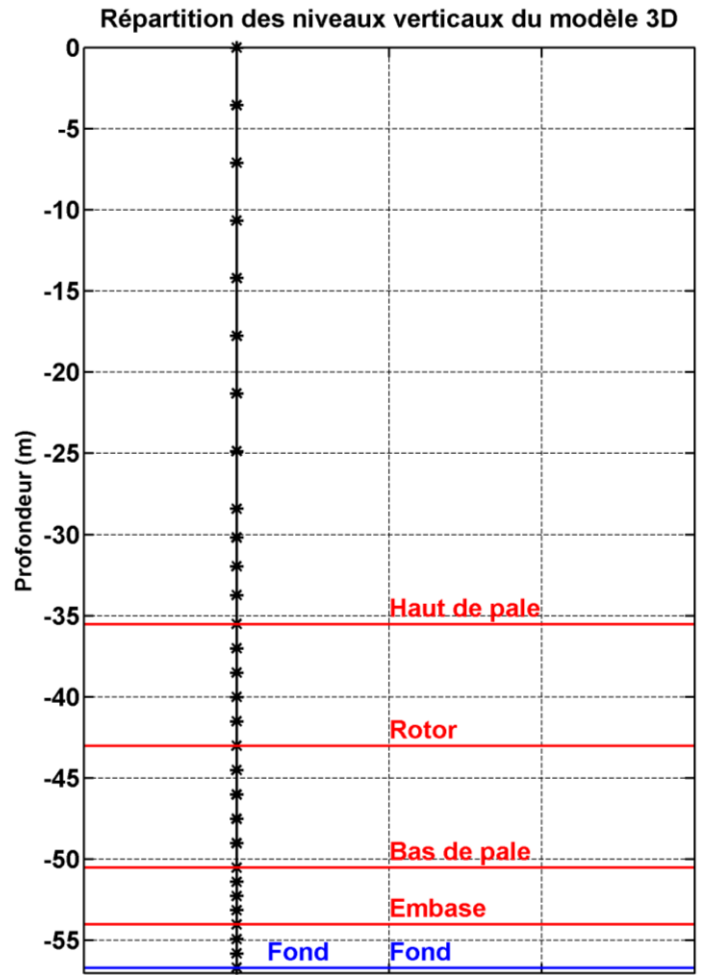

<span id="page-75-0"></span>Figure 3-1 : Répartition des 30 niveaux verticaux pour une profondeur correspondant à celle de l'emplacement des machines (environ 56 m/NM).

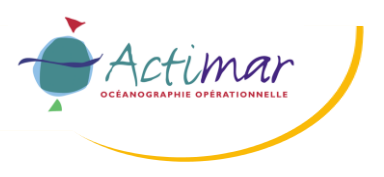

## **Projet PHARES**

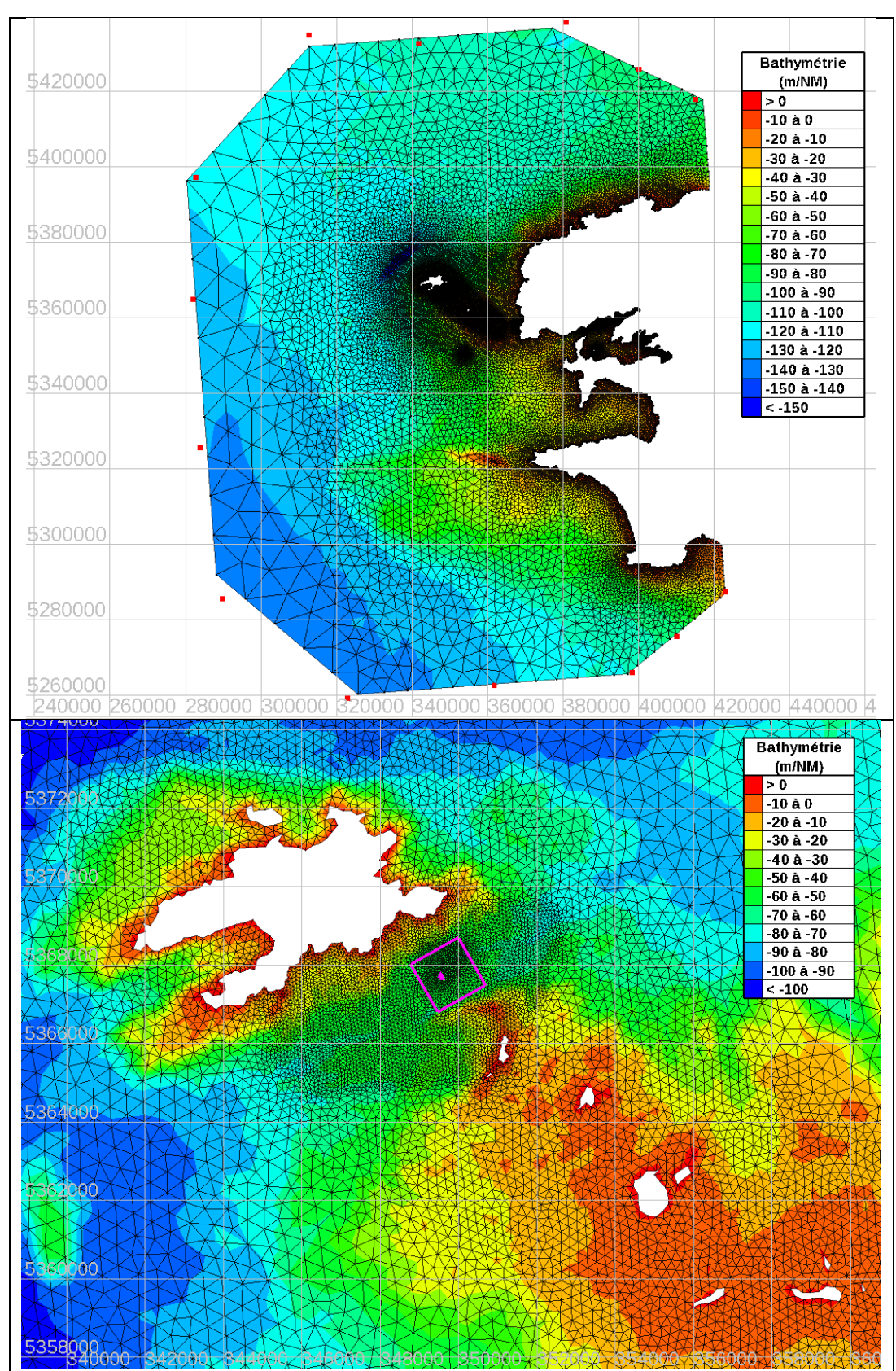

<span id="page-76-0"></span>Figure 3-2 : Grille de calcul et MNT du modèle hydrodynamique à mailles triangulaires utilisé pour la phase de validation : totalité du domaine (en haut) superposé avec les positions des points de sortie spectrale 2D HOMERE (points rouges), zoom sur le Fromveur (en bas).

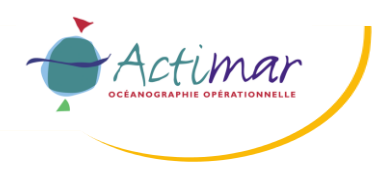

## **3.2.2 CALIBRATION DU MODELE**

### **3.2.2.1 Conditions aux limites**

Les variations spatio-temporelles du niveau d'eau sont imposées en chaque point de la frontière maritime du domaine de calcul. Ils sont obtenus à partir de l'atlas de composantes harmoniques de marée constitués des amplitudes et des phases pour chaque constituant. La base de données FES 2014 présentée au paragraphe [2.2.2](#page-45-0) a été utilisée.

Les champs de réalistes horaires de la base de données CFSR sont utilisés pour forcer les modèles hydrodynamiques et d'états de mer. Ils sont interpolés dans le temps (à chaque itération du modèle) et dans l'espace (sur tous les points de grille du modèle).

Les spectres 2D réalistes horaires d'états de mer de la base de données HOMERE (cf. [Figure 3-2\)](#page-76-0) sont imposés sur les bords maritimes du domaine de calcul pour forcer le modèle d'états de mer. Ils sont interpolés dans l'espace (sur les points de bord du modèle) et constant sur chaque heure considérée.

Pour les points constituants la frontière terrestre du modèle, une condition d'évolution libre de l'écoulement est spécifiée tout en gérant les bancs découvrants.

#### **3.2.2.2 Paramétrage**

Lors de la phase de calibration du modèle, plusieurs tests de sensibilité ont été menés et ont porté essentiellement sur la loi de frottement sur le fond (Chézy, Strickler, longueur de rugosité…) et le coefficient de frottement associé. La paramétrisation de la turbulence a quant à elle été évaluée par confrontation aux tests en canal réalisés par SABELLA. Les résultats de ces tests sont présentés au paragraphe 5.1.

Il ressort de cette phase de calibration que le paramétrage optimal est :

- Pour le frottement sur le fond, la loi de Nikuradse a été retenue. Elle présente l'avantage d'être directement reliée à la taille caractéristique des grains sur le fond via une longueur de rugosité  $z_0$  ou le coefficient de rugosité de Nikuradse associé k<sub>s</sub> (ks~30\*z<sub>0</sub>). La spatialisation du coefficient de rugosité selon les données de nature sédimentaire a été testée, mais il s'avère que les meilleurs résultats sont obtenus avec un coefficient de rugosité de 10 cm sur tout le domaine et 1 m dans le Fromveur.
- Pour la turbulence, elle est constante sur l'horizontale et la paramétrisation en longueur de mélange a été retenue pour la turbulence verticale. Les tests relatifs aux essais en canal ont permis de mettre en évidence que la loi de Prandtl fournit les résultats les plus satisfaisants pour la représentation du sillage en aval des machines.

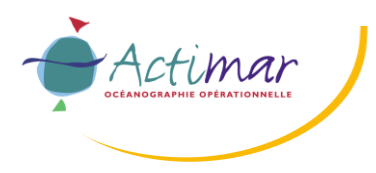

## **3.3 VALIDATION DU MODELE HYDRODYNAMIQUE**

Des simulations hydrodynamiques ont été réalisées afin de caler et de valider le modèle mis en place. Pour cela, trois sources de données ont été exploitées :

- Les prédictions de marée astronomique du SHOM aux ports de référence inclus dans la zone modélisée. Les résultats de cette analyse sont présentés au paragraphe [3.3.1](#page-78-0) pour deux conditions de marée type : deux marées moyennes de morte-eau (C45) et de vive-eau (C95) ;
- L'atlas 3D des courants de marée du SHOM dans la zone. Les résultats de cette analyse sont présentés au paragraphe [3.3.2.1](#page-83-0) pour deux conditions de marée type : une marée moyenne de morte-eau (C45) et de vive-eau (C95) ;
- Les mesures ADCP de courant acquises par SABELLA lors de la campagne de 2016 (du 9 octobre au 23 novembre) dans le passage du Fromveur. Les résultats de cette analyse sont présentés au paragraphe [0](#page-94-0) pour la totalité de la campagne de mesure.

## <span id="page-78-0"></span>**3.3.1 VALIDATION DES NIVEAUX D'EAU**

Les résultats du modèle hydrodynamique ont été comparés aux prédictions de marée astronomique du SHOM à des fins de validation. Les niveaux d'eau ont été analysés en différents points du domaine d'étude. Les résultats de ces comparaisons sont détaillés dans ce paragraphe.

Les niveaux d'eau sont évalués en utilisant les prédictions du SHOM, basées sur des composantes harmoniques de la marée établies à partir des enregistrements des marégraphes des ports de référence de la zone d'étude (cf. [Figure 3-3\)](#page-79-0) : Aber Benoit, Aber Wrac'h, Audierne, Douarnenez, Lanildut, Le Conquet, Loctudy, Molène, Ouessant, Saint-Guénolé et Trez-Hir. Les niveaux correspondant aux marées moyennes de morte-eau (C45) et vive-eau (C95) ont été calculés par le programme de prédiction du SHOM et comparés aux résultats de modélisation sur les [Figure 3-4](#page-80-0) (C95) et [Figure 3-5](#page-81-0) (C45) : le modèle reproduit bien l'amplitude et le phasage des niveaux d'eau pour les deux coefficients de marée, en particulier pour les ports de Molène et Ouessant, les plus proches du site d'étude. Les écarts entre le modèle et les prédictions du SHOM sont très faibles et peuvent être expliqués par la résolution insuffisante de la grille de calcul dans certains ports.

Les niveaux d'eau ont aussi été comparés aux prédictions du SHOM durant toute la période d'acquisition des mesures ADCP (2016/10/09 au 2016/11/23). Les diagrammes de dispersion présentés sur la [Figure 3-6](#page-82-0) pour les mêmes ports confirment le bon comportement du modèle pour une gamme plus étendue de coefficients de marée. Pour les ports de Molène et Ouessant, le biais et l'erreur RMS sont inférieurs à 10 cm, le coefficient de corrélation vaut 1 et l'indice de dispersion est voisin de 5%.

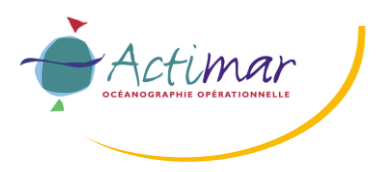

**Projet PHARES**

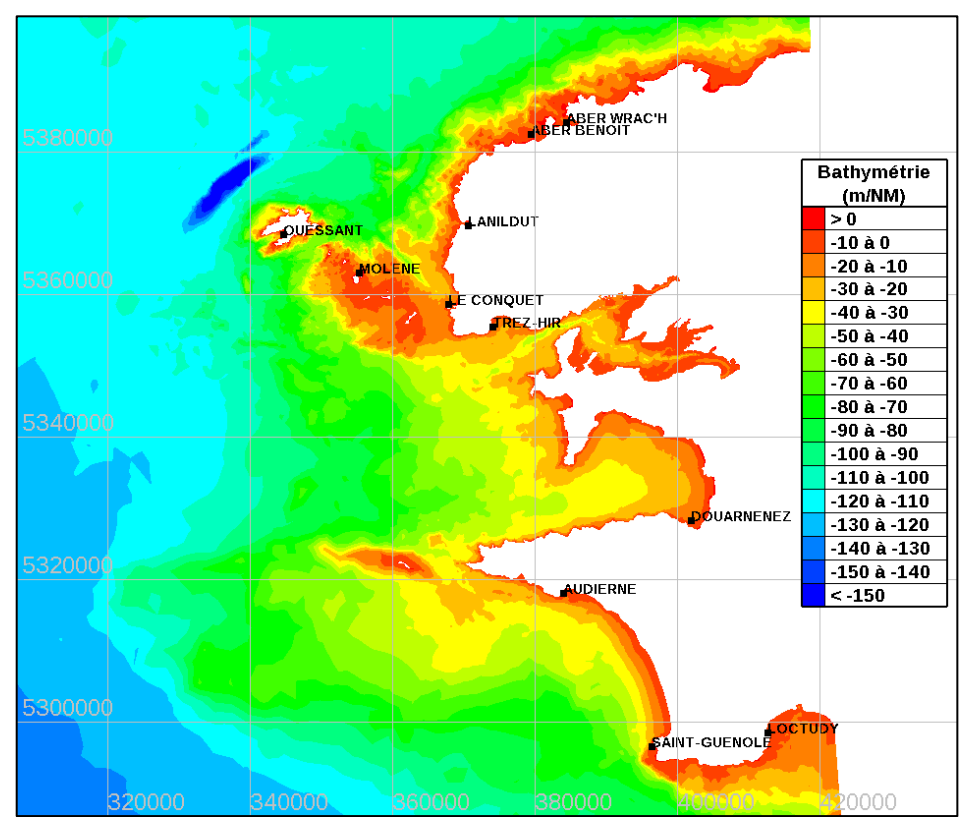

<span id="page-79-0"></span>Figure 3-3 : Localisation des ports de référence du SHOM servant à la validation des niveaux d'eau astronomiques du modèle.

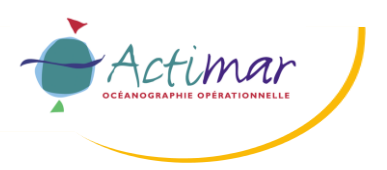

**Projet PHARES**

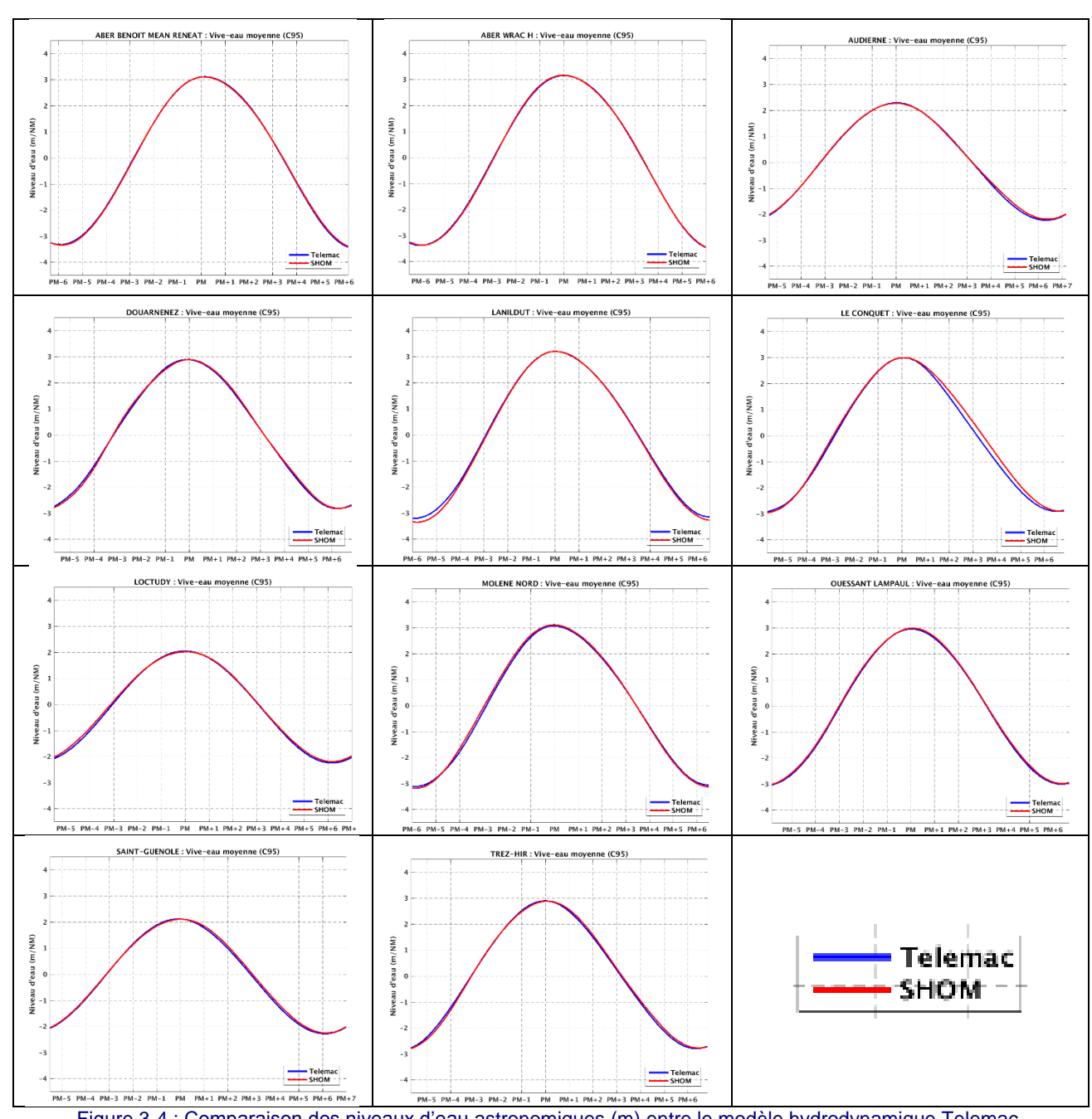

<span id="page-80-0"></span>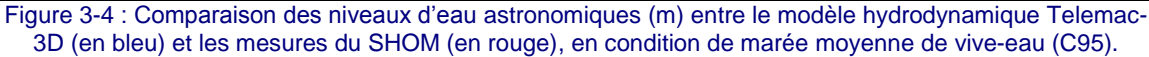

Actimar

## **Rapport d'étude**

**Projet PHARES**

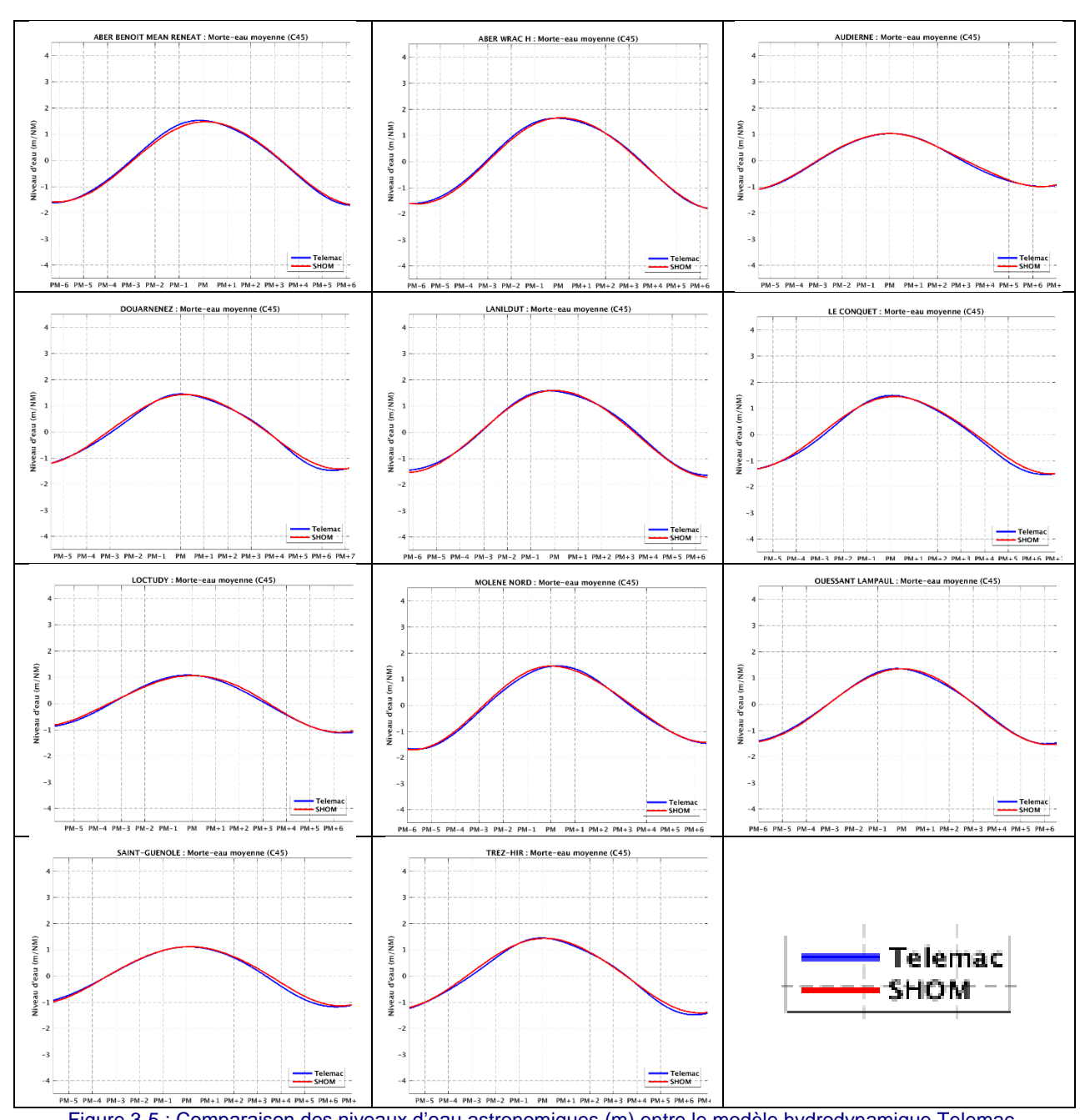

<span id="page-81-0"></span>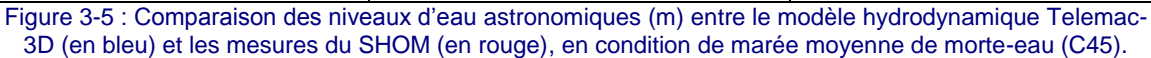

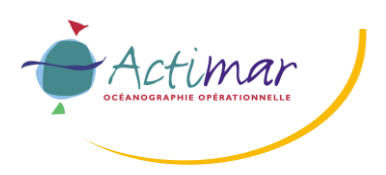

**Projet PHARES**

**Etude des impacts hydrodynamiques et sédimentaires des hydroliennes dans le passage du Fromveur**

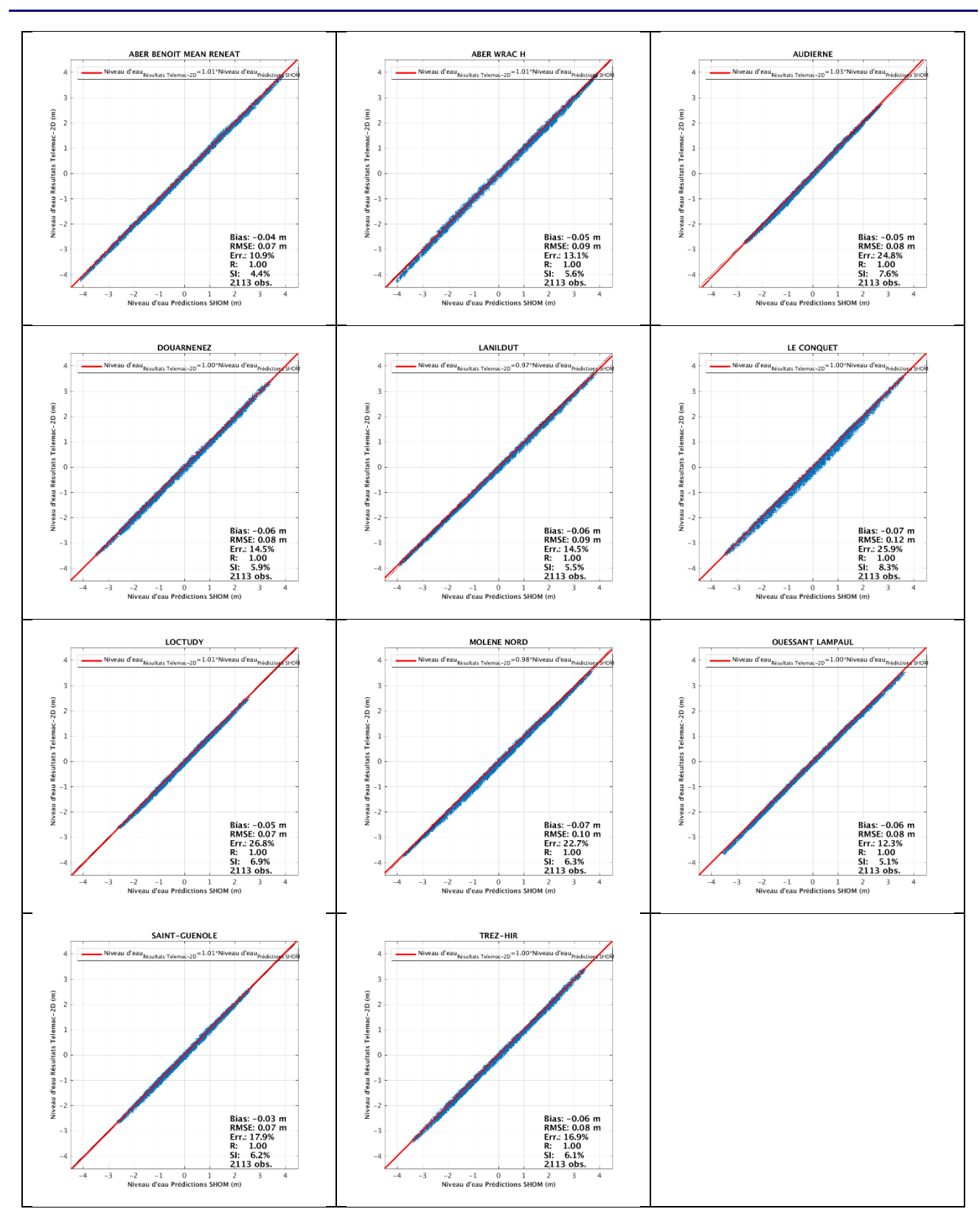

<span id="page-82-0"></span>Figure 3-6 : Comparaison des niveaux d'eau astronomiques (m) entre le modèle hydrodynamique Telemac-3D et les mesures du SHOM. Diagrammes de dispersion entre les niveaux prédits et modélisés durant l'ensemble de la période de mesures (2016/10/09 au 2016/11/23).

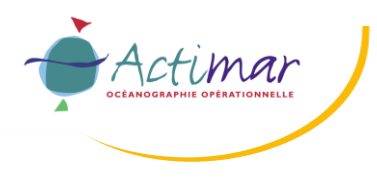

## **3.3.2 VALIDATION DES COURANTS**

Les données de courant utilisées pour la validation du modèle sont issues de deux sources de données :

- L'atlas des courants de marée 3D du SHOM disponibles sur la zone d'étude et validées par le SHOM avec les mesures disponibles. Il contient uniquement les valeurs de courants associées aux marées moyennes de morte-eau (C45) et de vive-eau (C95) pour 4 niveaux horizontaux : fond, 10 m au-dessus du fond, mi-profondeur et surface ;
- Les mesures ADCP de courant acquises par SABELLA lors de la campagne de 2016 (du 9 octobre au 23 novembre) dans le passage du Fromveur.

### <span id="page-83-0"></span>**3.3.2.1 Atlas des courants de marée 3D du SHOM**

La [Figure 3-22](#page-95-0) présente la position des huit points utilisés pour la validation des courants du modèle Telemac-3D par comparaison avec l'atlas de courant de marée 3D du SHOM.

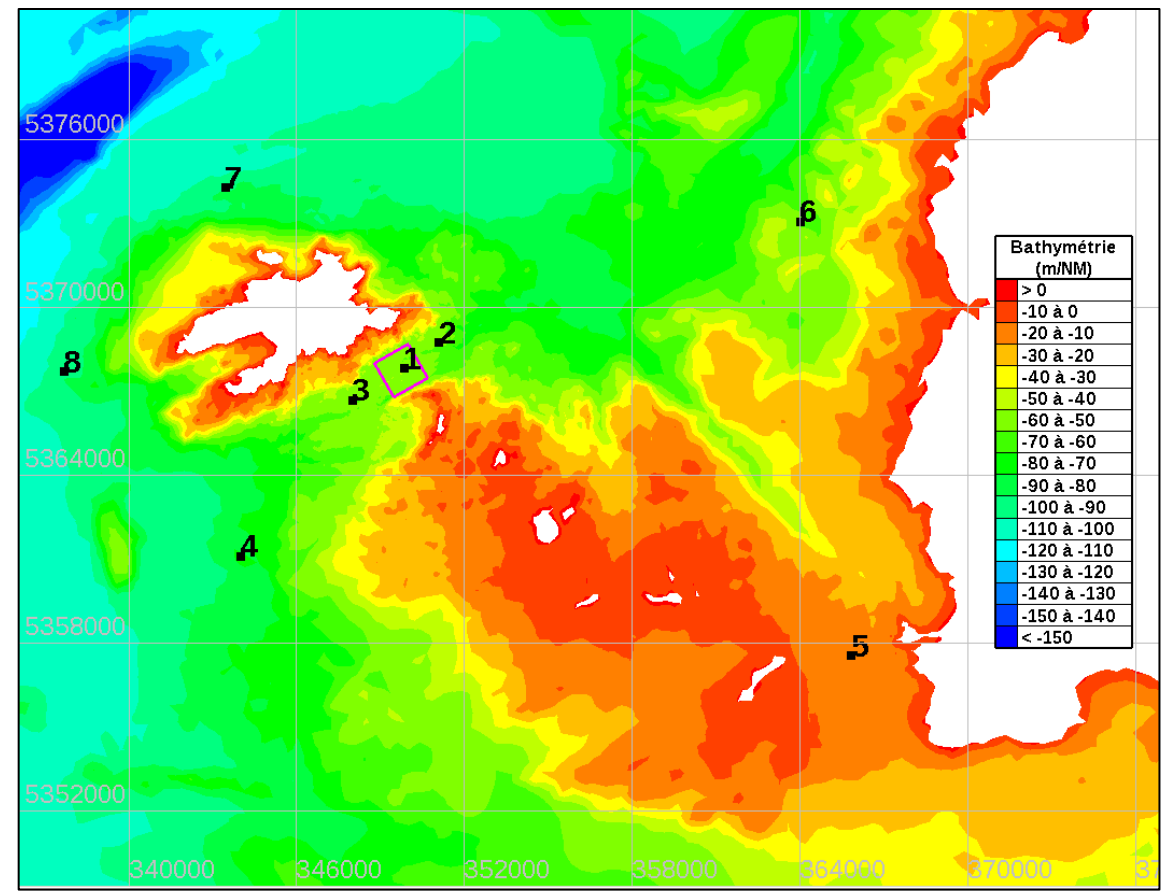

Figure 3-7 : Localisation des huit points utilisés pour la validation des courants du modèle Telemac-3D par comparaison avec l'atlas de courant de marée 3D du SHOM.

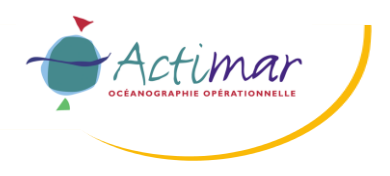

Les comparaisons entre les courants simulés par Telemac-3D et l'atlas 3D des courants de marée du SHOM sont présentées sous forme de :

- Roses de courant pour les 4 plans horizontaux fournis dans l'atlas du SHOM (fond, 10 m du fond, mi-profondeur et surface). Elles sont présentées sur les [Figure 3-8](#page-85-0) à [Figure 3-10](#page-87-0) pour une marée moyenne de vive-eau moyenne (C95) et sur les [Figure 3-11](#page-88-0) à [Figure 3-13](#page-90-0) pour une marée moyenne de morte-eau moyenne (C45).
- Profils verticaux de vitesse du courant pour les huit points et les deux marées moyennes considérées. Ils sont présentés sur les [Figure 3-14](#page-91-0) à [Figure 3-21.](#page-94-1)

Ces analyses montrent que les résultats du modèle Telemac-3D sont en très bon accord avec cette source de données pour les huit points de comparaison considérés autour de l'archipel de Molène et de l'île d'Ouessant, ce qui révèle la validité du modèle dans la zone d'étude et sur la totalité de la colonne d'eau.

En particulier, pour les points de comparaison situés dans le passage du Fromveur (points 1, 2 et 3), les courants sont bien reproduits par le modèle avec pas de dominance du flot ou du jusant au point 1 (le plus proche des machines), une dominance du courant de flot au point 2 et une dominance du courant de jusant au point 3.

Les profils verticaux moyens, barotropes et maximum sont également bien restitués par le modèle.

En période de morte-eau et à proximité de la surface, quelques points présentent une très légère surestimation du courant qui ne remet pas en cause la validité du modèle et assure le caractère conservatif de ses résultats.

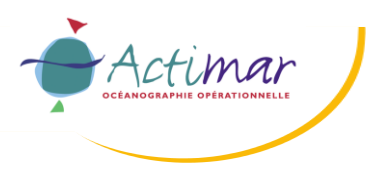

**Projet PHARES**

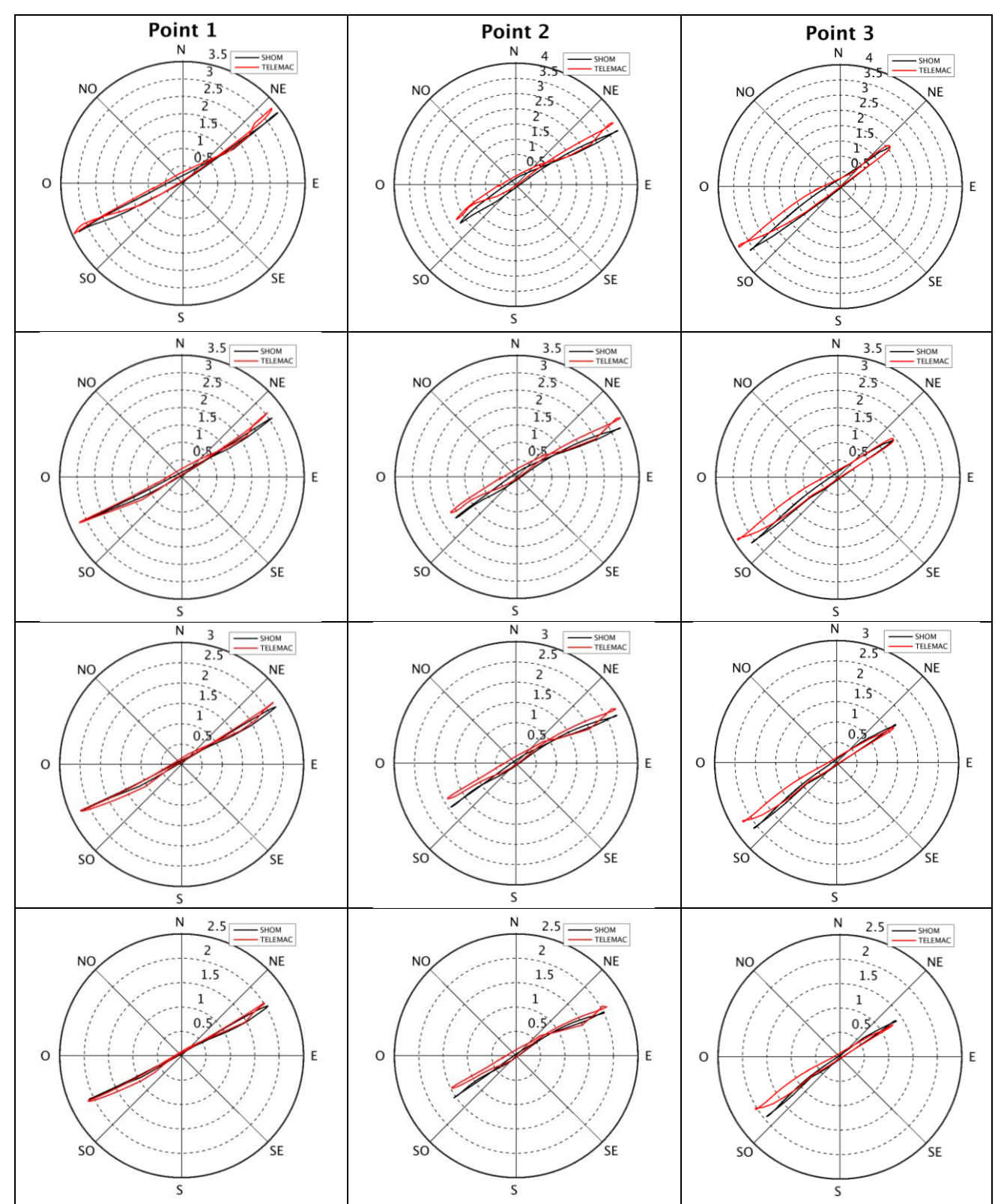

<span id="page-85-0"></span>Figure 3-8 : Comparaison des courants de marée (m/s) entre le modèle hydrodynamique Telemac-3D (en rouge) et l'atlas des courants de marée 3D du SHOM (en noir) pour une marée moyenne de vive-eau (C95). Point 1 (à gauche), point 2 (au centre) et point 3 (à droite) ; de haut en bas : surface, mi-profondeur, 10 m au-dessus du fond et fond.

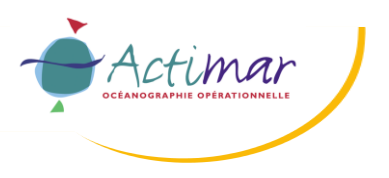

**Projet PHARES**

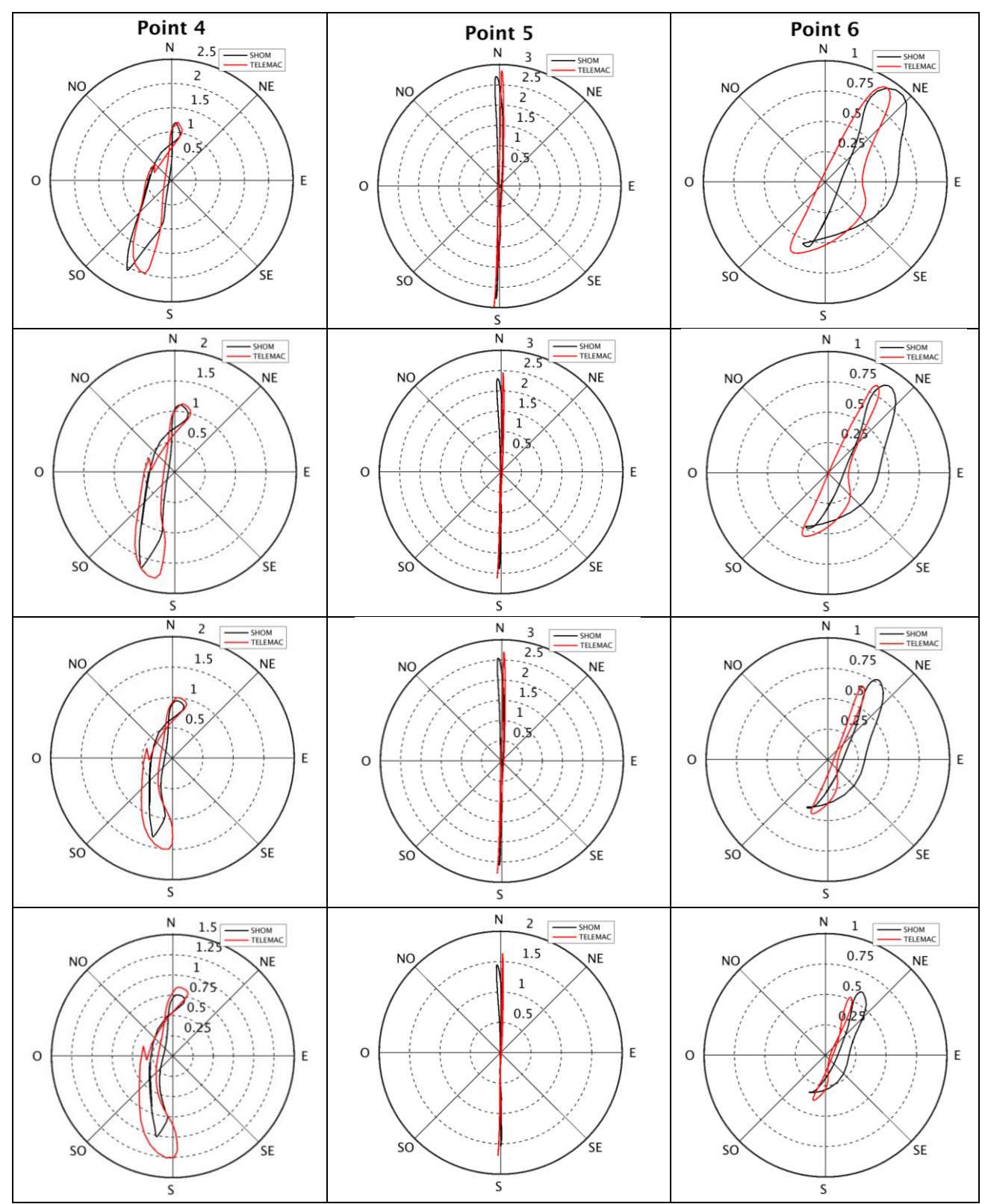

Figure 3-9 : Comparaison des courants de marée (m/s) entre le modèle hydrodynamique Telemac-3D (en rouge) et l'atlas des courants de marée 3D du SHOM (en noir) pour une marée moyenne de vive-eau (C95). Point 4 (à gauche), point 5 (au centre) et point 6 (à droite) ; de haut en bas : surface, mi-profondeur, 10 m au-dessus du fond et fond.

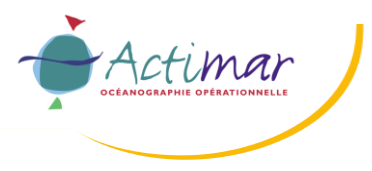

**Projet PHARES**

**Etude des impacts hydrodynamiques et sédimentaires des hydroliennes dans le passage du Fromveur**

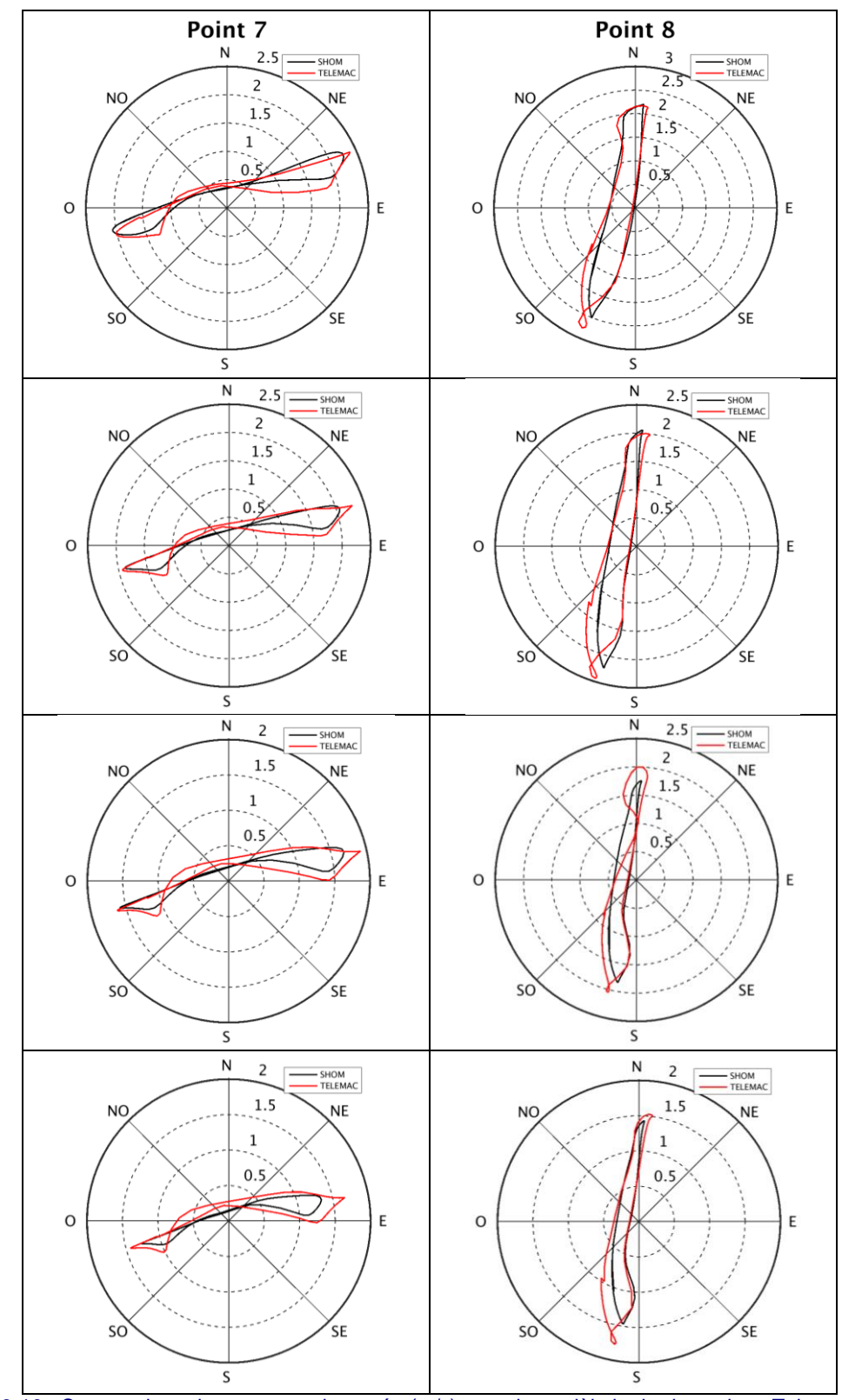

<span id="page-87-0"></span>Figure 3-10 : Comparaison des courants de marée (m/s) entre le modèle hydrodynamique Telemac-3D (en rouge) et l'atlas des courants de marée 3D du SHOM (en noir) pour une marée moyenne de vive-eau (C95). Point 7 (à gauche) et point 8 (à droite) ; de haut en bas : surface, mi-profondeur, 10 m au-dessus du fond et fond.

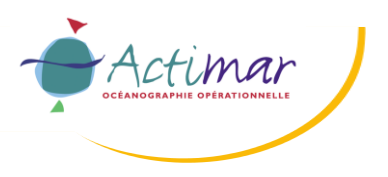

**Projet PHARES**

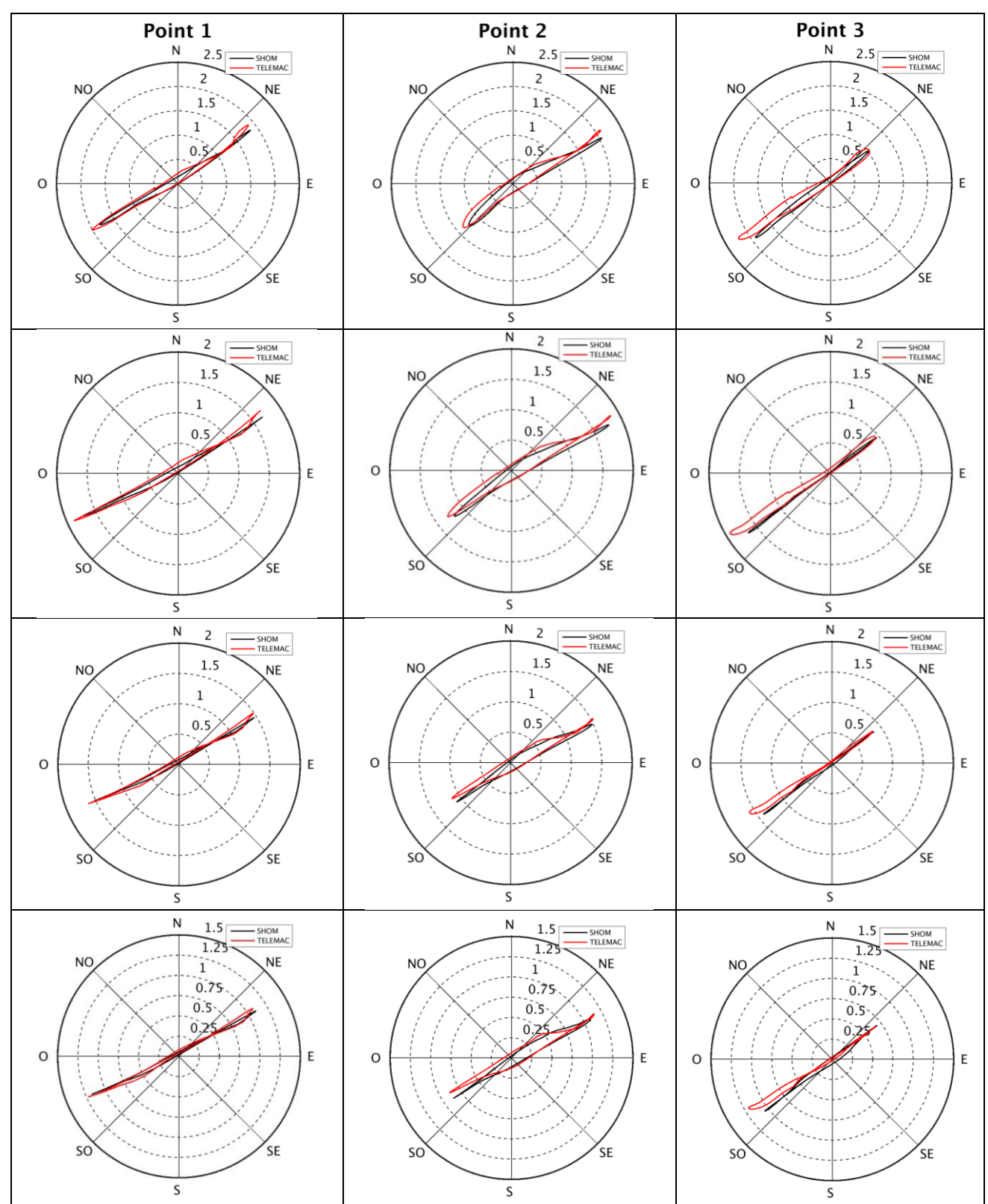

<span id="page-88-0"></span>Figure 3-11 : Comparaison des courants de marée (m/s) entre le modèle hydrodynamique Telemac-3D (en rouge) et l'atlas des courants de marée 3D du SHOM (en noir) pour une marée moyenne de morte-eau (C45). Point 1 (à gauche), point 2 (au centre) et point 3 (à droite) ; de haut en bas : surface, mi-profondeur, 10 m au-dessus du fond et fond.

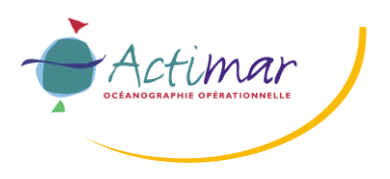

**Projet PHARES**

**Etude des impacts hydrodynamiques et sédimentaires des hydroliennes dans le passage du Fromveur**

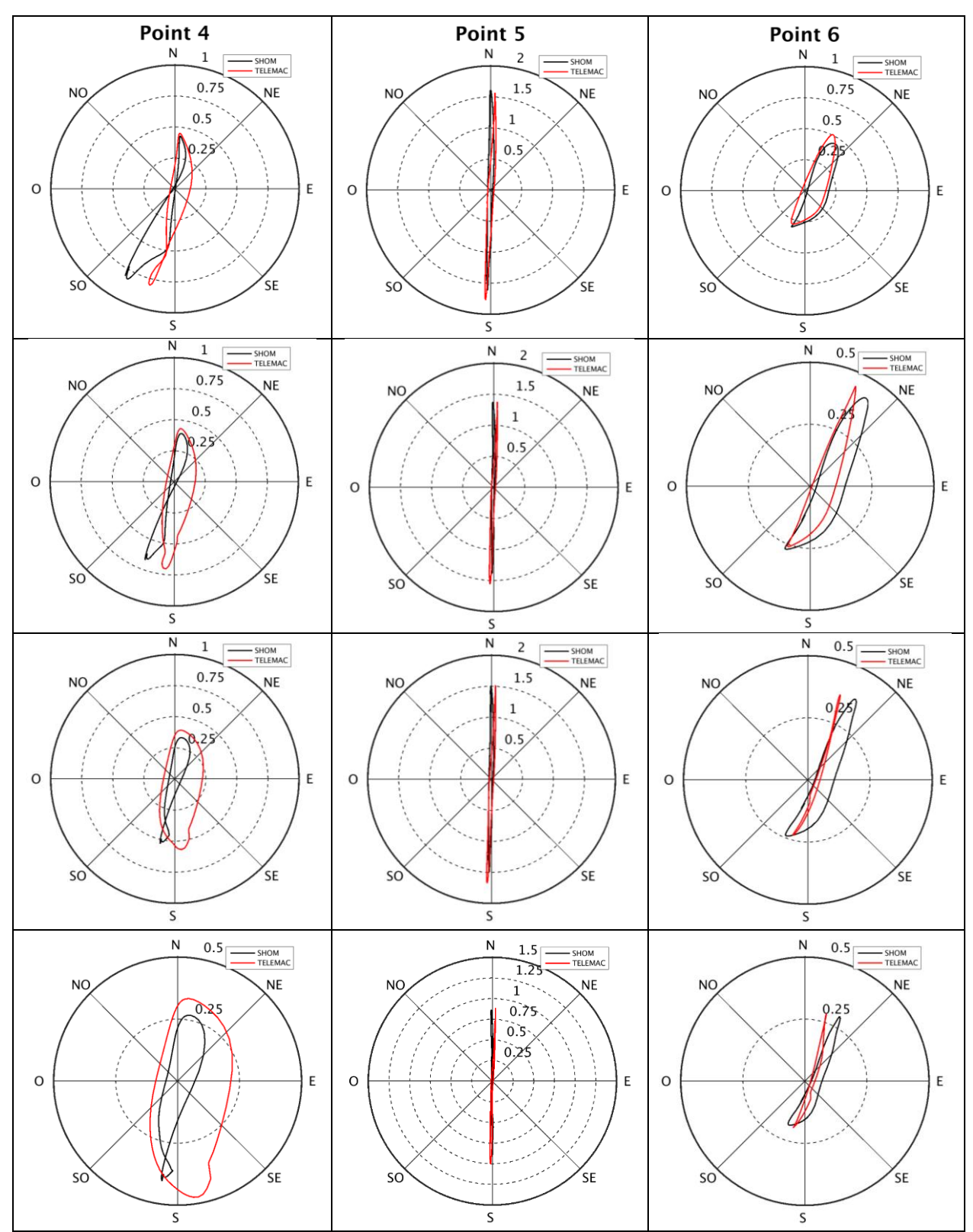

Figure 3-12 : Comparaison des courants de marée (m/s) entre le modèle hydrodynamique Telemac-3D (en rouge) et l'atlas des courants de marée 3D du SHOM (en noir) pour une marée moyenne de morte-eau (C45). Point 4 (à gauche), point 5 (au centre) et point 6 (à droite) ; de haut en bas : surface, mi-profondeur, 10 m au-dessus du fond et fond.

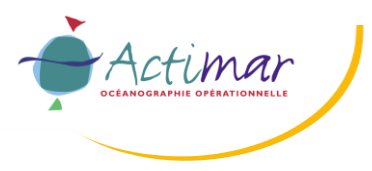

**Projet PHARES**

**Etude des impacts hydrodynamiques et sédimentaires des hydroliennes dans le passage du Fromveur**

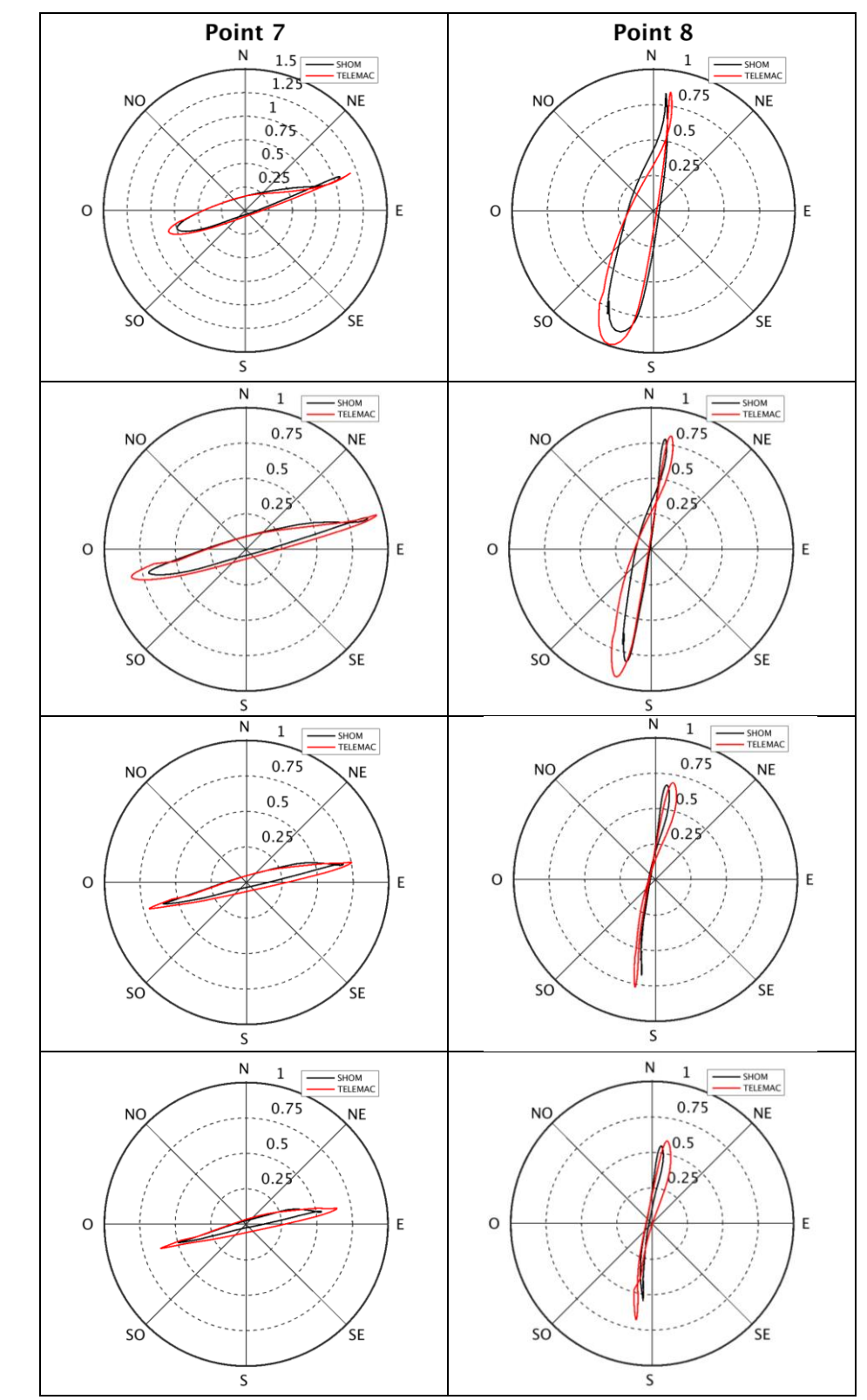

<span id="page-90-0"></span>Figure 3-13 : Comparaison des courants de marée (m/s) entre le modèle hydrodynamique Telemac-3D (en rouge) et l'atlas des courants de marée 3D du SHOM (en noir) pour une marée moyenne de morte-eau (C45). Point 7 (à gauche) et point 8 (à droite) ; de haut en bas : surface, mi-profondeur, 10 m au-dessus du fond et fond.

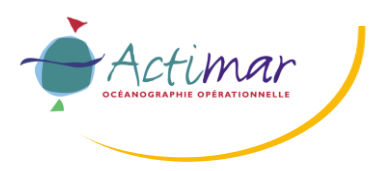

**Projet PHARES**

### **Etude des impacts hydrodynamiques et sédimentaires des hydroliennes dans le passage du Fromveur**

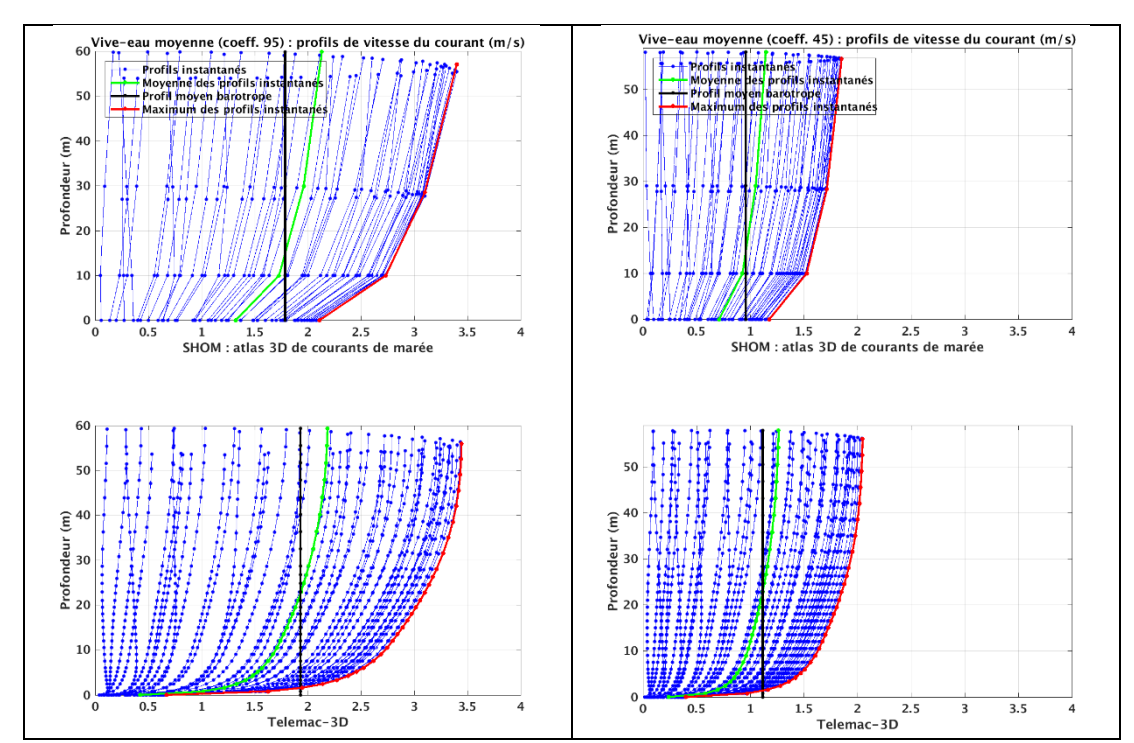

<span id="page-91-0"></span>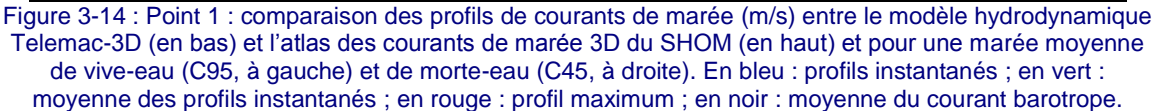

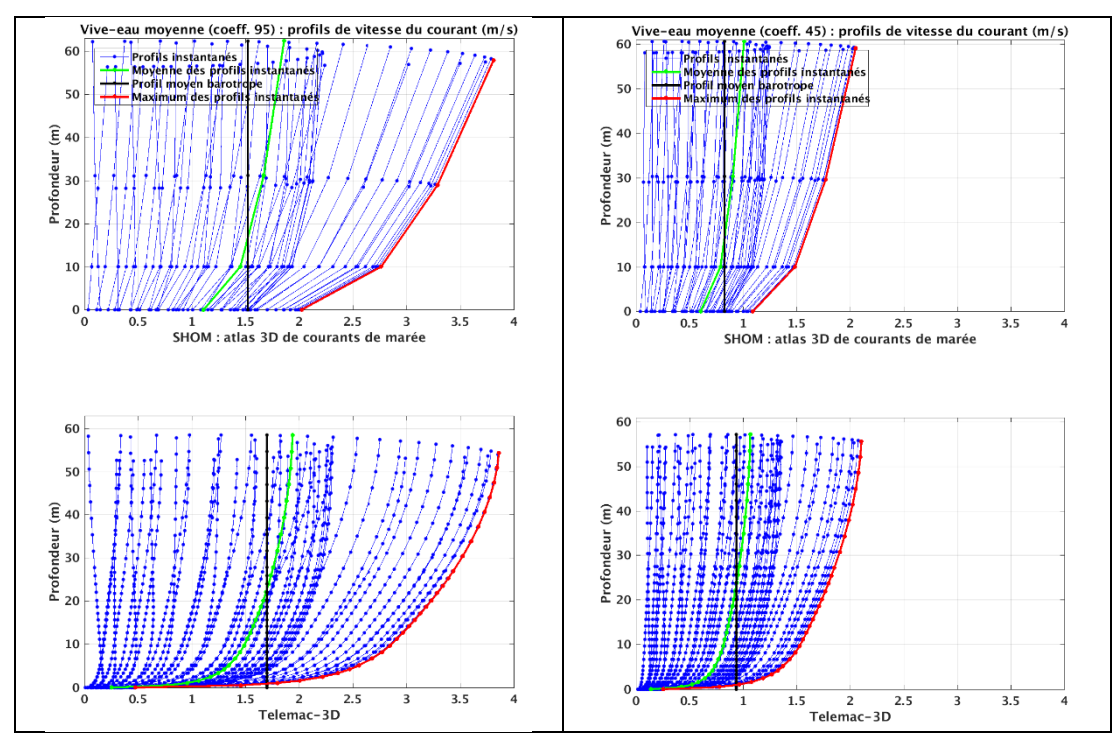

Figure 3-15 : Point 2 : comparaison des profils de courants de marée (m/s) entre le modèle hydrodynamique Telemac-3D (en bas) et l'atlas des courants de marée 3D du SHOM (en haut) et pour une marée moyenne de vive-eau (C95, à gauche) et de morte-eau (C45, à droite). En bleu : profils instantanés ; en vert : moyenne des profils instantanés ; en rouge : profil maximum ; en noir : moyenne du courant barotrope.

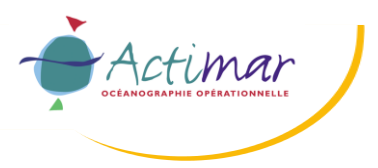

**Projet PHARES**

### **Etude des impacts hydrodynamiques et sédimentaires des hydroliennes dans le passage du Fromveur**

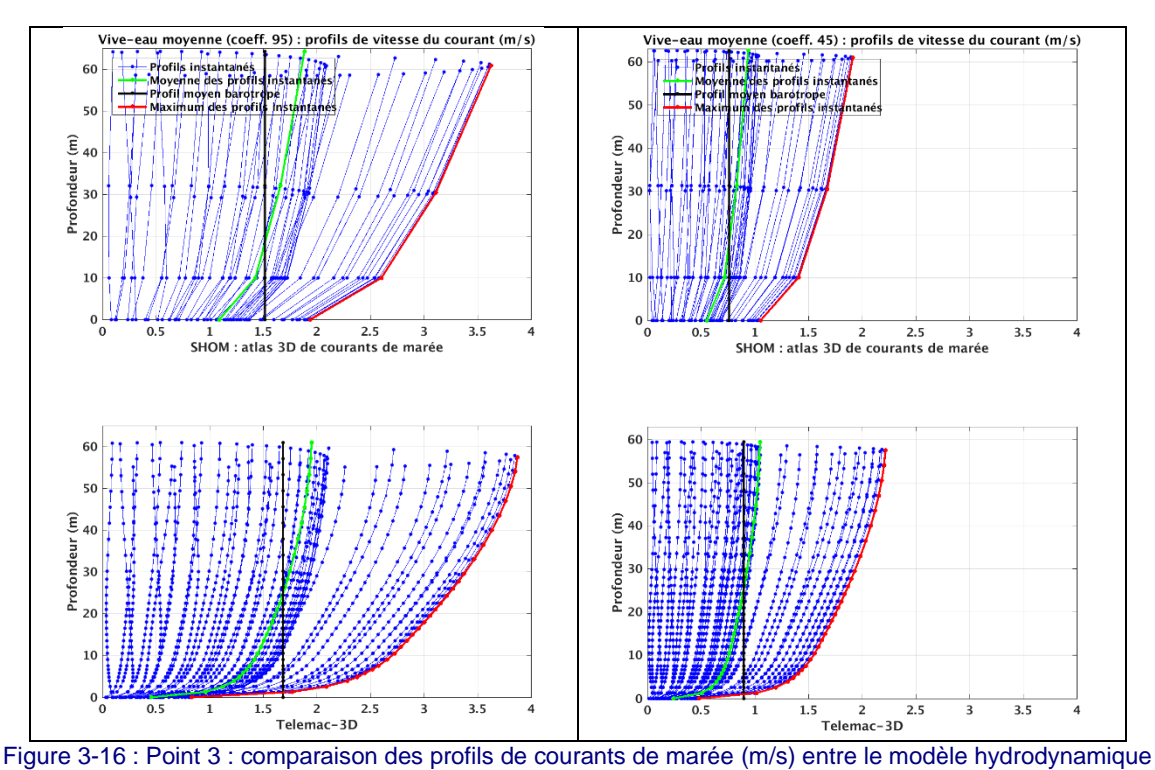

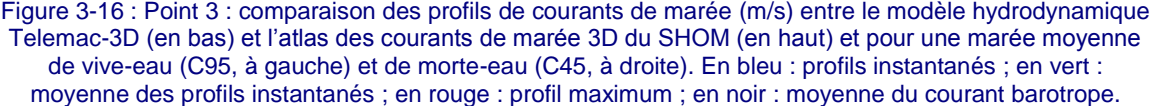

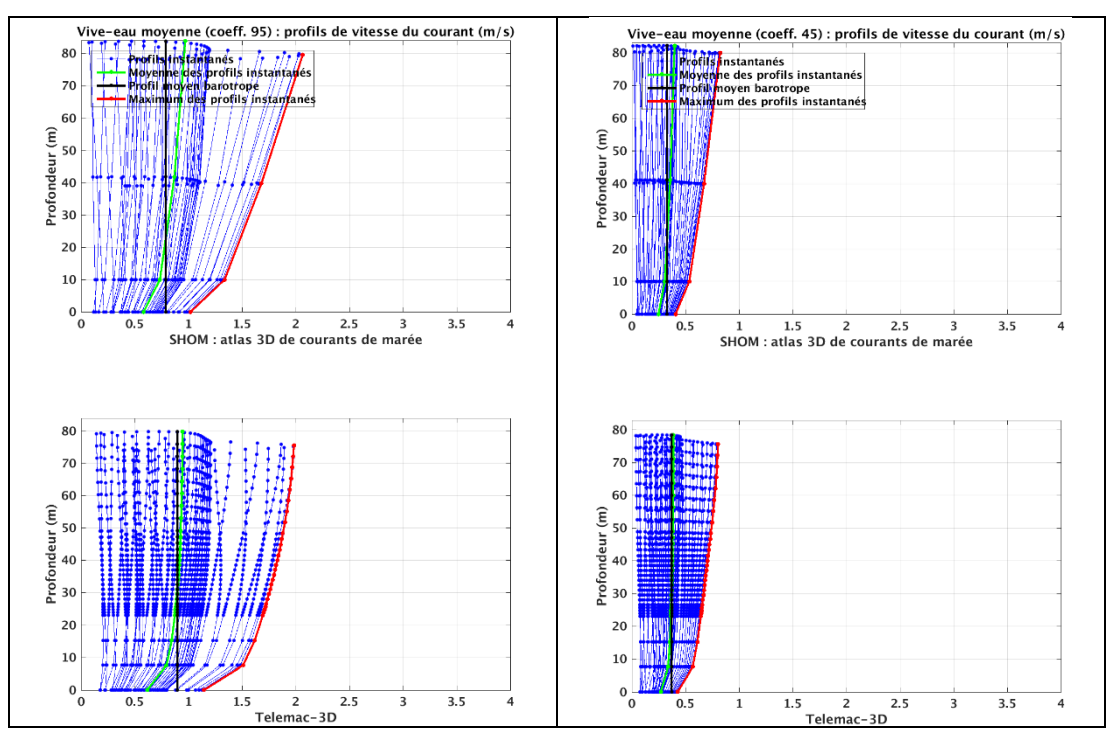

Figure 3-17 : Point 4 : comparaison des profils de courants de marée (m/s) entre le modèle hydrodynamique Telemac-3D (en bas) et l'atlas des courants de marée 3D du SHOM (en haut) et pour une marée moyenne de vive-eau (C95, à gauche) et de morte-eau (C45, à droite). En bleu : profils instantanés ; en vert : moyenne des profils instantanés ; en rouge : profil maximum ; en noir : moyenne du courant barotrope.

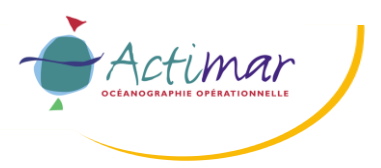

**Projet PHARES**

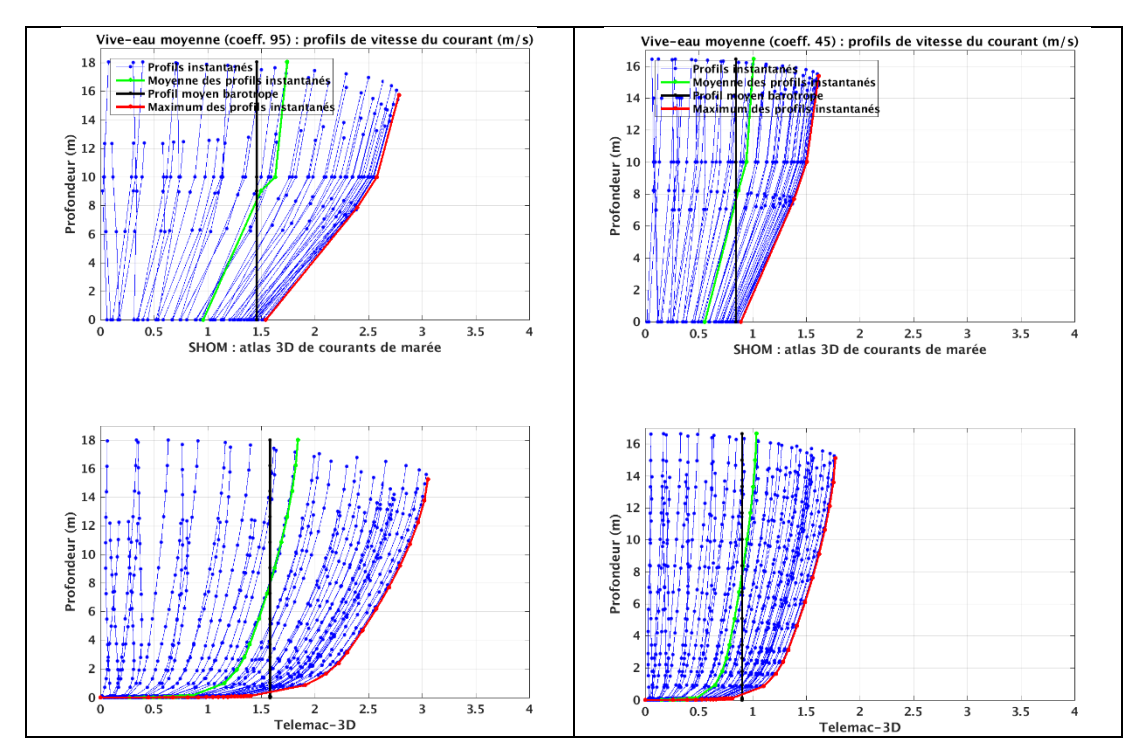

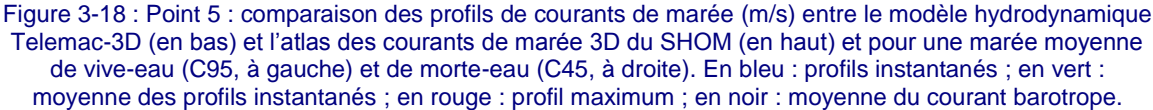

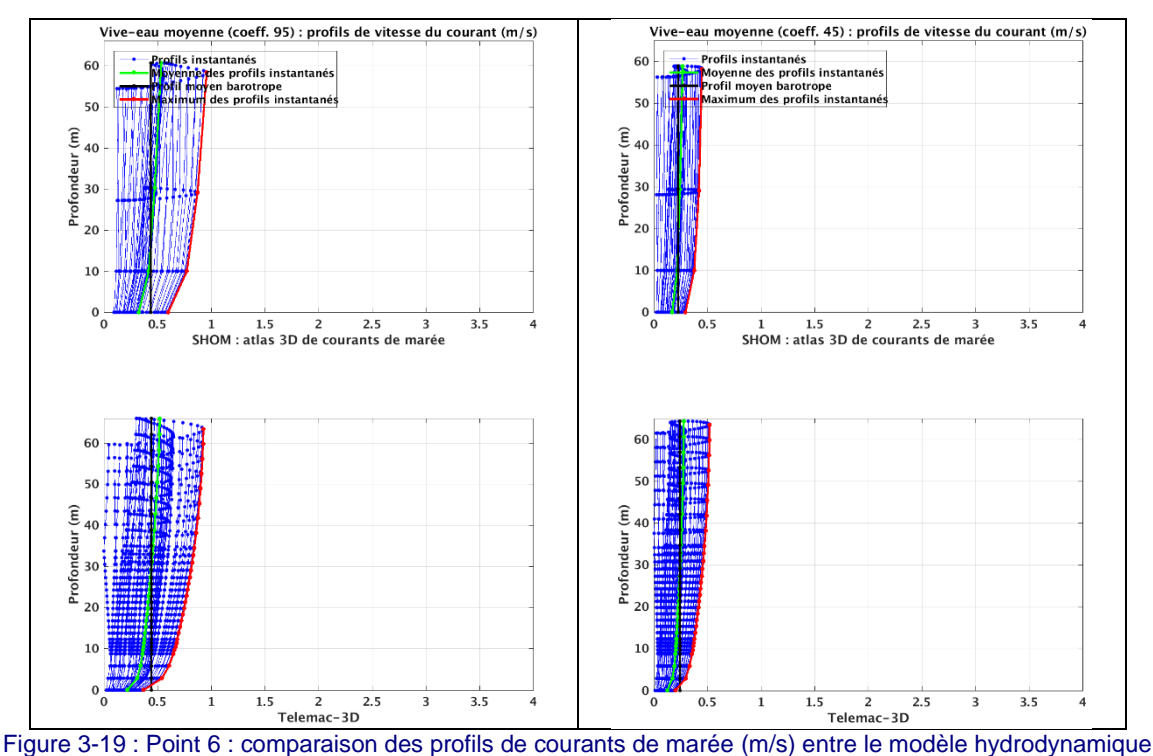

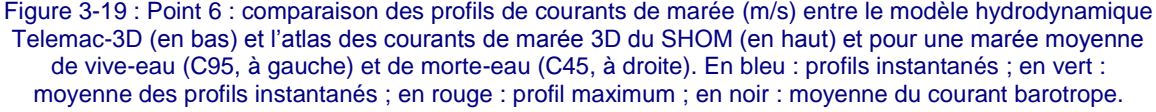

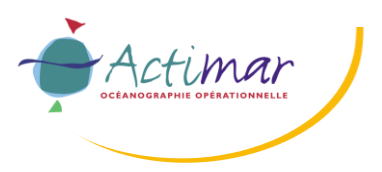

**Projet PHARES**

#### **Etude des impacts hydrodynamiques et sédimentaires des hydroliennes dans le passage du Fromveur**

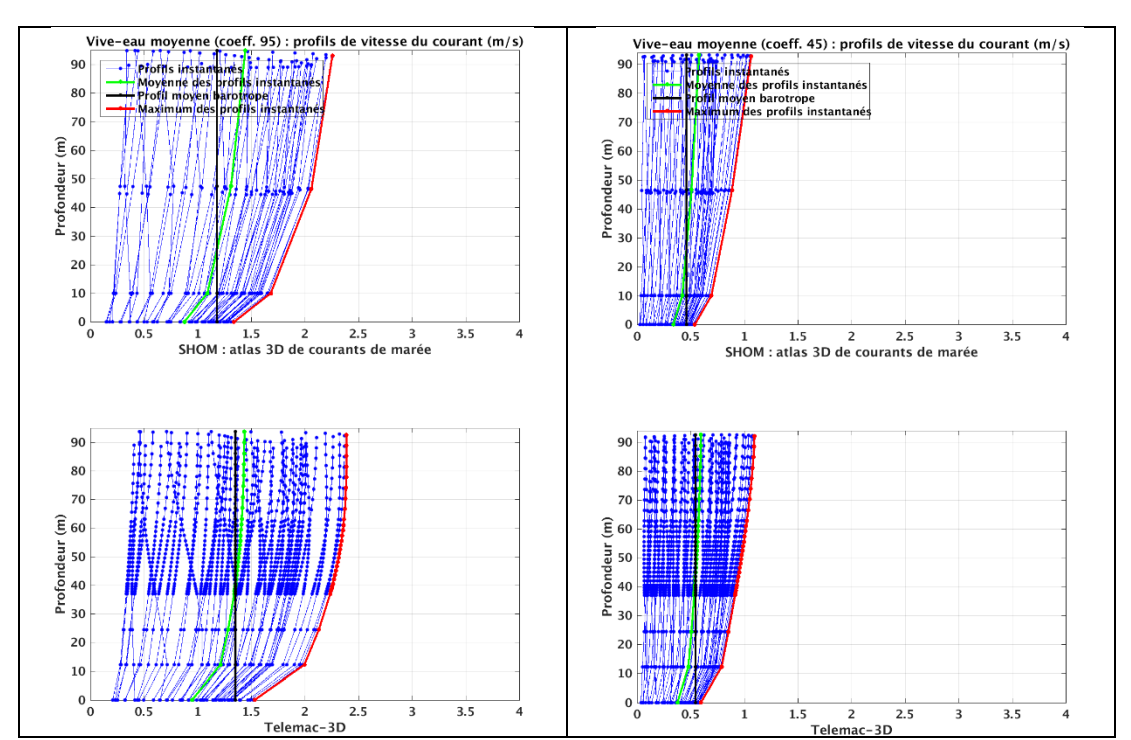

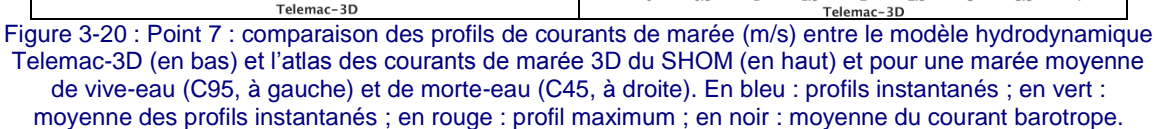

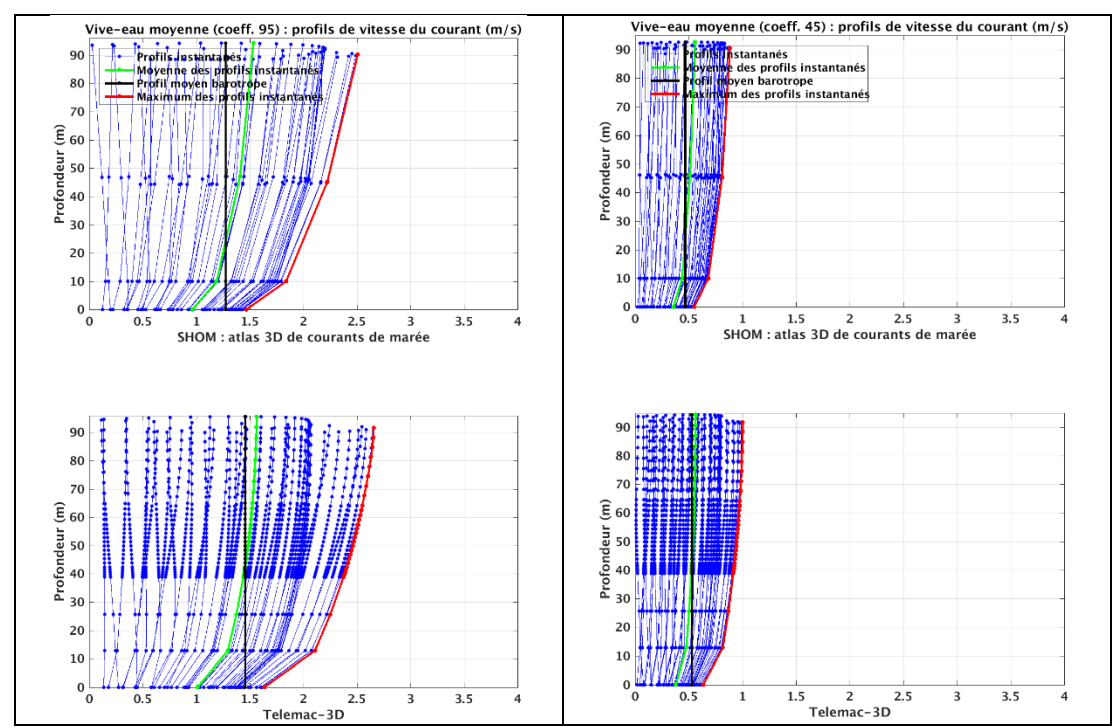

<span id="page-94-1"></span><span id="page-94-0"></span>Figure 3-21 : Point 8 : comparaison des profils de courants de marée (m/s) entre le modèle hydrodynamique Telemac-3D (en bas) et l'atlas des courants de marée 3D du SHOM (en haut) et pour une marée moyenne de vive-eau (C95, à gauche) et de morte-eau (C45, à droite). En bleu : profils instantanés ; en vert : moyenne des profils instantanés ; en rouge : profil maximum ; en noir : moyenne du courant barotrope.

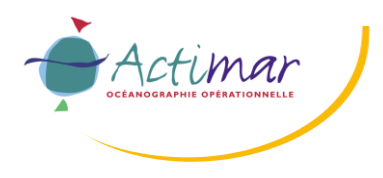

## **3.3.2.2 Mesures ADCP**

La [Figure 3-22](#page-95-0) présente la position des points de mesure ADCP déployés par SABELLA lors de la campagne de 2016. Ces mesures ont été acquises du 9 octobre au 23 novembre à très haute fréquence (1 seconde) dans le but de caractériser les processus turbulents. La présente étude ainsi que les logiciels utilisés n'ont pas vocation à reproduire ces phénomènes haute fréquence mais visent à étudier l'écoulement moyen, à des échelles de temps plus grandes que celles de la turbulence. Ces données ont donc été moyennées avec un filtre à fenêtre glissante d'une heure avec un rééchantillonnage toutes les 5 minutes de manière à s'affranchir des processus turbulents. Pour l'ADCP-2, un décalage temporel de 30 minutes a été appliqué selon les indications transmises par SABELLA.

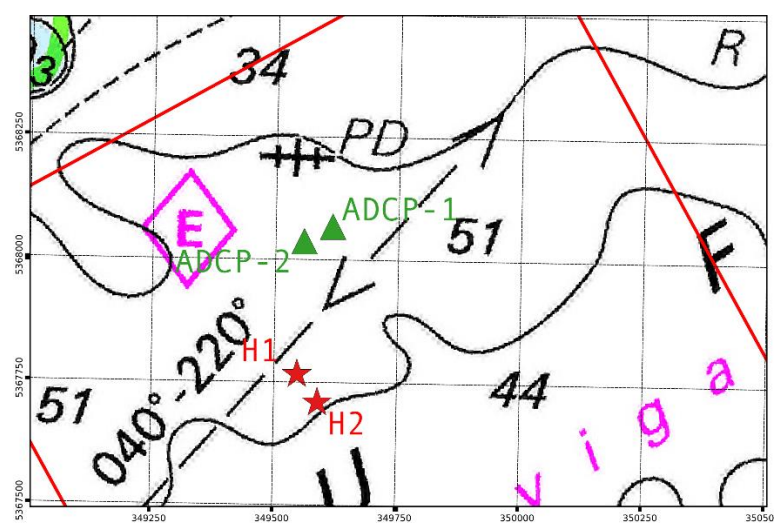

<span id="page-95-0"></span>Figure 3-22 : Localisation des points de mesure ADCP (triangles verts) utilisés pour la comparaison servant à la validation des courants de marée du modèle. La position des hydroliennes est également représentée (étoiles rouges).

Le modèle hydrodynamique a été mis en œuvre sur la période de mesure dans des conditions réalistes avec des forçages (marée, météo, états de mer) correspondant à la période de mesure : l'influence du vent et des états de mer sur les courants sont prises en compte.

Les résultats issus du modèle hydrodynamique 3D ont été comparés aux mesures ADCP réalisées par SABELLA pour les deux instruments de la campagne de mesures et :

- pour deux marées moyennes de vive-eau (C95) et de morte-eau (C45) ;<br>■ sur l'ensemble des périodes de mesure.
- sur l'ensemble des périodes de mesure.

Le travail de validation réalisé concerne les aspects tridimensionnels avec l'analyse des profils verticaux de courant ainsi que les composantes horizontales de l'écoulement à proximité du fond, dans la zone d'influence des machines et en surface.

Pour une marée moyenne de vive-eau (C95), les figures [Figure 3-23](#page-97-0) et [Figure 3-24](#page-97-1) présentent les séries temporelles de l'intensité et de la direction du courant en fonction de la profondeur respectivement pour les ADCP 1 et 2, par rapport aux résultats obtenus avec le modèle. Les [Figure](#page-98-0)  [3-25](#page-98-0) et [Figure 3-26](#page-98-1) présentent la comparaison équivalente pour une marée moyenne de morte-eau (C45).

Bien que le capteur ADCP ne permette pas de mesurer les caractéristiques du courant à proximité de la surface et du fond à cause des zones d'ombre, ces illustrations montrent le très bon accord entre les courants mesurés et modélisés aussi bien en morte-eau qu'en vive-eau.

Les profils verticaux de l'intensité du courant mesurés par l'ADCP et reproduits par le modèle sont comparés sur les [Figure 3-27](#page-99-0) (ADCP-1) et [Figure 3-28](#page-99-1) (ADCP-2) pour les deux marées moyennes de vive-eau et de morte-eau. La moyenne et le maximum des profils instantanés ainsi que la moyenne

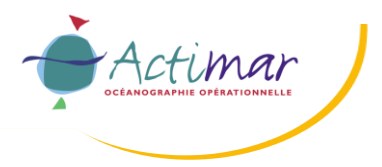

du courant barotrope sont également représentés. Cette analyse confirme que les résultats modélisés par Telemac-3D sont en bon accord avec les profils de courant in-situ. A proximité du fond et de la surface, aux endroits ou l'instrument de mesure ne permet pas de fournir de données, les résultats de la modélisation numérique permettent d'obtenir des informations complémentaires. Le modèle reproduit correctement le profil moyen (en vert) ainsi que la valeur moyenne barotrope (en noir).

Sur les [Figure 3-29](#page-100-0) (ADCP-1) et [Figure 3-30](#page-101-0) (ADCP-2), sont superposées les roses de courant mesurées et modélisées pour les deux coefficients de marée simulés et pour cinq niveaux horizontaux : pour la cellule ADCP valide la plus proche de la surface, au niveau du haut des pales, au niveau du rotor, au niveau du bas des pales et au fond (dernière cellule ADCP valide).

En intensité, le modèle reproduit bien les vitesses atteintes au flot et au jusant. Les directions du courant sont également bien représentées par le modèle, avec un courant portant au nord-est durant le flot, puis au sud-ouest au cours du jusant. Un faible écart est toutefois observable, avec des courants modélisés qui portent davantage vers l'est-nord-est au flot et l'ouest-sud-ouest au jusant. Ces écarts en direction peuvent par exemple venir d'une éventuelle variation locale de la bathymétrie à proximité de l'instrument que le modèle ne percevrait pas du fait de sa résolution insuffisante (50 m).

Enfin, la [Figure 3-31](#page-102-0) présente les diagrammes de dispersion entre les mesures et le modèle pour l'intensité du courant sur l'ensemble de la période de mesures, pour les cinq niveaux horizontaux considérés et pour les deux instruments. Ces diagnostics permettent de confirmer le très bon accord entre les mesures et les résultats du modèle pour une large gamme de conditions hydrodynamiques. En particulier, pour l'ADCP-1, le biais et la dispersion sont particulièrement faibles et le coefficient de corrélation très proche de 1.

On peut toutefois constater qu'au niveau des cellules ADCP en limite de la profondeur insonifiée, les résultats de modèle indiquent des vitesses plus importantes que celles enregistrées pour les deux instruments.

- Pour les cellules ADCP les plus proches de la surface, ce comportement est assez étrange car les profils mesurés décroissent en se rapprochant de la surface, ce qui n'est pas un comportement physique normal pour ce site où l'intensité du courant devrait croitre du fond vers la surface en y atteignant son maximum. Ce comportement est également contradictoire avec les informations fournies par l'atlas des courants de marée du SHOM. Il s'agit peut-être d'un « effet de bord » lié aux traitements des données brutes en amont. Les comparaisons présentées ont d'ailleurs été effectuées non pas sur la première cellule ADCP disponible mais sur la 4ième .
- Pour les cellules proches du fond, l'amortissement du profil de vitesse semble également plus important dans les mesures que dans les résultats de modèle et dans l'atlas du SHOM, mais pourrait aussi être expliquée par un effet bathymétrique local isolé que le modèle ne « verrait » pas si les gradients bathymétriques sont importants sur une distance inférieure à la résolution du modèle de validation (50 m). Pour l'ADCP-2, le modèle semble surestimer le courant de jusant à proximité du fond et est en meilleur accord avec les mesures pour des niveaux supérieurs, sans doute également à cause d'un effet bathymétrique local.

Pour cette comparaison avec les mesures ADCP, les résultats présentés tiennent compte de l'influence du vent et des états de mer. Leur effet respectif sur les courants a été évalué au cours des tests de calibration. Il ressort que l'influence de la marée est largement dominante : la direction du courant est alternative, orientée dans la direction du passage du Fromveur. Il semble que la zone d'implantation soit située à un endroit où la dominance flot/jusant s'inverse d'ouest en est. Les profils verticaux de vitesse ont une forme logarithmique typique et les directions sont homogènes sur la verticale, excepté ponctuellement aux moments des renverses de courants. L'influence du vent reste secondaire, en particulier pour les profondeurs qui nous intéressent. La contribution des vagues est également secondaire par ces profondeurs relativement importantes et peut légèrement modifier la direction des courants à certains endroits et instants de la marée.

Les comparaisons présentées dans ce paragraphe démontrent que le modèle reproduit correctement les différentes propriétés des courants dans la zone.

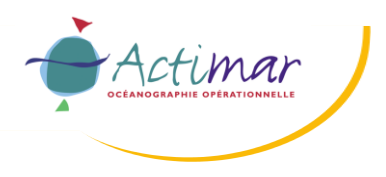

#### **Rapport d'étude Projet PHARES Etude des impacts hydrodynamiques et sédimentaires des hydroliennes dans le passage du Fromveur**

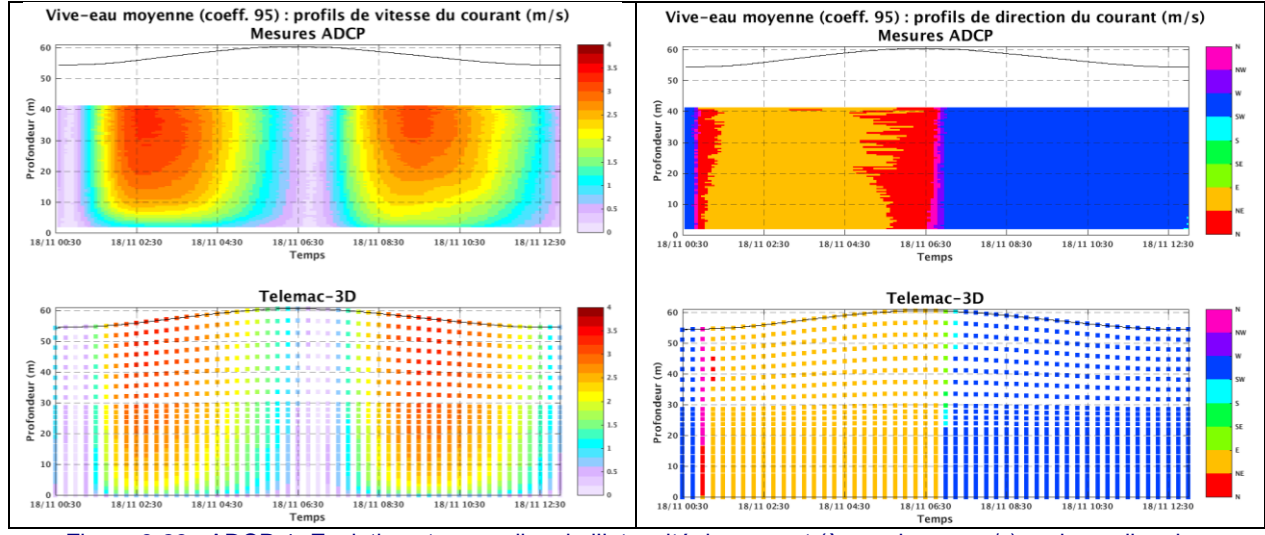

<span id="page-97-0"></span>Figure 3-23 : ADCP-1. Evolutions temporelles de l'intensité du courant (à gauche, en m/s) et de sa direction (à droite, portant vers) en fonction de la profondeur et pour une marée moyenne de vive-eau moyenne (C95). En haut : mesures ADCP ; en bas : résultats de modèle. Le niveau d'eau est également représenté (courbe noire).

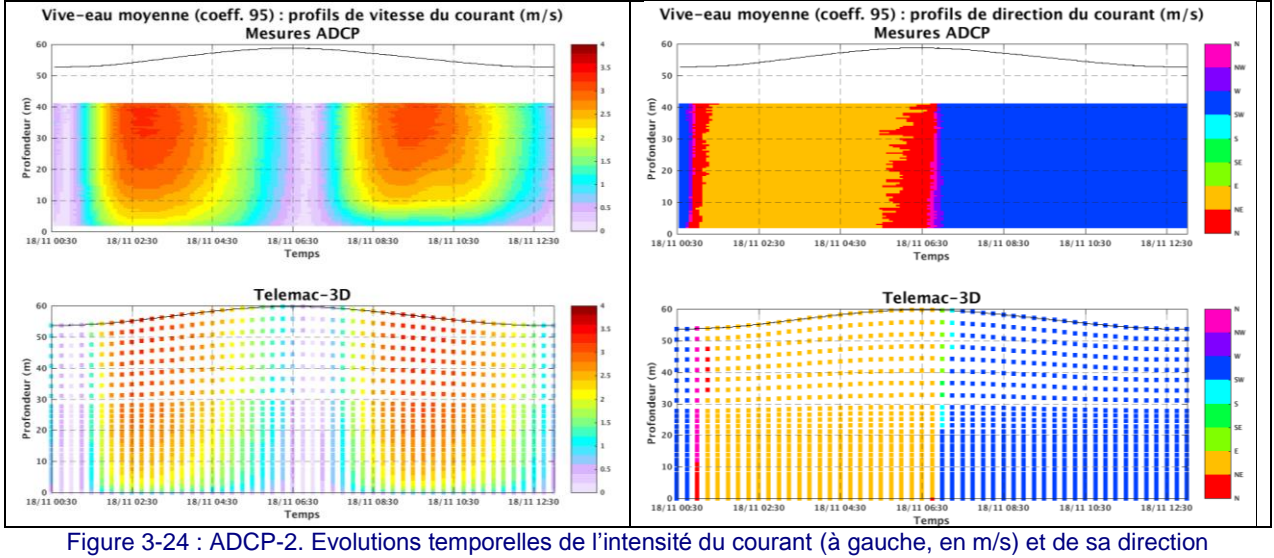

<span id="page-97-1"></span>(à droite, portant vers) en fonction de la profondeur et pour une marée moyenne de vive-eau moyenne (C95). En haut : mesures ADCP ; en bas : résultats de modèle. Le niveau d'eau est également représenté (courbe noire).

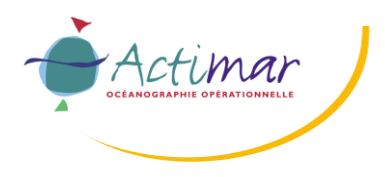

#### **Rapport d'étude Projet PHARES Etude des impacts hydrodynamiques et sédimentaires des hydroliennes dans le passage du Fromveur**

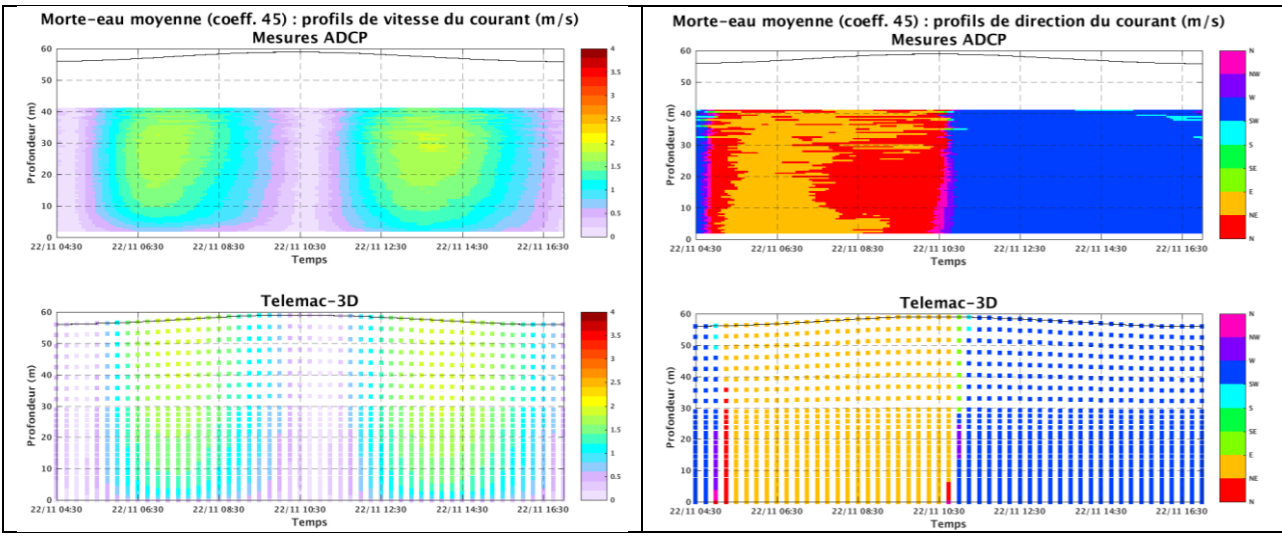

<span id="page-98-0"></span>Figure 3-25 : ADCP-1. Evolutions temporelles de l'intensité du courant (à gauche, en m/s) et de sa direction (à droite, portant vers) en fonction de la profondeur et pour une marée moyenne de morte-eau moyenne (C45). En haut : mesures ADCP ; en bas : résultats de modèle. Le niveau d'eau est également représenté (courbe noire).

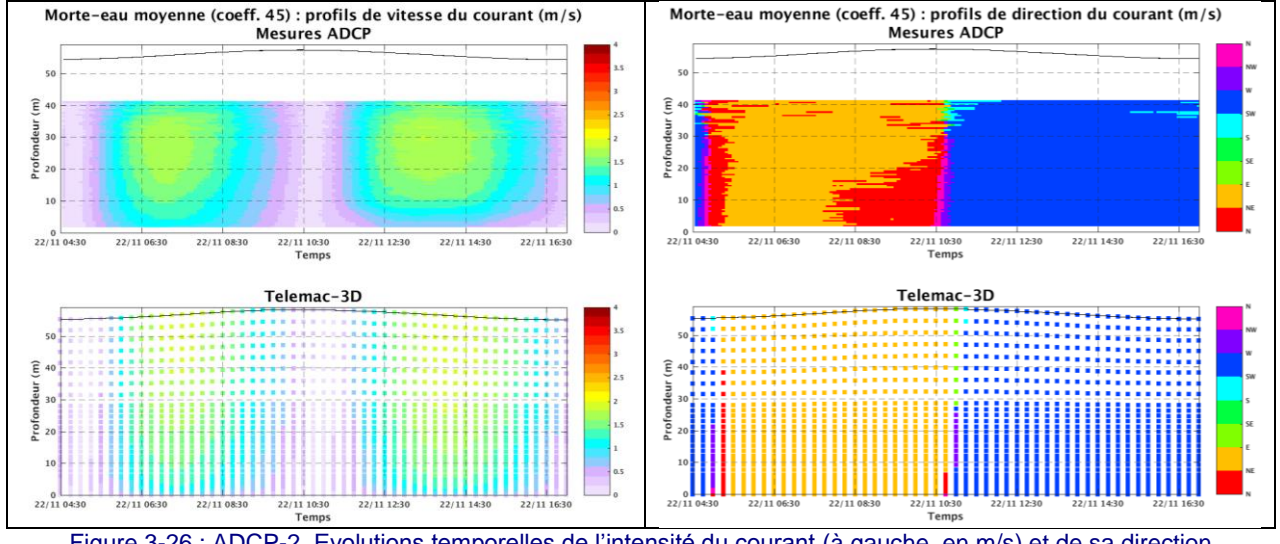

<span id="page-98-1"></span>Figure 3-26 : ADCP-2. Evolutions temporelles de l'intensité du courant (à gauche, en m/s) et de sa direction (à droite, portant vers) en fonction de la profondeur et pour une marée moyenne de morte-eau moyenne (C45). En haut : mesures ADCP ; en bas : résultats de modèle. Le niveau d'eau est également représenté (courbe noire).

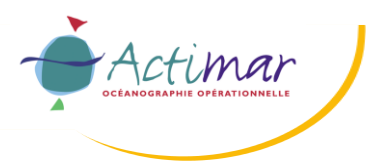

**Projet PHARES**

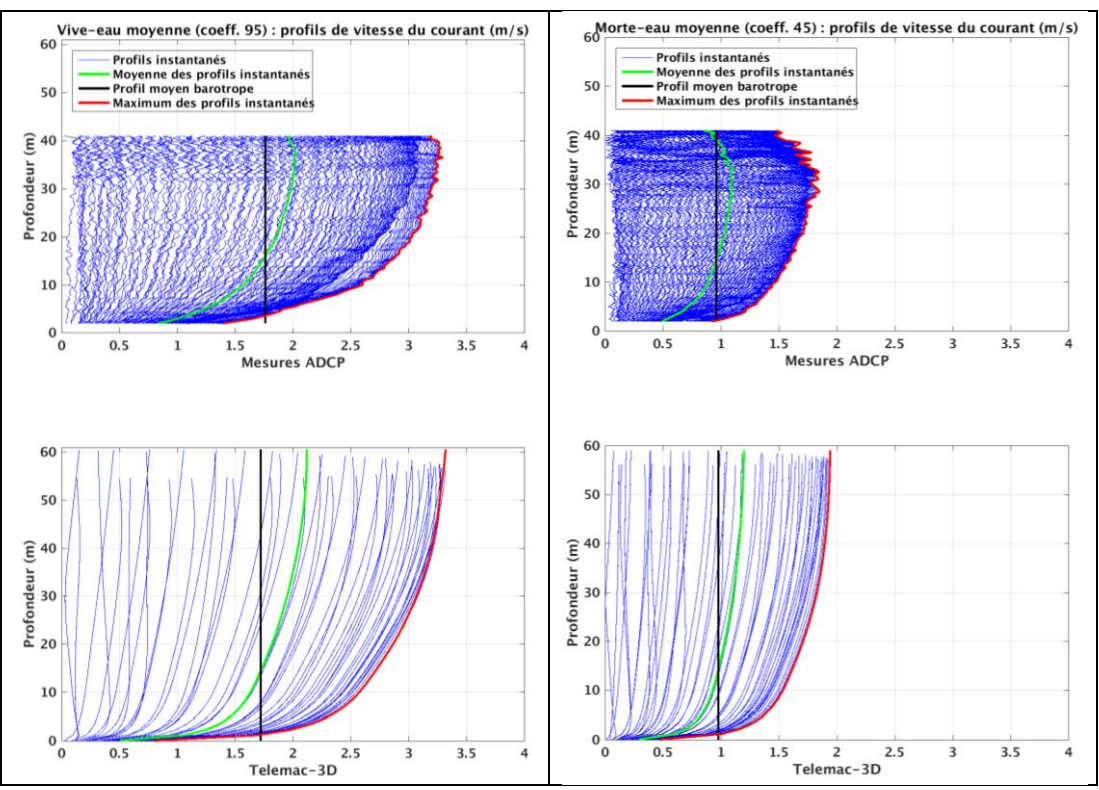

<span id="page-99-0"></span>Figure 3-27 : ADCP-1 : comparaison des profils de courants de marée (m/s) entre le modèle hydrodynamique Telemac-3D (en bas) et les mesures ADCP (en haut) et pour une marée moyenne de viveeau (C95, à gauche) et de morte-eau (C45, à droite). En bleu : profils instantanés ; en vert : moyenne des profils instantanés ; en rouge : profil maximum ; en noir : moyenne du courant barotrope.

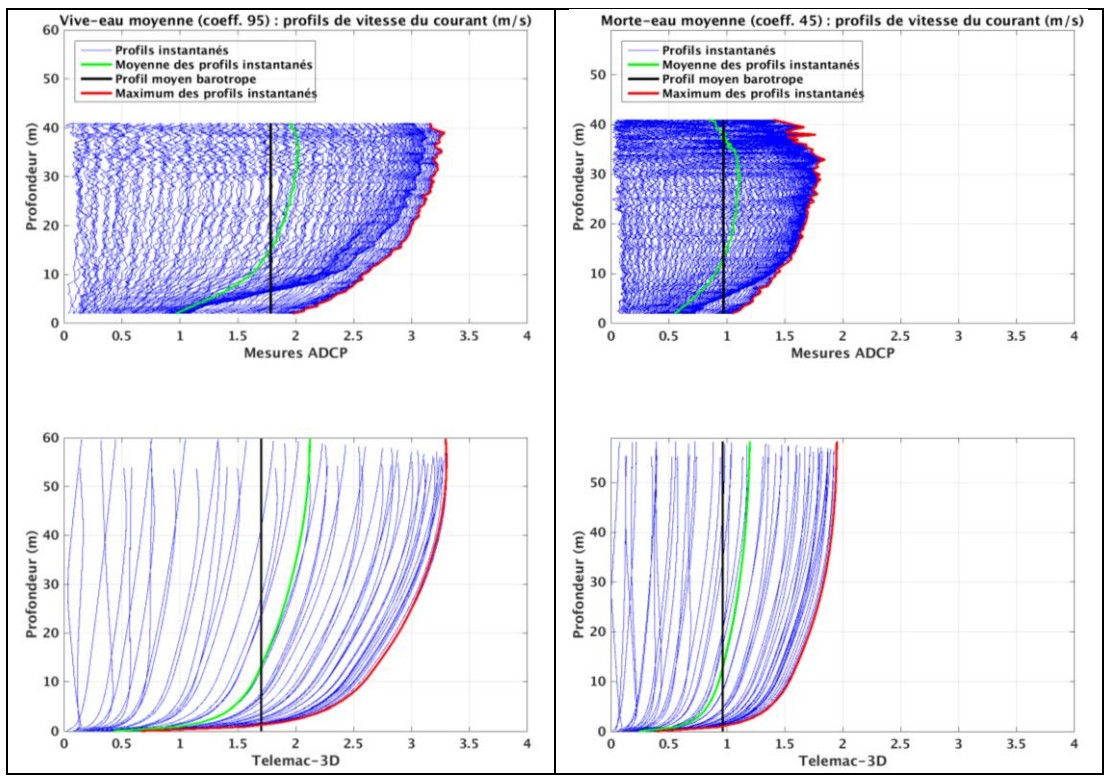

<span id="page-99-1"></span>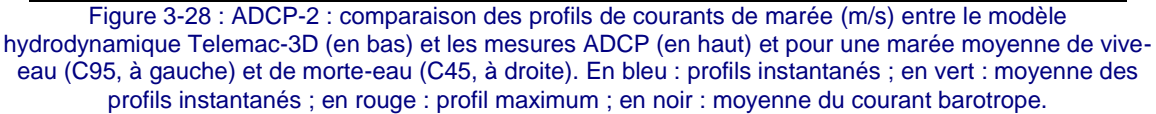

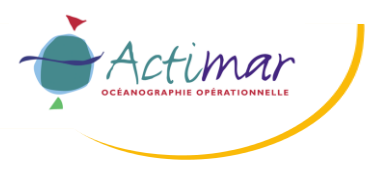

**Projet PHARES**

#### **Etude des impacts hydrodynamiques et sédimentaires des hydroliennes dans le passage du Fromveur**

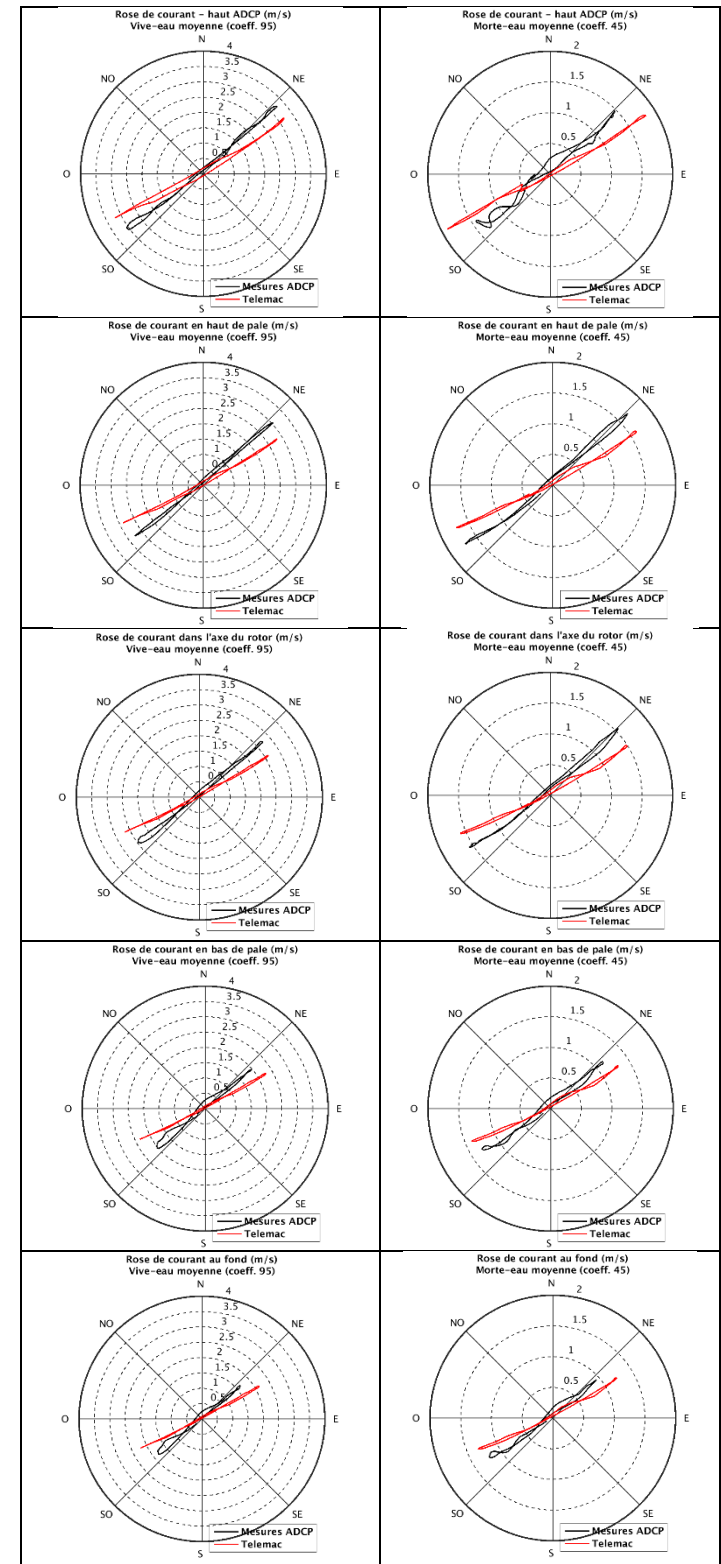

<span id="page-100-0"></span>Figure 3-29 : ADCP-1 : comparaison des courants (m/s) entre le modèle hydrodynamique Telemac-3D (en rouge) et les mesures ADCP (en noir) pour deux marées moyennes de vive-eau (C95, à gauche) et de morte-eau (C45, à droite). De haut en bas : cellule ADCP la plus proche de la surface, au niveau du haut des pales, au niveau du rotor, au niveau du bas des pales et au fond.

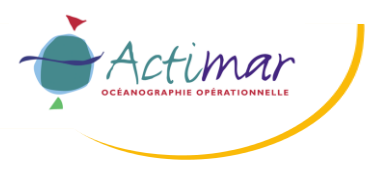

**Projet PHARES**

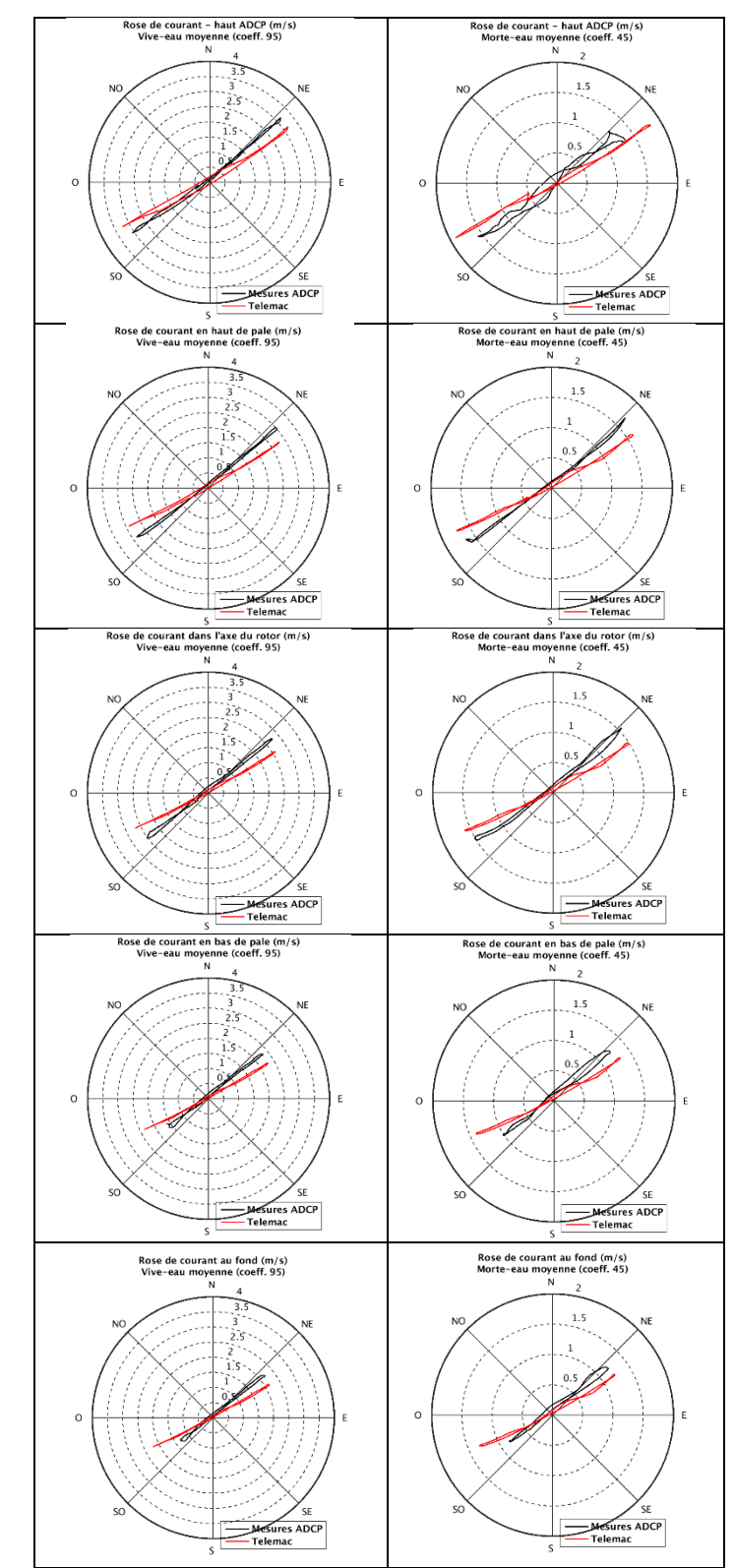

<span id="page-101-0"></span>Figure 3-30 : ADCP-2 : comparaison des courants (m/s) entre le modèle hydrodynamique Telemac-3D (en rouge) et les mesures ADCP (en noir) pour deux marées moyennes de vive-eau (C95, à gauche) et de morte-eau (C45, à droite). De haut en bas : cellule ADCP la plus proche de la surface, au niveau du haut des pales, au niveau du rotor, au niveau du bas des pales et au fond.

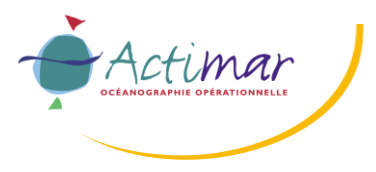

**Projet PHARES**

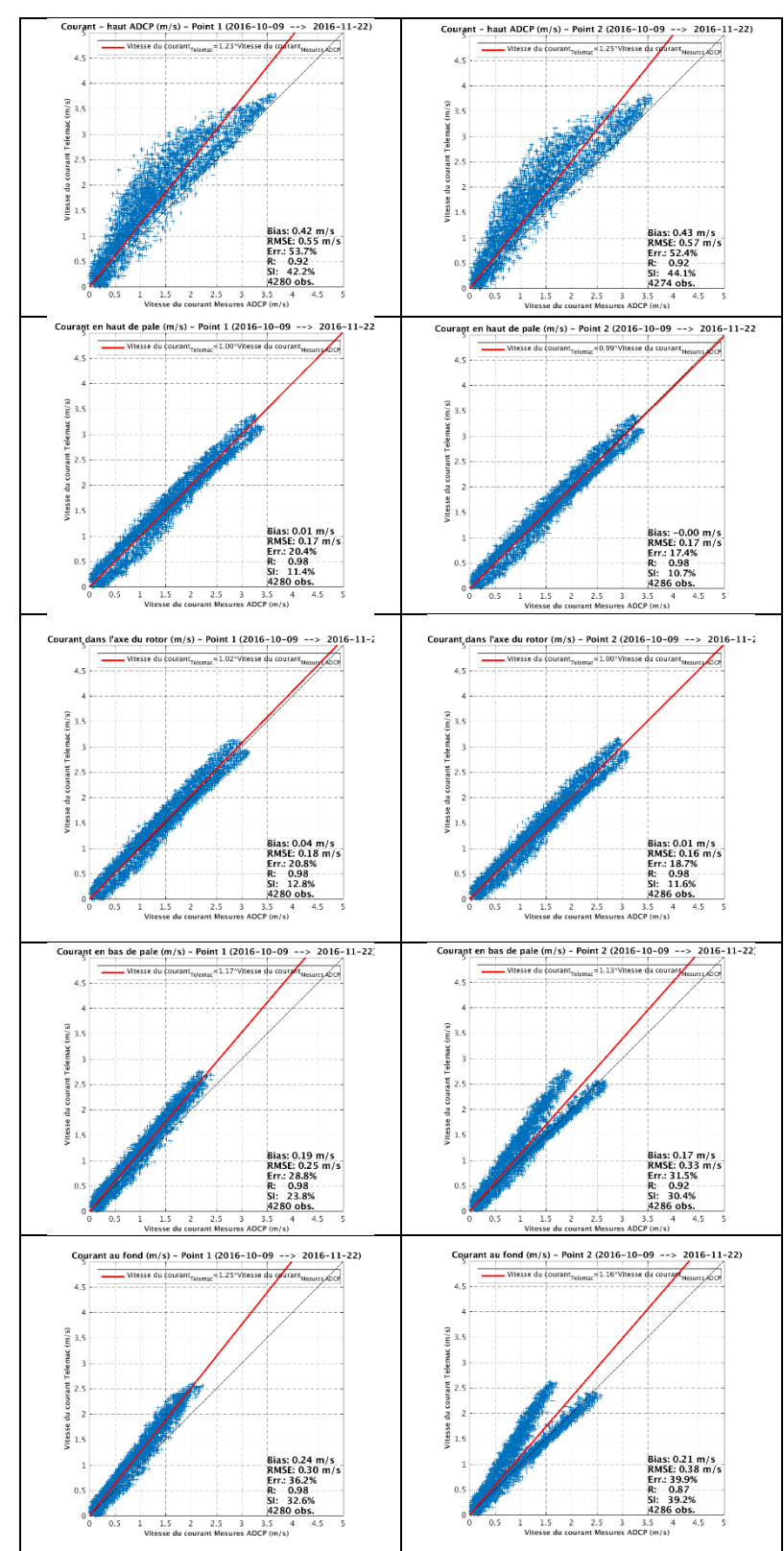

<span id="page-102-0"></span>Figure 3-31 : Comparaison des courants entre le modèle hydrodynamique Telemac-3D et les mesures du SHOM. Diagrammes de dispersion entre les courants mesurés par l'ADCP-1 (à gauche) et par l'ADCP-2 (à droite) et les courants modélisés durant l'ensemble de la période de mesures (2016/10/09 au 2016/11/23). De haut en bas : cellule ADCP la plus proche de la surface, au niveau du haut des pales, au niveau du rotor, au niveau du bas des pales et au fond.

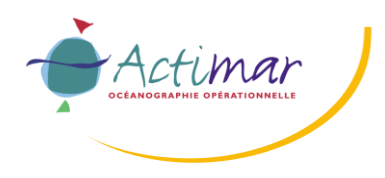

## **3.3.2.3 Radars HF en Mer d'Iroise**

Depuis 2006, Actimar opère des radars-HF pour le compte du SHOM (projet VIGICOTE [ 19 ]), mesurant les courants de surface sur une partie de la Mer d'Iroise. Ces données ont été utilisées à des fins de validation du modèle hydrodynamique 3D en surface.

La [Figure 3-32](#page-103-0) présente le taux de couverture de ces données durant l'ensemble de la période de mesures (2016/10/09 au 2016/11/23). Les performances du modèle en surface ont été calculées sur la zone où le taux de couverture est supérieur à 75%.

La [Figure 3-33](#page-104-0) présente le coefficient de corrélation et l'indice de dispersion résultants de cette analyse. Il ressort que les indices de corrélation et de dispersion sont bons (corrélation supérieure à 0.9 et dispersion inférieure à 30%) pour une zone située à l'ouest d'Ouessant. Dans le Fromveur, le coefficient de corrélation est plus faible (0.5-0.6) et l'indice de dispersion plus élevé (70%).

Ces différences s'expliquent par :

- la résolution des données des radars-HF qui est environ de 2-3 km, ce qui est insuffisant pour représenter correctement et de manière précise la circulation dans le Fromveur à l'échelle du modèle hydrodynamique ;
- la présence de nombreuses îles qui perturbent les signaux radars, ce qui complexifie l'estimation des courants dans la zone d'étude ;
- les algorithmes de traitement utilisés pour reconstituer les champs de courant observés. En effet, les traitements appliqués sont en partie empiriques et ont été mis en place il y a quelques années. Des méthodes d'estimation du courant plus évoluées existent et permettraient d'améliorer la résolution des données radar d'un facteur 4 et donc la description du courant au niveau de la zone d'étude. Elles permettraient d'améliorer considérablement la représentation des courants dans ces zones complexes. Ces méthodes ne sont pour l'heure pas déployées en opérationnel, et des discussions sont en cours avec le SHOM pour les mettre en place.

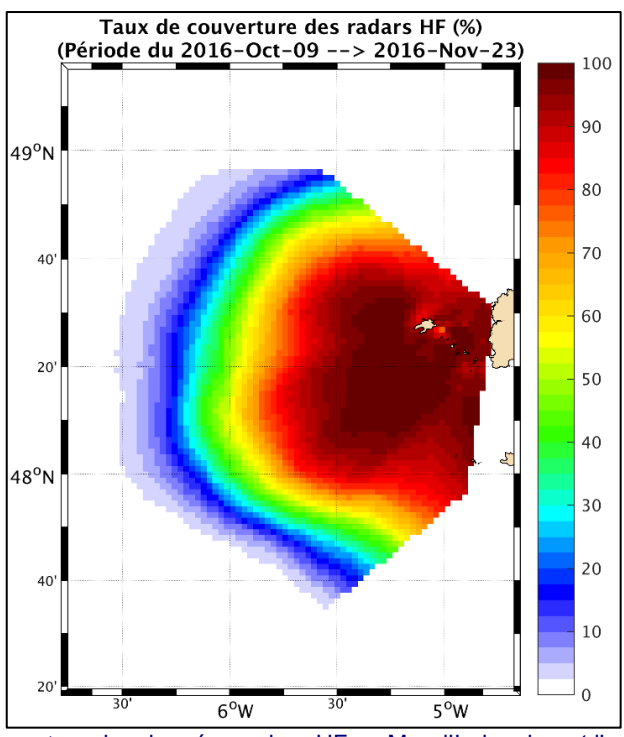

<span id="page-103-0"></span>Figure 3-32 : Taux de couverture des données radars-HF en Mer d'Iroise durant l'ensemble de la période de mesures (2016/10/09 au 2016/11/23).

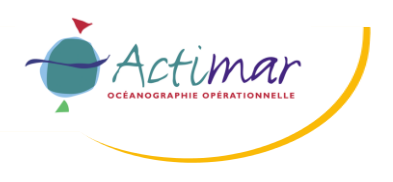

## **Rapport d'étude Projet PHARES Etude des impacts hydrodynamiques et sédimentaires des hydroliennes dans le passage du Fromveur**

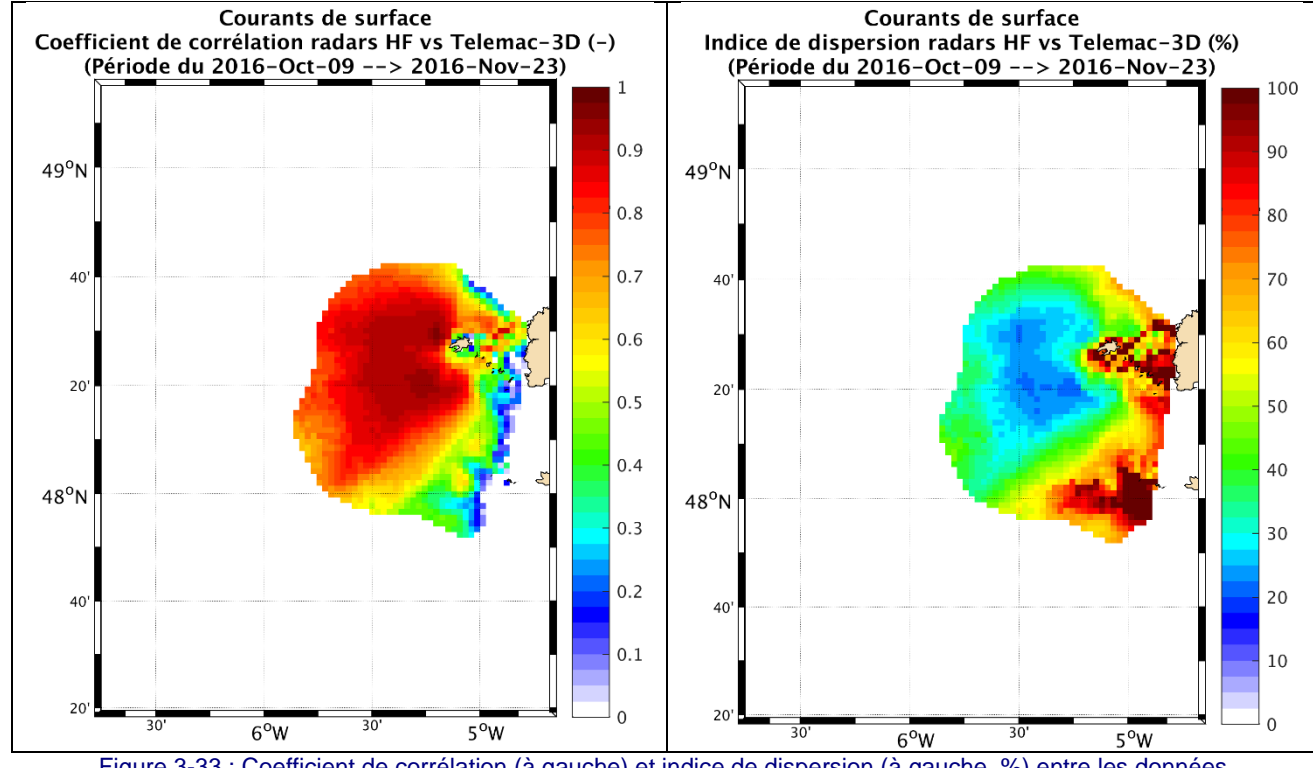

<span id="page-104-0"></span>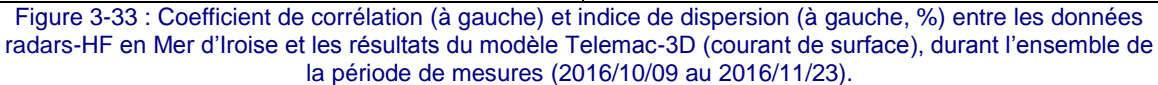

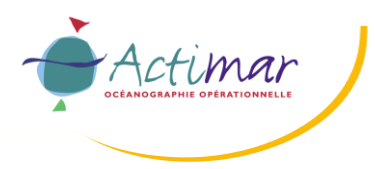

## **3.4 VALIDATION DU MODELE D'ETATS DE MER**

Le modèle d'états de mer a été validé par comparaison aux mesures de la bouée Candhis 02911 [3], proche du phare des « Pierres Noires » (cf. [Figure 2-7\)](#page-49-0), sur la période de la campagne de mesure ADCP (2016/10/09 au 2016/11/23). Les évolutions temporelles des paramètres synthétiques d'états de mer sont présentées sur la [Figure 3-34](#page-106-0) pour la bouée et le modèle. Les paramètres suivants sont comparés : hauteur significative Hs, période énergétique Te, période moyenne d'ordre 2 Tm02, période pic Tp et direction de provenance moyenne Dirm.

Les tests de calibration ont principalement porté :

- Sur la paramétrisation des apports par le vent : coefficient de génération, croissance linéaire. Les meilleurs résultats ont été obtenus en tenant compte du vent mais sans croissance linéaire ;
- Sur la dissipation de l'énergie des vagues par wave-blocking. Elle est vraiment importante sur ce type de site et sa prise en compte améliore sensiblement les résultats. La formulation de Philipps a été testée, mais celle de Van der Westhuysen (2012) a été retenue avec un coefficient de dissipation plus important que le coefficient par défaut afin d'améliorer la représentativité des résultats et la modulation de l'énergie en fonction de la marée ;
- La sensibilité du modèle à la fréquence de couplage entre le modèle hydrodynamique et d'états de mer a également été évalué. Les deux modèles s'échangent les informations toutes les 30 secondes.

Au cours de la période modélisée, le modèle reproduit bien les événements. Malgré l'interruption des mesures pendant les deux événements énergétiques en fin de période, le modèle semble les représenter correctement. Le modèle sous-estime cependant les variations d'énergie induite par la marée (modulation de la hauteur significative visible lors des périodes faiblement énergétiques). Les interactions vagues-courants sont complexes et comme rappelé au paragraphe [3.1.3,](#page-72-0) leur paramétrisation dans les modèles spectraux d'états de mer reste empirique et fait toujours l'objet de travaux de recherche.

Pour la période modélisée, le diagramme de dispersion des hauteurs significatives mesurées / modélisées est présenté sur la [Figure 3-35](#page-106-1) : le biais est de 20 cm, le coefficient de corrélation de 0.95 et l'indice de dispersion de 22%. Ces indices statistiques attestent des bonnes performances du modèle et de sa capacité à reproduire correctement les événements, tout en conservant une approche légèrement conservative.

Les périodes et la direction moyenne modélisées sont également en bon accord avec les paramètres mesurés.

**Projet PHARES**

## **Etude des impacts hydrodynamiques et sédimentaires des hydroliennes dans le passage du Fromveur**

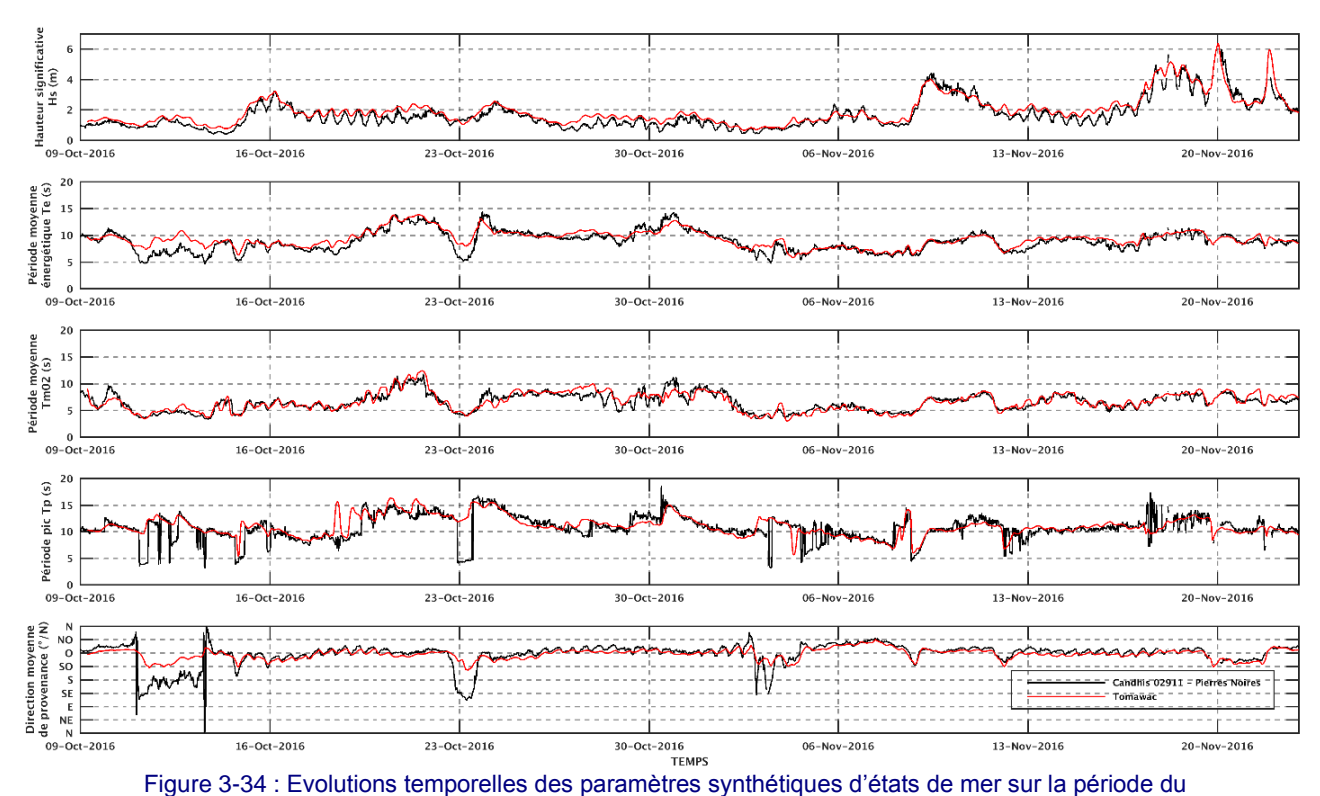

Actimar

<span id="page-106-0"></span>2016/10/09 au 2016/11/23, pour les mesures acquises par la bouée Candhis (en noir) et pour le modèle (en rouge). De haut en bas : hauteur significative (Hs en m), période moyenne énergétique (Te en s), période moyenne d'ordre 2 (Tm02 en s), période pic (Tp en s) et direction moyenne de provenance (Dirm en degrés).

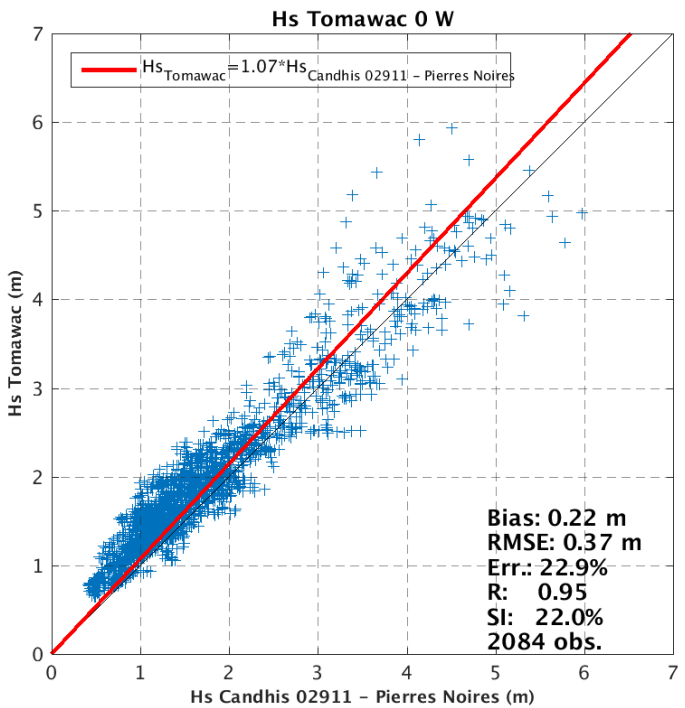

<span id="page-106-1"></span>Figure 3-35 : Diagramme de dispersion entre les hauteurs significatives mesurées par la bouée Candhis « Pierres Noires » et le modèle sur la période allant du 2016/10/09 au 2016/11/23.

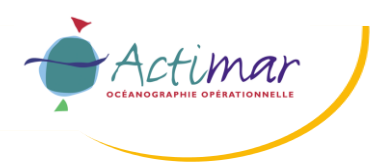

# **4. SITUATION INITIALE (SANS HYDROLIENNES)**

## **4.1 CONSTRUCTION DU MAILLAGE D'ETUDE**

L'emprise de la grille de calcul reste identique à celle du maillage de validation présenté au paragraphe [3.2.1.](#page-74-0)

Afin d'introduire les hydroliennes dans la grille de calcul, le maillage de validation a été raffiné localement pour permettre de représenter de manière plus précise l'écoulement au voisinage des turbines et de pouvoir y introduire leurs effets sur les conditions hydrodynamiques. Ainsi, la résolution du maillage d'étude est de 50 m dans le passage du Fromveur, 10 m dans la zone d'implantation des hydroliennes (dont la superficie est de 1 km²) et moins d'un mètre localement autour des hydroliennes. Des lignes de contrainte représentant l'emprise du rotor (rectangulaire) et de l'embase (triangulaire) sont introduites dans le maillage pour mieux délimiter les points de grille sur lesquels l'influence des machines sera représentée, de la même manière que ce qui a été fait lors de la phase de calibration de l'impact des machines sur le courant, décrit au paragraphe 5.1.

La discrétisation verticale est inchangée par rapport au maillage utilisé pour la validation : 30 niveaux verticaux sont utilisés et répartis tel qu'expliqué au paragraphe [3.2.1.](#page-74-0)

Le maillage d'étude est présenté sur la [Figure 4-1.](#page-108-0) Il est composé de 72 703 nœuds et de 142 823 éléments triangulaires.

Les données bathymétriques présentées au paragraphe [2.1](#page-42-0) ont été utilisées pour générer un MNT sur cette grille de calcul.
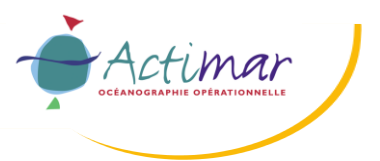

# **Rapport d'étude**

**Projet PHARES**

**Etude des impacts hydrodynamiques et sédimentaires des hydroliennes dans le passage du Fromveur**

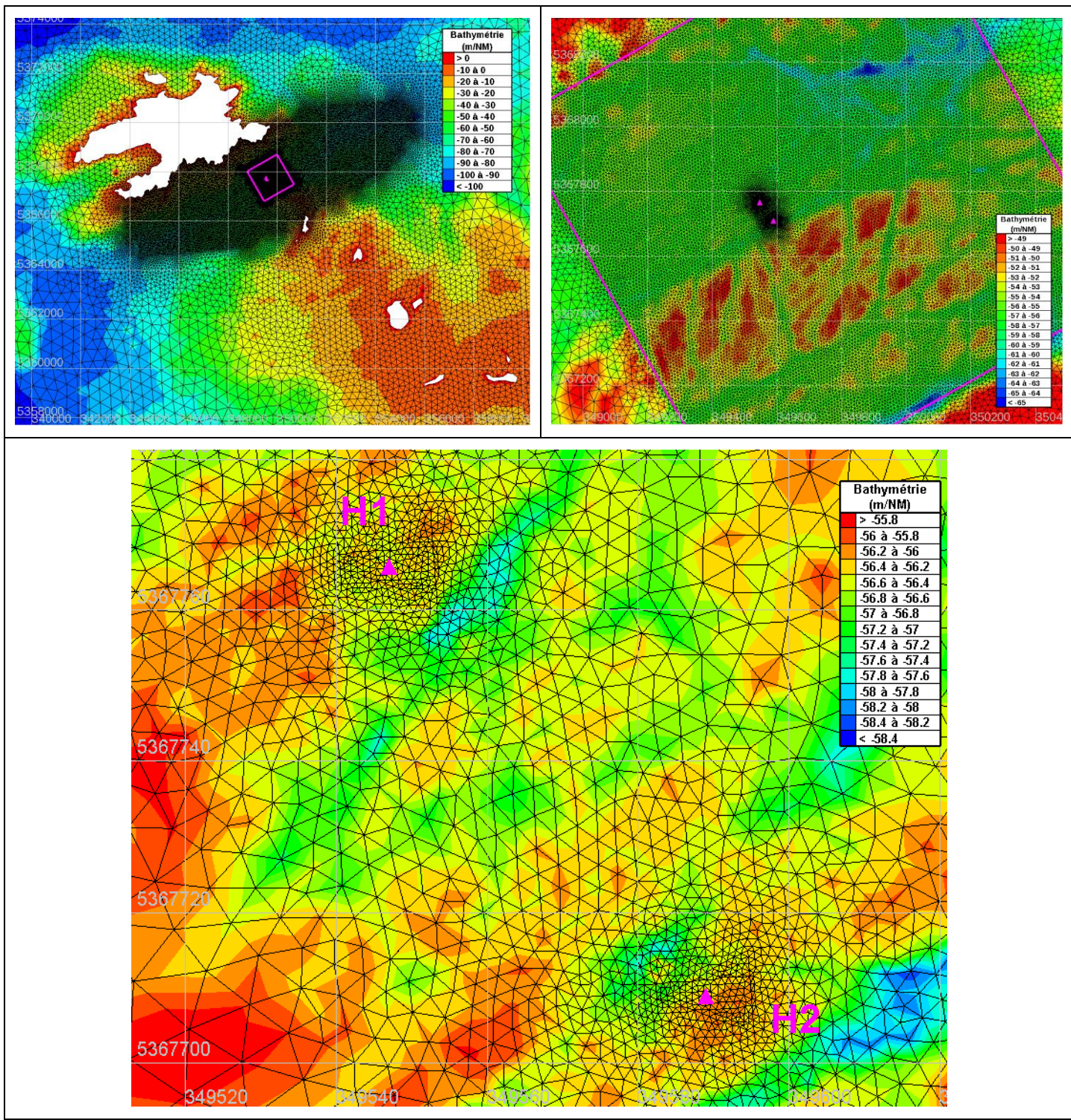

Figure 4-1 : Grille de calcul et MNT du modèle hydrodynamique à mailles triangulaires utilisé pour étudier l'état initial et l'impact des hydroliennes sur les conditions hydrodynamiques et sédimentaires : zooms sur le Fromveur (en haut, à gauche), sur la zone d'implantation (en haut à droite) et sur les deux hydroliennes H1 et H2 (en bas).

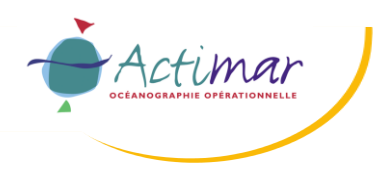

### **4.2 SCENARIOS SIMULES**

L'influence des hydroliennes sur les conditions hydrodynamiques, d'états de mer et de transport sédimentaire a été évalué par combinaison des conditions schématiques suivantes :

- 2 marées moyennes de vive-eau (C95) et de morte-eau (C45) ;
- 2 conditions d'états de mer ;
- 4 granulométries de sédiments.

Les conditions d'états de mer ont été sélectionnées d'après une analyse statistique du point de la base de données HOMERE situé à 5.902°O - 48.315°N sur la frontière maritime du modèle. Pour les deux secteurs d'incidence principaux (ONO et OSO), la valeur du quantile à 75% de la hauteur significative a été retenue. La période pic est déduite de l'ajustement Hs/Tp du jeu de données.

- Hs =  $3.2 \text{ m}$ , Tp =  $12 \text{ s}$ , Dir = ONO ;
- $Hs = 4.0$  m,  $Tp = 12.5$  s,  $Dir = OSO$ .

Les quatre types de grain considérés pour couvrir une gamme assez large de sédiments représentatifs du site d'étude sont les suivantes : 0.2 mm, 0.5 mm, 1 mm et 2 mm.

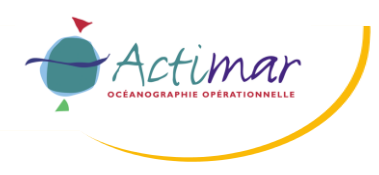

### **4.3 COURANT**

Ce paragraphe présente les résultats des simulations hydrodynamiques en conditions initiales (sans hydroliennes) pour les quatre scénarios simulés. L'ensemble des figures est également fourni en annexe de ce rapport et sous forme d'animations.

Les figures présentées dans le paragraphe [4.3.1](#page-111-0) présentent les champs de courant en conditions initiales, aux alentours du maximum de flot et de jusant pour les quatre scénarios simulés et pour les trois plans horizontaux considérés : au niveau du haut des pales, du rotor, du bas des pales.

Les [Figure 4-2](#page-111-1) et [Figure 4-3](#page-112-0) concernent une marée moyenne de vive-eau (C95) et des états de mer provenant respectivement d'ONO et d'OSO. Les [Figure 4-4](#page-113-0) et Figure 4-5 fournissent les représentations équivalentes pour une marée moyenne de morte-eau (C45).

Dans la partie ouest de la zone d'implantation où se trouvent les hydroliennes, le courant de jusant semble être dominant, en particulier dans la partie sud-ouest de la zone. Au niveau des machines et dans le plan passant par le rotor, le courant de flot est de l'ordre de 2.5 m/s et s'approche de 3 m/s au jusant pour une marée moyenne de vive-eau (C95). Le maximum de flot se produit environ 3h45min avant la pleine mer et 3h15min après la pleine mer pour le maximum du jusant.

En condition de morte-eau (C45), les vitesses au flot sont d'environ 1.5 m/s au flot et proche de 2 m/s au jusant. Le maximum de flot se produit environ 4h avant la pleine mer et 3h après la pleine mer pour le maximum du jusant.

Ces vitesses sont légèrement plus fortes dans le plan passant par le haut des pales, et légèrement plus faibles au niveau du bas des pales.

Comme indiqué lors de la phase de calibration/validation du modèle hydrodynamique, on remarque que les états de mer ont peu d'influence sur le courant.

Les évolutions temporelles de l'intensité du courant et de sa direction en fonction de la profondeur sont présentées dans le paragraphe 0 pour les scénarios simulés et pour les deux hydroliennes H1 et H2. On retrouve les tendances décrites au maximum de flot et de jusant. La renverse de courant arrive légèrement après la pleine mer et la basse mer, d'environ 30 minutes.

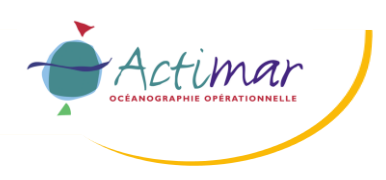

#### **Rapport d'étude Projet PHARES Etude des impacts hydrodynamiques et sédimentaires des hydroliennes dans le passage du Fromveur**

#### <span id="page-111-0"></span>**4.3.1 COURANT AU MAXIMUM DU FLOT ET DU JUSANT**

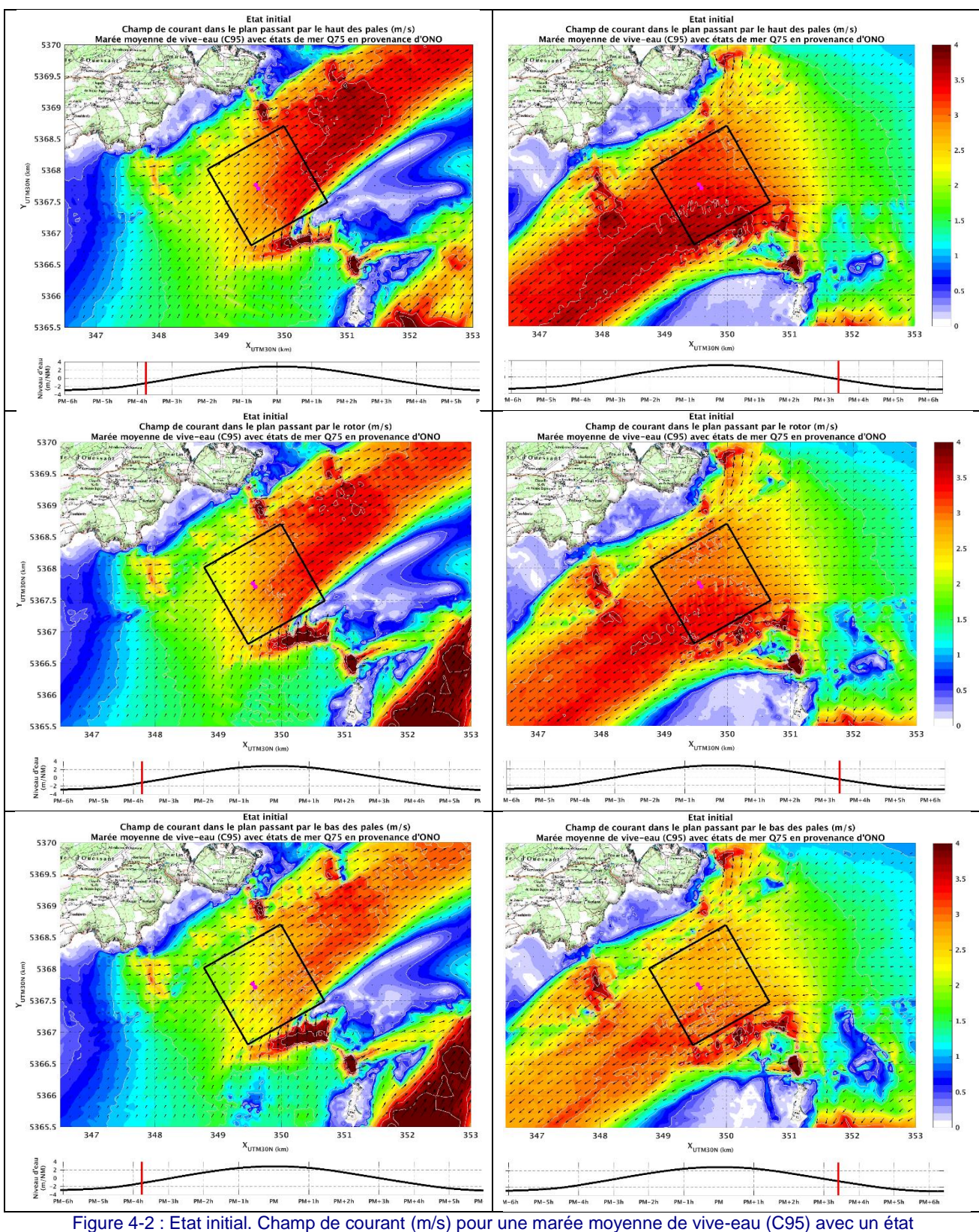

<span id="page-111-1"></span>de mer provenant d'ONO. A gauche : au cours du flot ; à droite : au cours du jusant. De haut en bas : plans horizontaux au niveau du haut des pales, du rotor, du bas des pales.

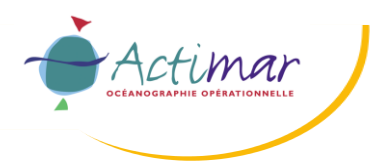

### **Rapport d'étude Projet PHARES**

**Etude des impacts hydrodynamiques et sédimentaires des hydroliennes dans le passage du Fromveur**

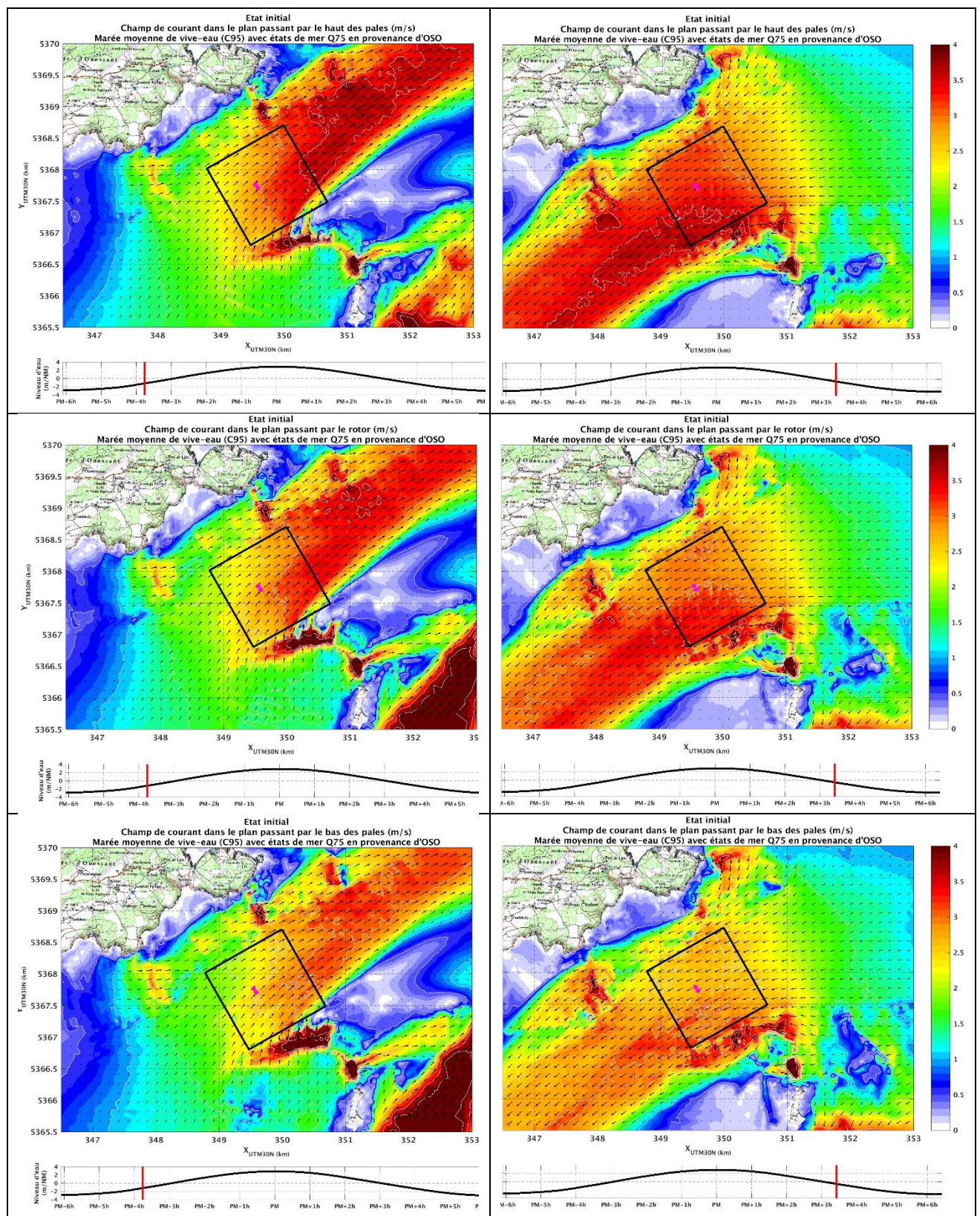

<span id="page-112-0"></span>Figure 4-3 : Etat initial. Champ de courant (m/s) pour une marée moyenne de vive-eau (C95) avec un état de mer provenant d'OSO. A gauche : au cours du flot ; à droite : au cours du jusant. De haut en bas : plans horizontaux au niveau du haut des pales, du rotor, du bas des pales.

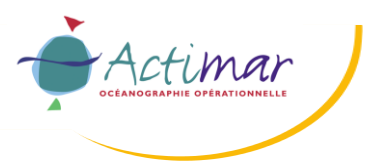

## **Rapport d'étude**

**Projet PHARES**

#### **Etude des impacts hydrodynamiques et sédimentaires des hydroliennes dans le passage du Fromveur**

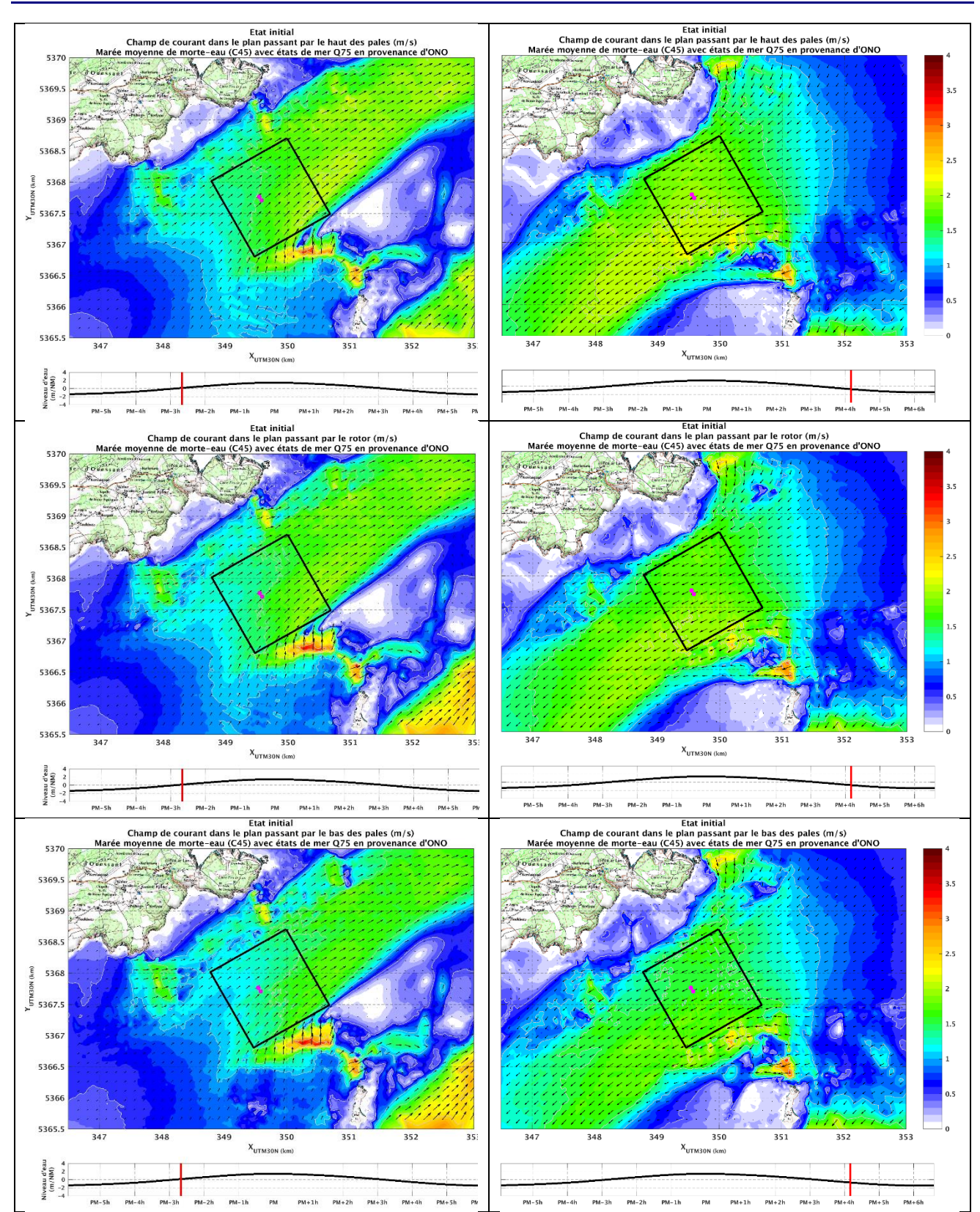

<span id="page-113-0"></span>Figure 4-4 : Etat initial. Champ de courant (m/s) pour une marée moyenne de morte-eau (C45) avec un état de mer provenant d'ONO. A gauche : au cours du flot ; à droite : au cours du jusant. De haut en bas : plans horizontaux au niveau du haut des pales, du rotor, du bas des pales.